Copyright is owned by the Author of the thesis. Permission is given for a copy to be downloaded by an individual for the purpose of research and private study only. The thesis may not be reproduced elsewhere without the pennission of the Author.

 $\mathcal{L}_{\mathcal{A}}$ 

# PARALLEL PROCESSOR IMPLEMENTATION IN COMPUTERIZED TOMOGRAPHY USING TRANSPUTERS

A THESIS PRESENTED IN PARTIAL FUFILMENT OF THE REQUIREMENT FOR THE DEGREE OF MASTER OF TECHNOLOGY IN PRODUCTION TECHNOLOGY AT MASSEY UNIVERSITY

WENJU WU

1993

#### **Abstract**

Image reconstruction by computerized tomography provides a nonintrusive method of imaging the internal structure of objects. From measurements of radiation (e.g. X-rays or gamma rays) passed through an object, it is possible to observe the internal structure. The reconstruction process is computationally intensive and requires imaginative parallel processing algorithms to attain 'realtime' performance. The Inmos transputer makes parallel processing algorithms both feasible and relatively straight forward. In this thesis, a modification *to* the backprojection algorithm is introduced in order to improve the speed of the implementation. Work carried out has involved evaluating how these algorithms ( convolution, backprojection and interpolation ) can be used in multiprocessor concurrent architecture to obtain rapid image reconstruction. Several suitable transputer network structures have been advanced to simulate the image reconstruction. The reconstruction time is decreased very greatly and the image reconstruction result is good.

# **Acknowledgements**

I wish to express my sincere appreciation to my supervisor, Dr. Bob Chaplin, for his guidance throughout this project.

I would like to thank Prof Bob Hodgson and Dr Bob Chaplin for their help and care during the course of my study, Dr Roger Browne for his help throughout the project and Mr White Page for his help in image research.

My thanks also extend to Dr Paul Austin, Dr Huub Bakker, Mr Ralph Pugmire, Dr Clive Marsh, Mr Merv Foot and all staff in the Production Technology Department of Massey University for their help and friendship.

I wish to gratefully acknowledge Mr Phil Long for all his help during my research period.

I also like to mention the enjoyable company and moments provided by the postgraduate students of Production Technology.

 $\mathcal{L}^{\text{max}}(\mathcal{L}^{\text{max}})$  and  $\mathcal{L}^{\text{max}}$ 

# **Table of Contents**

 $\mathbb{R}^2$ 

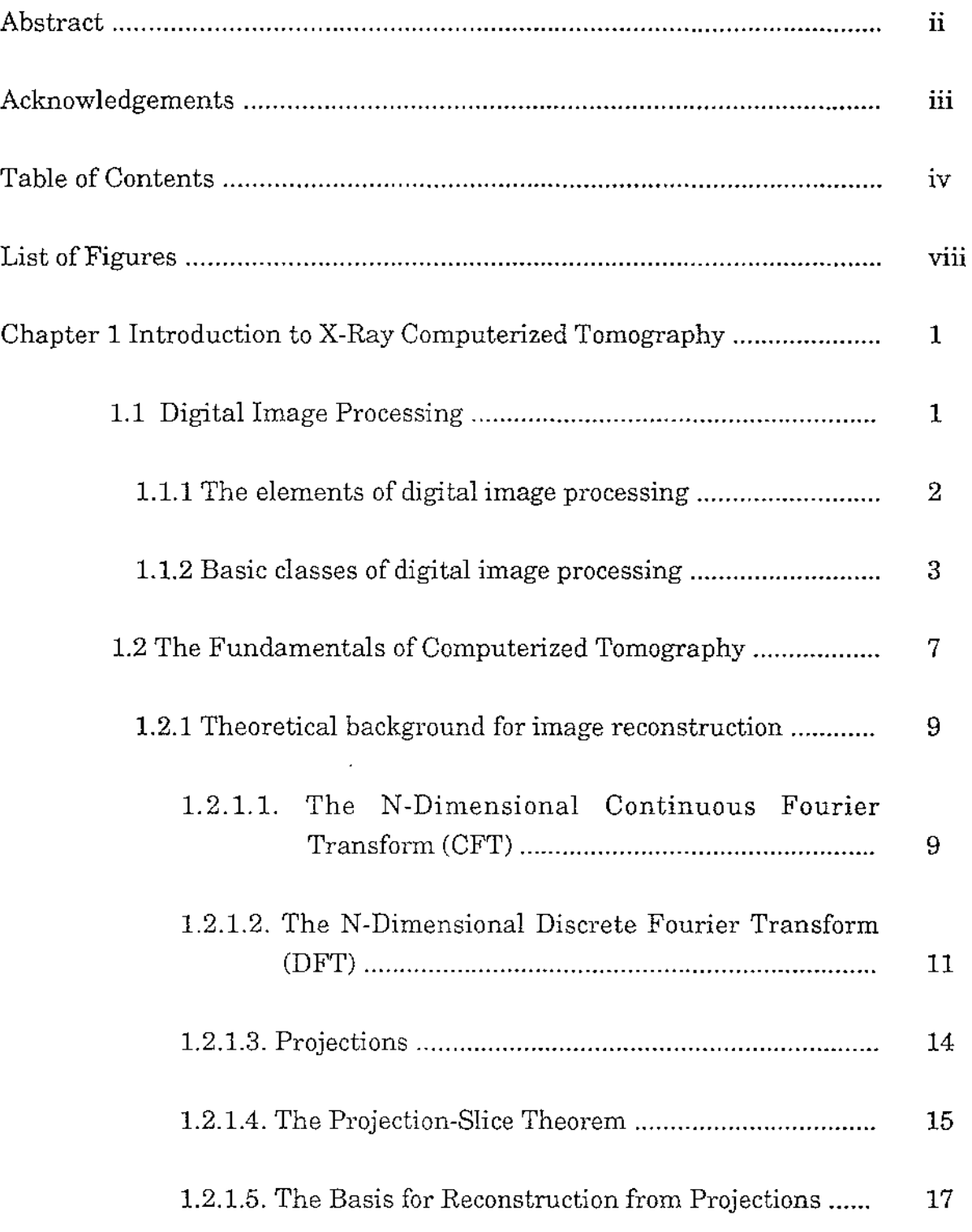

 $\label{eq:2.1} \mathcal{L}(\mathcal{A}) = \mathcal{L}(\mathcal{A}) = \mathcal{L}(\mathcal{A}) = \mathcal{L}(\mathcal{A})$ 

 $\mathcal{L}_{\text{max}}$  ,  $\mathcal{L}_{\text{max}}$ 

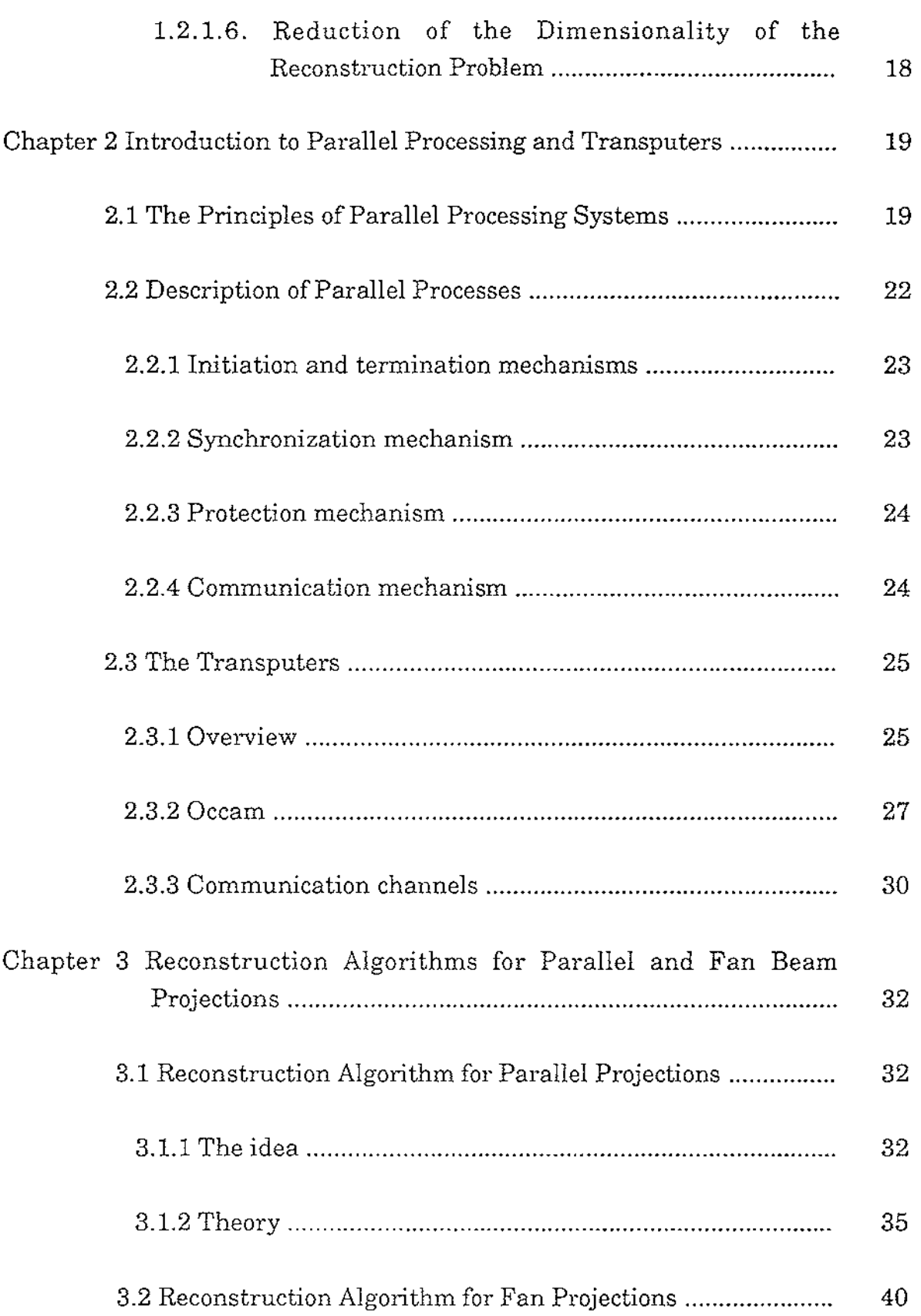

 $\sim$ 

 $\label{eq:1} \mathcal{L}(\mathcal{L}(\mathcal{L}^{\mathcal{L}})) = \mathcal{L}(\mathcal{L}^{\mathcal{L}}) = \mathcal{L}(\mathcal{L}^{\mathcal{L}}) = \mathcal{L}(\mathcal{L}^{\mathcal{L}}) = \mathcal{L}(\mathcal{L}^{\mathcal{L}})$ 

 $\bar{\beta}$ 

 $\hat{A}$  and  $\hat{A}$ 

 $\sim 10^{-10}$ 

 $\frac{1}{2} \frac{1}{2} \frac{1}{2} \frac{1}{2}$ 

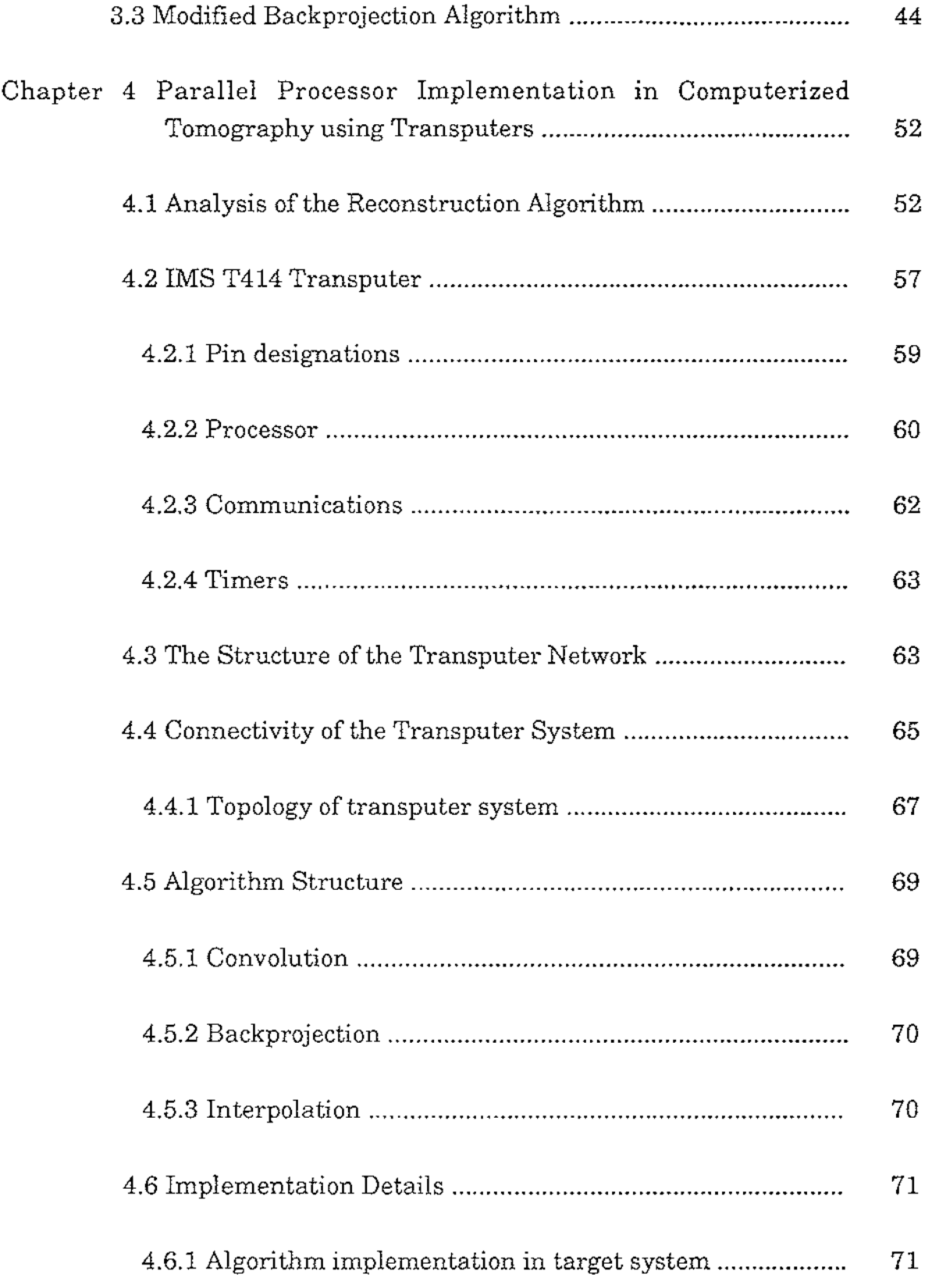

 $\sim 10^{11}$ 

 $\label{eq:2} \frac{1}{\sqrt{2}}\int_{0}^{\infty}\frac{1}{\sqrt{2}}\left(\frac{1}{\sqrt{2}}\right)^{2}d\theta.$ 

 $\mathcal{L}^{\text{max}}_{\text{max}}$ 

 $\label{eq:2} \frac{1}{\sqrt{2}}\left(\frac{1}{\sqrt{2}}\right)^{2}$ 

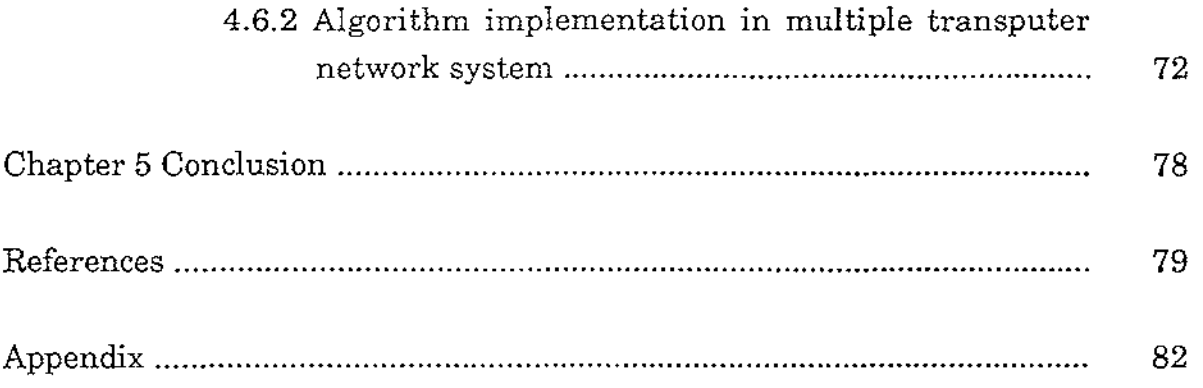

 $\mathcal{L}^{\text{max}}_{\text{max}}$ 

 $\label{eq:2.1} \mathcal{L}(\mathcal{L}^{\mathcal{L}}_{\mathcal{L}}(\mathcal{L}^{\mathcal{L}}_{\mathcal{L}}(\mathcal{L}^{\mathcal{L}}_{\mathcal{L}}(\mathcal{L}^{\mathcal{L}}_{\mathcal{L}}(\mathcal{L}^{\mathcal{L}}_{\mathcal{L}}(\mathcal{L}^{\mathcal{L}}_{\mathcal{L}}(\mathcal{L}^{\mathcal{L}}_{\mathcal{L}}(\mathcal{L}^{\mathcal{L}}_{\mathcal{L}})))\otimes\mathcal{L}^{\mathcal{L}}_{\mathcal{L}}(\mathcal{L}^{\mathcal{L}}_{\mathcal{L}}(\$ 

 $\mathcal{L}^{\text{max}}_{\text{max}}$ 

 $\omega_{\rm{eff}}$ 

 $\frac{1}{2}$ 

 $\langle \hat{m} \rangle$  and

# **List of Figures**

 $\hat{\boldsymbol{\beta}}$ 

 $\hat{\mathcal{A}}$ 

 $\mathcal{A}^{\text{max}}_{\text{max}}$ 

 $\bar{\mathcal{L}}$ 

 $\sim$   $\sim$ 

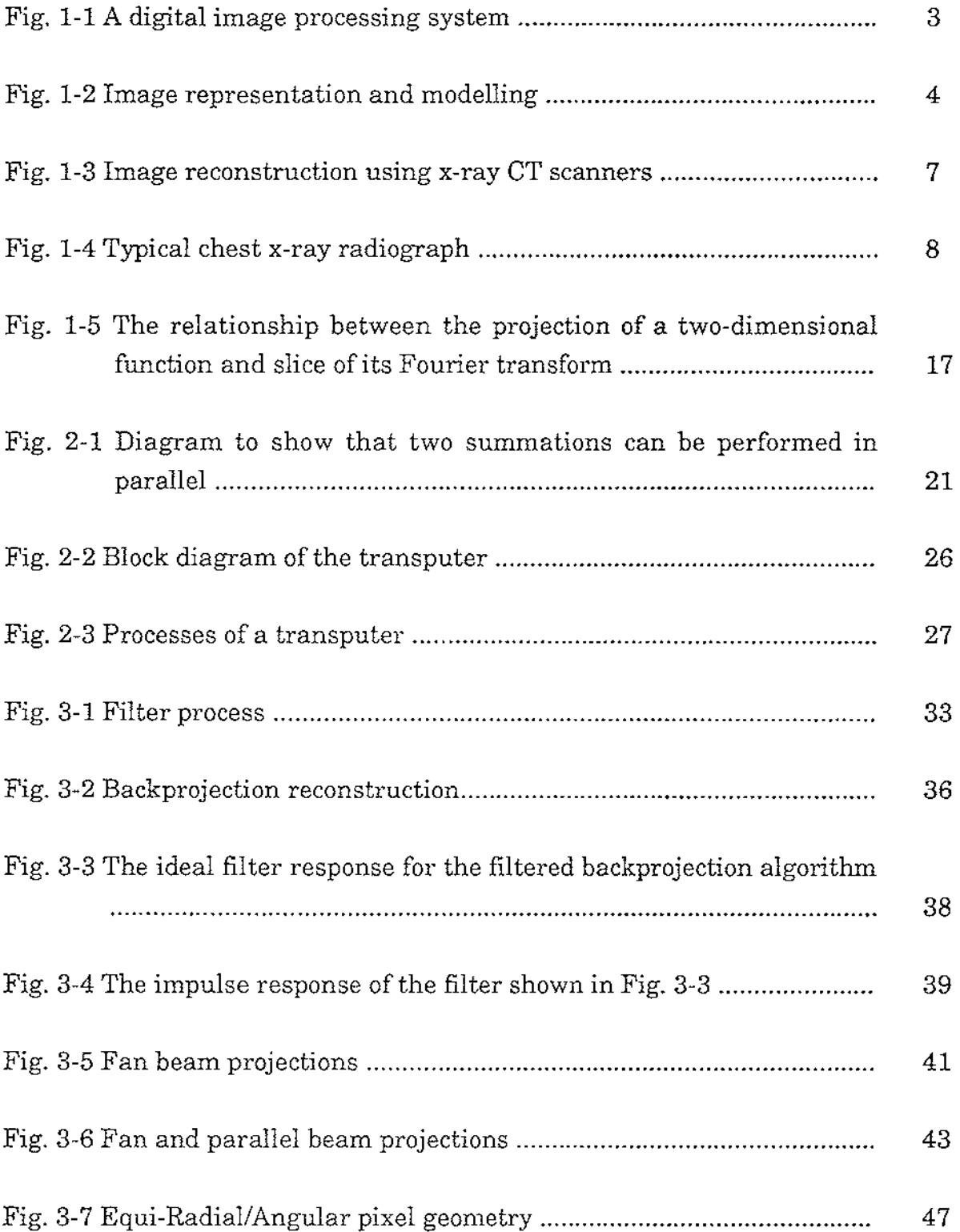

 $\alpha_{\rm{max}}$  and

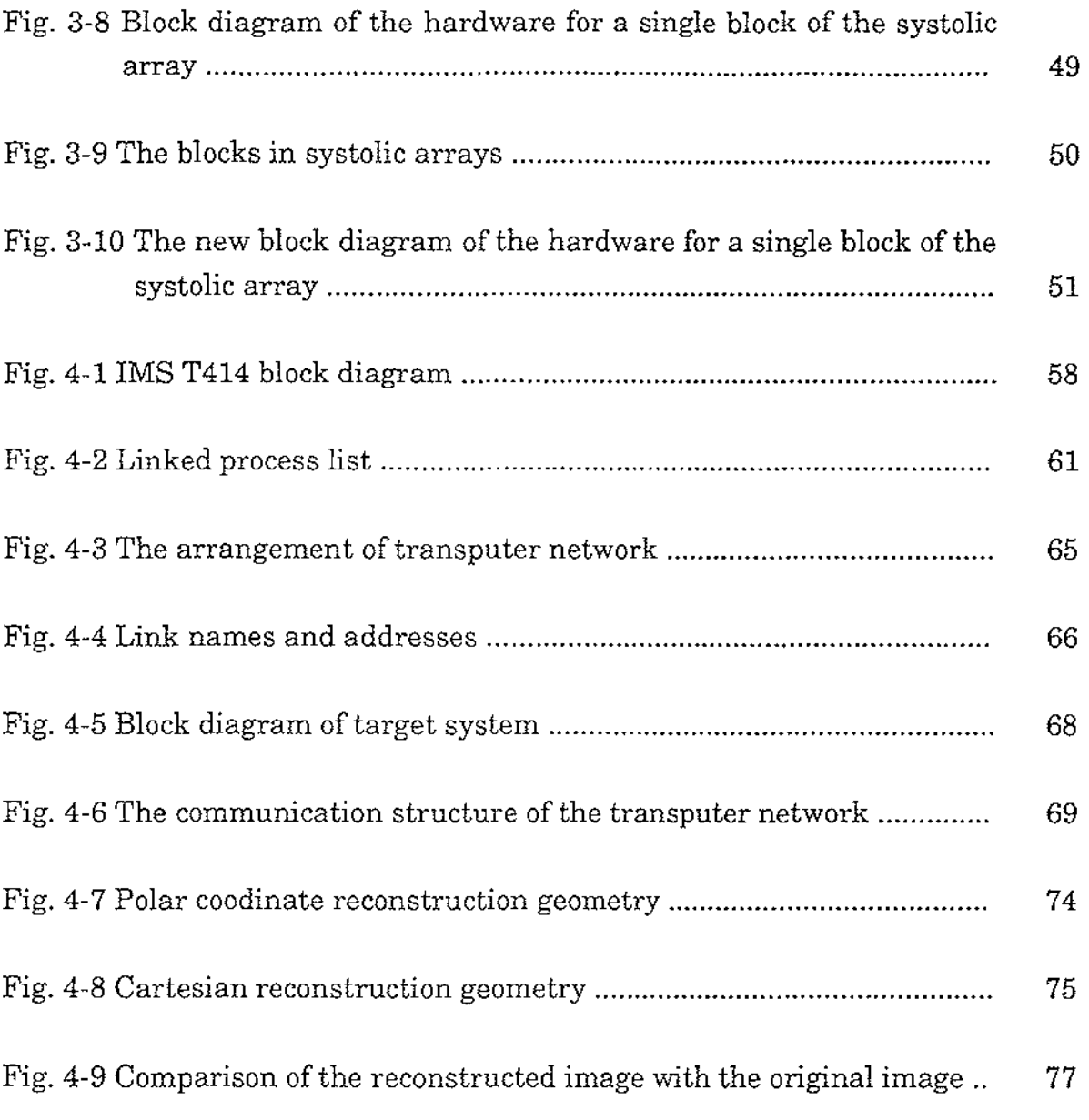

 $\mathcal{L}(\mathcal{A})=\mathcal{L}(\mathcal{A})$  , and  $\mathcal{L}(\mathcal{A})=\mathcal{L}(\mathcal{A})$ 

 $\mathcal{A}^{\text{max}}_{\text{max}}$ 

 $\label{eq:2} \frac{1}{\sqrt{2}}\left(\frac{1}{\sqrt{2}}\right)^{2} \left(\frac{1}{\sqrt{2}}\right)^{2}$ 

# **CHAPTER 1. INTRODUCTION TO X-RAY COMPUTERIZED TOMOGRAPHY**

Tomography refers to the cross-sectional imaging of an object from either transmission or reflection data collected by illuminating the object from many different directions. The impact of this technique in diagnostic medicine has been revolutionary, since it has enabled doctors to view internal organs with unprecedented precision and with safety for the patient. The first medical application utilized x-rays for forming images of tissues based on their x-ray attenuation coefficient. More recently, however, medical imaging has also been successfully accomplished with radioisotopes, ultrasound, and magnetic resonance; the image parameter being different in each case.

There are numerous nonmedical imaging applications which lend themselves to the methods of computerized tomography. Researchers have already applied this methodology to the mapping of underground resources via crossborehole imaging, some specialized cases of cross-sectional imaging for nondestructive testing, the determination of the brightness distribution over a celestial sphere, and three-dimensional imaging with electron microscopy.

Fundamentally, tomographic imaging deals with reconstructing an image from its projections. It is an important part of Digital Image Processing. In this chapter, we firstly introduce some basic idea about Digital Image Processing. Then the fundamentals of computerized tomography will be discussed.

# **1.1 Digital hnage Processing**

Interest in digital image processing techniques dates back to the early 1920s when digitized pictures of world news events were first transmitted by submarine cable between New York and London. Applications of digital image processing concepts, however, did not become widespread until the middle 1960s, when third-generation digital computers began to offer the

1

 $\mathcal{L}^{\mathcal{L}}(\mathcal{L}^{\mathcal{L}}(\mathcal{L}^{\mathcal{L$ 

 $\omega = 10^{-1}$ 

 $\sim$   $\sim$ 

speed and storage capabilities required for practical implementation of image processing algorithms. Since then, this area has experienced vigorous growth, having been a subject of interdisciplinary study and research in such fields as engineering, computer science, information science, statistics, physics, chemistry, biology, and medicine. The results of these efforts have established the value of image processing techniques in a variety of problems ranging from restoration and enhancement of space-probe pictures to processing of fingerprints for commercial transactions. Several new technological trends promise to further promote digital image processing. These include parallel processing made practical by low-cost microprocessors, and the use of charge-coupled devices (CCDs) for digitizing, Storage arrays. Another impetus for development in this field stems from some exciting new applications on the horizon. Certain types of medical diagnosis, including differential blood cell counts and chromosome analysis, are a state of practicality by digital techniques. The remote sensing programs are well suited for digital image processing techniques. Thus, with increasing availability of reasonably inexpensive hardware and some very important applications on the horizon, one can expect digital image processing to continue its phenomenal growth and to play an important role in the future.

#### **1.1.1** The Elements of Digital hnage Processing

Figure 1-1 shows a complete system for image processing. The digital image produced by the digitizer goes into temporary storage on a suitable device. In response to job control input, the computer calls up and executes image processing programs from a library. During execution, the input image is read into the computer line by line. Operating upon one or several lines, the computer generates the output data storage device line by line. During the processing, the pixels may be modified at the programmer's discretion in processing steps limited only by his imagination, patience, and computing budget. After processing, the final product is displayed by a process that is the reverse of digitization. The grey level of each pixel is used to determine the brightness (or darkness) of the corresponding point on a display screen. The processed image is thereby made visible and hence amenable to human interpretation.

 $\sim 10^7$  $\sim 10$ 

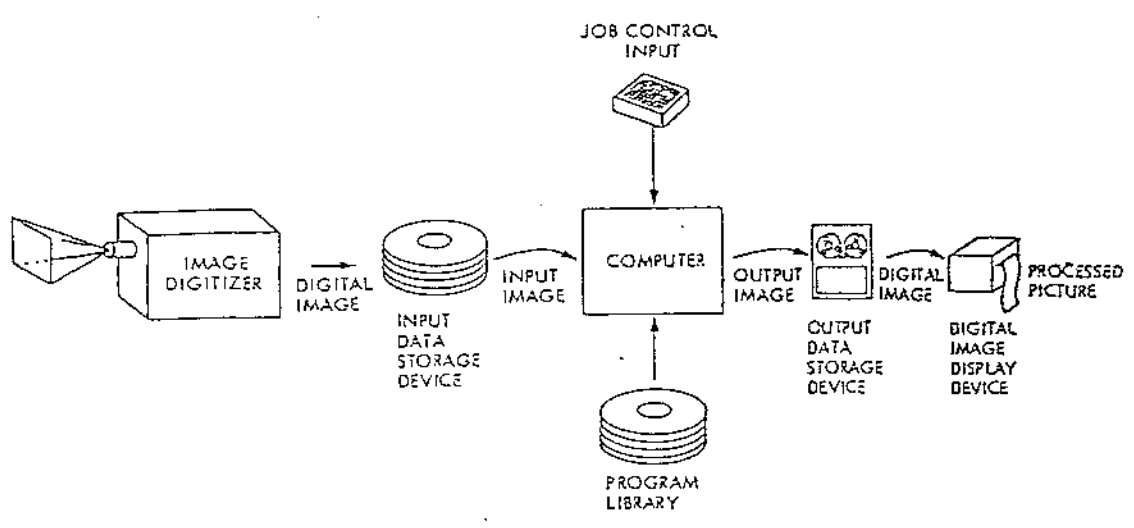

Fig. 1-1 A digital image processing system

# **1.1.2 Basic Classes of Digital Image Processing**

Digital image processing has a broad spectrum of applications, such as remote sensing via satellites and other spacecraft, image transmission and storage for business applications, medical processing, radar, sonar, and acoustic image processing, robotics, and automated inspection of industrial parts.

Although there are many image processing applications, the basic classes of digital image processing are as follows:

# \* Image representation and modelling

In image representation one is concerned with characterization of the quantity that each picture-element (also called pixel) represents. An image could represent luminance of objects in a scene (such as pictures taken by ordinary camera), the absorption characteristics of the body tissue (X-ray imaging), the radar cross section. of a target (radar imaging), the temperature profile of a region (infrared imaging). In general, any twodimensional function that bears information can be considered an image. Image models give a logical or quantitative description of the properties of this function. Figure 1-2 lists several image representation and modelling problems.

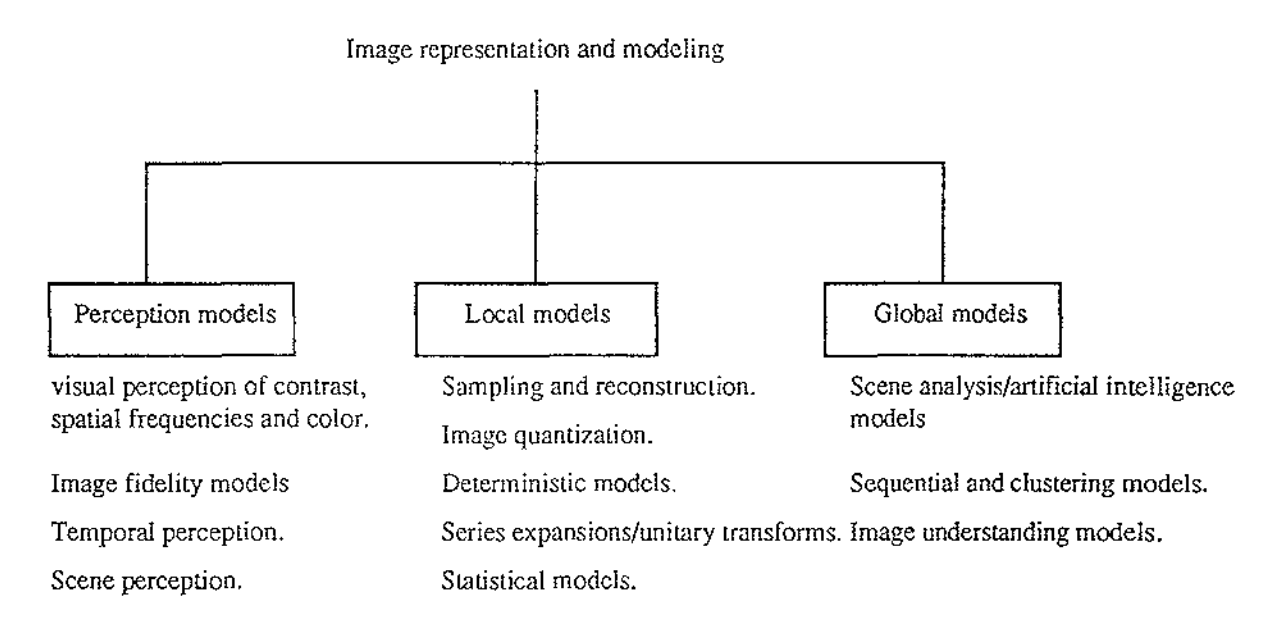

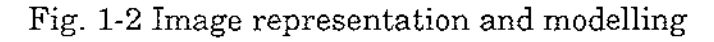

\* Image enhancement

In *image enhancement,* the goal is to accentuate certain image features for subsequent analysis or for image display. Examples includes contrast and edge enhancement, pseudocoloring, noise filtering, sharpening, and magnifying. Image enhancement is useful in feature extraction, image analysis, and visual information display. The enhancement process itself does not increase the inherent information content in the data. It simply emphasises certain specified image characteristics. Enhancement algorithms are generally interactive and application-dependent.

\* Image restoration

*Image restoration* refers to removal or minimisation of known degradations in an image. This includes deblurring of images degraded by the limitations

of a sensor or its environment, noise filtering, and correction of geometric distortion or nonlinearities due to sensors.

# \* Image analysis

*Image analysis* is concerned with making quantitative measurements from an image to produce a description of it. In the simplest form, this task could be reading a label on a grocery item, sorting different parts on an assembly line, or measuring the size and orientation of blood cells in a medical image. More advanced image analysis systems measure quantitative information and use it to make a sophisticated decision, such as controlling the arm of a robot to move an object after identifying it or navigating an aircraft with the aid of images acquired along its trajectory.

Image analysis techniques require extraction of certain features that aid in the identification of the object. Segmentation techniques are used to isolate the desired object from the scene so that measurements can be made on it subsequently. Quantitative measurements of object features allow classification and description of the image.

# \* Image data compression

 $\sim$   $\sim$ 

The amount of data associated with visual information is so large (see Table l. la) that its storage would require enormous storage capacity. Although the capacities of several storage media (Table l. lb) are substantial, their access speeds are usually inversely proportional to their capacity. Typical television images generate data rates exceeding 10 million bytes per second. There are other image sources that generate even higher data rates. Storage and/or bandwidth, which could be very expansive. Image data compression techniques are concerned with reduction of the number of bits required to store or transmit images without any appreciable loss of information. Image transmission applications are in broadcast television; remote sensing via satellite, aircraft, radar, or sonar; teleconferencing; computer communications; and facsimile transmission. Image storage is required most commonly for educational and business documents, medical images used in patient monitoring systems, and the like. Because of their wide

 $\sim 10^{-1}$ 

applications, data compression is of great importance in digital image processing.

Table l.la Data Volumes of Image Sources (in Millions of Bytes)

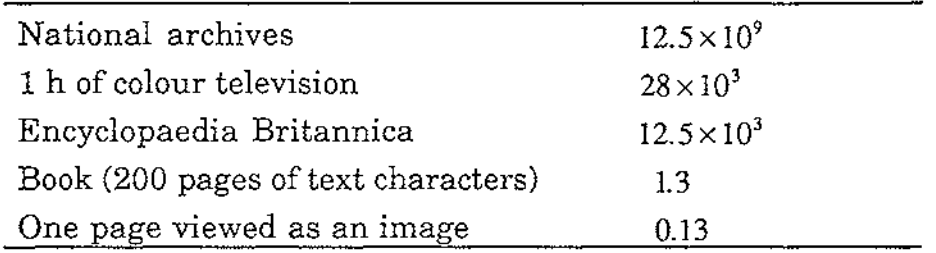

Table 1.1b Storage Capacities (in Millions of Bytes)

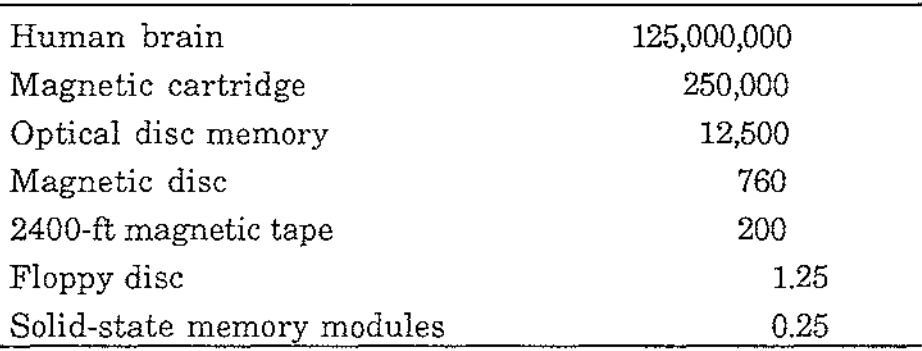

\* Image reconstruction from projections

Image reconstruction from projections is a special class of image restoration problems where a two (or higher) dimensional object is reconstructed from several one-dimensional projections. Each projection is obtained by projecting a parallel X ray (or other penetrating radiation) beam through the object (Figure 1-3). Planar projections are thus obtained by viewing the object from many different angles. Reconstruction algorithms derive an image of a thin axial slice of the object, giving an inside view otherwise unobtainable without performing extensive surgery. Such technique is referred to as computerized tomography; it has revolutionized diagnostic radiology over the past decade. The 1979 Nobel prize in medicine has been awarded for work on computerized tomography. The fundamentals of computerized tomography will be introduced in the next section.

 $\sim$   $\sim$ 

 $\mathcal{L}^{\mathcal{A}}(\mathcal{A})$  , and  $\mathcal{L}^{\mathcal{A}}(\mathcal{A})$  , and

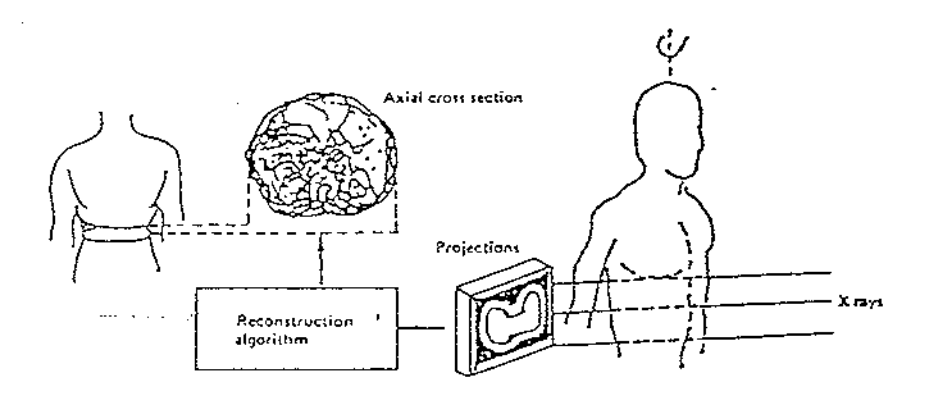

Fig. 1-3 Image reconstruction using x-ray CT scanners.

# 1.2. The Fundamentals of Computerized Tomography

We know that x- rays, radioisotopes, ultrasound and magnetic resonance can be used to obtain a reconstructed image. Because x-rays are broadly used today, we will only discuss utilizing x-rays to form the images based on their attenuation coefficient.

On November 1895, Professor Rontgen discovered the x-rays. The prospects for x-ray diagnosis were immediately recognised. In Great Britain, it has been estimated that there are 644 medical and dental radiography examinations per 1000 population per year, so that the technique is of major importance in medical imaging.

The radiographic image is formed by the interaction of x-ray photons with a photon detector and is therefore a distribution of those photons which are transmitted through the patient and are recorded by the detector. These photons can either be primary photons, which have passed through the patient without interacting or secondary photons, which result from an interaction in the patient. The secondary photons will in general be deflected from their original direction and carry little useful information. The primary photons do carry useful information. They give a measure of the probability that a photon will pass through the patient without interacting and this probability will itself depend upon the sum of the x-ray attenuating properties of all the tissues the photon traverses. The image is therefore a projection of the attenuating properties of all the tissues along the paths of the x-rays.

When we look at a chest x-ray (see Figure 1-4), certain anatomical features are immediately apparent. The ribs, for example, show up as a light structure because they attenuate the x-ray beam more strongly than the surrounding soft tissue, so the film receives less exposure in the shadow of the bone. Correspondingly, the air-filled lungs show up as darker regions.

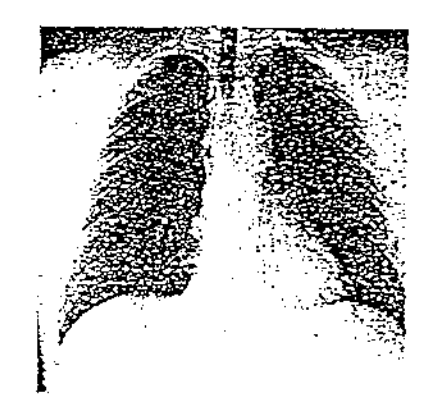

Fig. 1-4 Typical chest x-ray radiograph

X-ray films usually allow contrasts of the order of 2% to be seen easily, so a 1 cm thick rib or a 1 cm diameter air-filled trachea can be visualised. However, the blood in the blood vessels and other soft-tissue details, such as details of the heart anatomy, cannot be seen on a conventional radiograph. In order to make the blood vessels visible, the blood has to be infiltrated with a liquid contrast medium containing iodine compounds; the iodine temporarily increases the linear attenuation coefficient of the fluid medium to the point where visual contrast is generated. Consideration of photon scatter further degrades contrast.

Another problem with the conventional radiograph is the loss of depth information. The three-dimensional structure of the body has been collapsed, or projected, onto a two-dimensional film.

It is apparent that conventional x-radiographs are inadequate in these two respects, namely the inability to distinguish soft tissue and the inability to resolve spatially structures along the direction of x-ray propagation.

The announcement of a machine used to perform x-ray computerized tomography (CT) in a clinical environment, by Hounsfield at the 1972 British Institute of Radiology annual conference, has been described as the greatest step forward in radiology since Rontgen's discovery. The relevant abstract (Ambrose and Hounsfield 1972) together with the announcement entitled 'Xray diagnosis peers inside the brain' in the New Scientist (27 April 1972) can be regarded as the foundation of clinical x-ray CT. Hounsfield shared the 1979 Nobel Prize for Physiology and Medicine with Cormack.

With computerized tomography, the two inabilities of conventional xradiographs can be solved. By combining "ordinary" x-ray technology with sophisticated computer signal processing, computerized tomography can generate a display of the tissues of the body which is unencumbered by the shadows of other organs. Computerized tomography also passes x-rays through the body of a patient, but the detection method is usually electronic in nature, and the data is then converted from an analogue signal to digital impulses in an analogue-to-digital (A/D) converter. This digital representation of the x-ray intensity is fed into a computer, which then reconstructs an image.

Since Hounsfield's invention of the computerized tomography (CT) scanner in 1972, great improvements have been made in x-ray tomography, with the result that the patient scan time has been reduced to less than 10s from over 4 mins.

#### **1.2.1. Theoretical Background for Image Reconstruction**

#### **1.2.1.1. The N-Dimensional Continuous Fourier Transform (CFT)**

We consider here a function  $f(x_1, x_2, ..., x_N)$  of N continuous variables  $x_1, x_2, \ldots, x_N$  We will generally find it convenient to express the N-tuple  $(x_1, x_2, \ldots, x_N)$  as a vector  $\vec{x}$  and refer to the function as  $f(\vec{x})$ . The N-dimensional Fourier transform of  $f(\vec{x})$  is denoted by  $F(\omega_1, \omega_2, ..., \omega_N)$  or  $F(\vec{\omega})$ . The domain of f(x) will be referred to as signal space and the domain of  $F(\vec{\omega})$  as Fourier space. The N-dimensional function  $f(\vec{x})$  and its Fourier transform are related by:

$$
F(\omega_1, \omega_2, ..., \omega_N) = \int_{-\infty}^{+\infty} ... \int_{-\infty}^{+\infty} f(x_1, x_2, ..., x_N) \exp[-j(\omega_1 x_1 + \omega_2 x_2 + ... + \omega_N x_N)] dx_1 dx_2 ... dx_N
$$
\n(1.1)

$$
f(x_1, x_2,..., x_N) = \frac{1}{(2\pi)^N} \int_{-\infty}^{+\infty} ... \int_{-\infty}^{+\infty} F(\omega_1, \omega_2,..., \omega_N) \exp[j(\omega_1 x_1 + \omega_2 x_2 + ... + \omega_N x_N)] d\omega_1 d\omega_2 ... d\omega_N
$$
\n(1.2)

or, expressed in vector notation,

$$
F(\vec{\omega}) = \int_{-\infty}^{+\infty} f(\vec{x}) \exp[-j(\vec{x} \cdot \vec{\omega})] d\vec{x}
$$
 (1.3)

and

$$
f(\vec{x}) = \frac{1}{(2\pi)^N} \int_{-\infty}^{+\infty} F(\vec{\omega}) \exp[j(\vec{x} \cdot \vec{\omega})] d\vec{\omega}
$$
 (1.4)

where  $\vec{x} \cdot \vec{\omega}$  denotes the dot product of the vectors  $\vec{x}$  and  $\vec{\omega}$  or equivalently with  $\vec{x}$  and  $\vec{\omega}$  interpreted as row matrices  $\vec{x} \cdot \vec{\omega} = \vec{x} \vec{\omega}'$ .

A useful property of the N-dimensional Fourier transform pair which we will want to use later is that if  $f(\vec{x})$  and  $F(\vec{\omega})$  form a Fourier transform pair, then  $f(\vec{x})$  and  $F(\vec{\omega})$  form a Fourier transform pair if A is an orthogonal matrix, i.e.,  $\vec{A}^i = \vec{A}^{-1}$ .

This property is easily verified by direct substitution into (1.3). Thus an orthogonal transformation or equivalently an orthogonal change of coordinates in signal space results in the same change of coordinates in Fourier space. For example, for N=2, if

$$
A = \begin{bmatrix} \cos \theta & \sin \theta \\ -\sin \theta & \cos \theta \end{bmatrix}
$$
 (1.5)

 $\sim$ 

 $\alpha$ 

so that  $f(\vec{x})$  is rotated by an angle  $\theta$ , then its Fourier transform will be rotated by the same angle  $\theta$ .

#### **1.2.1.2. The N-Dimensional Discrete Fourier Transform (DFT)**

We are here interested in functions which can be processed by a digital computer and consequently can be represented by their samples. Thus we consider the class of band-limited functions. Specifically,  $f(\vec{x})$  is said to be band-limited if there exists an N-tuple  $(W_1, W_2, ..., W_N)$  such that  $F(\vec{\omega})$  is zero for  $|\omega_i| > W_i$ , i=1,2,...,N. In some cases it is convenient to set  $W = max(W_1, W_2, ..., W_N)$  and refer to the scalar W as the bandwidth of  $f(\vec{x})$ .

The N-dimensional sampling theorem states that if  $f(\vec{x})$  is sampled in signal space on a rectangular lattice with the sample spacing in dimension  $x_i$  less than  $\pi$ /W<sub>i</sub>, then f( $\bar{x}$ ) can be recovered from its samples. Sampling on a rectangular lattice will be referred to as periodic Cartesian sampling.

Let us denote by  $g(\vec{n})$  the N-dimensional sequence corresponding to sampling f( $\vec{x}$ ) with a sample spacing of  $\pi / V_i$  in the dimension  $x_i$  where  $V_i > W_i$  so that

$$
g(n_1, n_2, \dots, n_N) = f\{\frac{\pi n_1}{V_1}, \frac{\pi n_2}{V_2}, \dots, \frac{\pi n_N}{V_N}\}\
$$
\n(1.6)

from the sampling theorem the Fourier transform  $F(\vec{\omega})$  of  $f(\vec{x})$  can be obtained from  $g(\vec{n})$  by the relation

$$
F(\vec{\omega}) = \frac{\pi^N}{V_1 V_2 \dots V_N} \left\{ \sum_{-\infty}^{+\infty} g(\vec{n}) \exp[-j\pi(\vec{n} \cdot \vec{\omega}_V)] \right\} \cdot b_V(\omega)
$$
 (1.7)

where  $\vec{\omega}_v$  denotes the vector  $(\frac{\omega_1}{V_1}, \frac{\omega_2}{V_2}, ..., \frac{\omega_N}{V_N})$  and

$$
b_{\mathbf{v}}(\omega) = \begin{cases} 1, & |\omega_i| < \mathrm{V}_i, \quad i = 1, 2, ..., N \\ 0, & \text{otherwise} \end{cases}
$$

likewise, the sequence  $g(\vec{n})$  can be obtained from  $F(\vec{\omega})$  by the relation

$$
g(\vec{n}) = \frac{1}{(2\pi)^N} \int_{-V}^{+V} F(\vec{\omega}) \exp\{j\pi (\vec{n} \cdot \vec{\omega}_V)\} d\vec{\omega}
$$
 (1.8)

The original N-dimensional function  $f(\vec{x})$  can be obtained from the sequence  $g(\vec{n})$  by means of the interpolation formula

$$
f(\vec{x}) = \sum_{n = -\infty}^{+\infty} g(\vec{n}) \phi(\vec{n}, \vec{x})
$$
 (1.9)

where

$$
\phi(\vec{n}, \vec{x}) = \prod_{i=1}^{N} \frac{\sin V_i (x_i - \frac{n_i \pi}{V_i})}{V_i (x_i - \frac{n_i \pi}{V_i})}
$$
(1.10)

When only a finite number of the samples of  $f(\vec{x})$  are nonzero, the Fourier transform  $F(\vec{\omega})$  can be represented by a finite set of Cartesian samples. The relationship between the Cartesian samples of  $F(\vec{\omega})$  and the Cartesian samples of  $f(\vec{x})$  is the N-dimensional DFT. Specifically, let us assume that

$$
g(\vec{n}) = 0
$$
, if  $n_i \ge M_i$  or  $n_i < 0$ ,  $i = 1, 2, ..., N$ .

We now consider the Cartesian samples of  $F(\vec{\omega})$ , which we denote by  $G(\vec{k})$ given by

$$
G(k_1, k_2,..., k_N) = \frac{\pi^N}{V_1 V_2 ... V_N} F(\frac{2V_1}{M_1} k_1, \frac{2V_2}{M_2} k_2,..., \frac{2V_N}{M_N} k_N)
$$

where  $k_i$  is an integer such that

$$
-\frac{M_i}{2} + 1 \le k_i \le \frac{M_i}{2}, \text{ if } M_i \text{ is even}
$$
  

$$
-\frac{M_i - 1}{2} \le k_i \le \frac{M_i - 1}{2}, \text{ if } M_i \text{ is odd}
$$

 $\sim$ 

Then

$$
G(k_1, k_2, ..., k_N) = \sum_{n_1=0}^{M_1-1} ... \sum_{n_N=0}^{M_N-1} g(n_1, n_2, ..., n_N) \cdot \exp[-j2\pi(\frac{k_1 n_1}{M_1} + \frac{k_2 n_2}{M_2} + ... + \frac{k_N n_N}{M_N})]
$$
(1.11)

and

$$
g(n_1, n_2, ..., n_N) = \frac{1}{M_1 \cdot M_2 \cdot ... \cdot M_N} \sum_{k_1} ... \sum_{k_2} G(k_1, k_2, ..., k_N) \cdot \exp[j2\pi(\frac{k_1 n_1}{M_1} + \frac{k_2 n_2}{M_2} + ... + \frac{k_N n_N}{M_N})]
$$
(1.12)

Since  $G(k_1, k_2, ..., k_N)$  as defined in (1.11) is periodic in  $k_i$  it is frequently convenient to use the values of  $k_i$  in the range given above. Adopting this convention and defining the vector  $\vec{k}_M$  as the N-tuple

$$
(\frac{k_1}{M_1}, \frac{k_2}{M_2}, ..., \frac{k_N}{M_N})
$$

we can express  $(1.11)$  and  $(1.12)$  as

$$
G(\vec{k}) = \sum_{n=0}^{M-1} g(\vec{n}) \cdot \exp[-j2\pi(\vec{n} \cdot \vec{k}_M)]
$$
\n(1.13)

and

$$
g(\vec{n}) = \frac{1}{M_1 M_2 ... M_N} \sum_{k=0}^{M-1} G(\vec{k}) \exp[j2\pi(\vec{n} \cdot \vec{k}_M)]
$$
(1.14)

Equation (1.13) and (1.14) are referred to as the N-dimensional DFT pair. The N-dimensional DFT can be computed efficiently by using the onedimensional fast Fourier transform (FFT) algorithm, since the summations in (1.13) and (1.14) can each be decomposed as a cascade of one-dimensional transforms.

 $\alpha_{\rm{eff}}=0.1$ 

 $\mathcal{A}$ 

The class of functions  $f(\vec{x})$  which can be represented by a finite number of samples will be referred to as band-limited functions of finite order M where

$$
M = max{M_1, M_2, ..., M_N}.
$$

#### **1.2.1.3. Projections**

A projection is a mapping of an N-dimensional function to an (N-1) dimensional function obtained by integrating the function in a particular direction. For example,  $P_{x_2}(x_1)$  given by

$$
P_{x_2}(x_1) = \int_{-\infty}^{+\infty} f(x_1, x_2) dx_2
$$
 (1.15)

is an example of a projection of the two-dimensional function  $f(x_1, x_2)$  onto one dimension.

For the general case, we define a projection as follows: Let  $f(\vec{x})$  denote an Ndimensional function and let  $\vec{u}$  denote a new set of coordinates where

$$
\vec{x} = \vec{u}\mathbf{A}
$$

and A is an orthogonal transformation. Then a projection onto the hyperplane  $(u_1, u_2, ..., u_{i-1}, u_{i+1},...,u_N)$  is defined as

$$
p_{u_i}(u_1, u_2, \dots, u_{i-1}, u_{i+1}, \dots, u_N) = \int_{-\infty}^{+\infty} f(\vec{u}A) du_i
$$
 (1.16)

The coordinate axis  $u_i$ , which is normal to the hyperplane onto which  $f(\vec{x})$  is projected, will be referred to as the projection axis.

For  $N=2$ , the matrix A is given by

$$
A = \begin{bmatrix} \cos \theta & \sin \theta \\ -\sin \theta & \cos \theta \end{bmatrix}
$$

 $\bar{z}$ 

In this case, the  $u_1$ ,  $u_2$  coordinate axes are offset from the  $(x_1, x_2)$  axes by an angle of  $\theta$ . For two-dimensional functions it will generally be convenient to refer to a projection by its angle  $\theta$ . A projection at angle  $\theta$  will be interpreted to mean a projection onto the coordinate  $u_1$ , which is at an angle  $\theta$  with  $x_1$ . Equivalently, then, the projection axis  $u_2$  is at an angle  $\theta$  to the coordinate axis  $x_2$ . Equation (1.15) corresponds to a projection at an angle  $\theta = 0$  or equivalently with  $x_2$  as the projection axis.

#### **1.2.1.4. The Projection-Slice Theorem**

The projection-slice theorem relates the (N-1)-dimensional Fourier transforms of the projections to the N-dimensional Fourier transform of the original function. Basically, the theorem states that the (N-1)-dimensional Fourier transform of a projection is a "slice" through the N-dimensional Fourier transform of  $f(\vec{x})$ .

First, let us consider a projection for which the projection axis is one of the coordinate axes of  $f(\vec{x})$ , for example,  $x_1$ . Then  $p_{x_1}(x_2,...,x_N)$  is given by

$$
p_{x_1}(x_2,...,x_N) = \int_{-\infty}^{+\infty} f(\vec{x}) dx_1
$$
 (1.17)

and its (N-1)-dimensional Fourier transform is given by

$$
p_{x_1}(\omega_2, ..., \omega_N) = \int_{-\infty}^{+\infty} ... \int_{-\infty}^{+\infty} p_{x_1}(x_2, ..., x_N) \cdot \exp[-j(\omega_2 x_2 + ... + \omega_N x_N)] \tag{1.18}
$$

Comparing (1.18) and (1.1), we see that

$$
p_{x_1}(\omega_2, ..., \omega_N) = F(\omega_1, \omega_2, ..., \omega_N)|_{\omega_1 = 0}
$$
\n(1.19)

In other words,  $p_{x_1}(\omega_2, ..., \omega_N)$  is a "slice" of  $F(\omega_1, \omega_2, ..., \omega_N)$  defined by  $\omega_1 = 0$ . Clearly, a projection whose axis is any coordinate axis  $x_i$  has a Fourier transform that is a slice of  $F(\omega_1, \omega_2, ..., \omega_N)$  defined by  $\omega_i = 0$ .

A general projection was defined in (1.16) where A is an orthogonal transformation. It was argued previously that if  $F(\vec{\omega})$  is the Fourier transform of  $f(\vec{x})$  then  $F(\vec{\Omega})$  is the Fourier transform of  $f(\vec{u})$  where

$$
\vec{x} = \vec{u}A
$$
  
\n
$$
\vec{\omega} = \vec{\Omega}A
$$
\n(1.20)

From this, (19) is easily generalized to state that a projection for which the projection axis is the transformed coordinate  $u_i$  has an (N-1)-dimensional Fourier transform which is a slice of  $F(\vec{\Omega})$  for  $\Omega_i = 0$  where the coordinate systems  $\vec{u}$  and  $\vec{\Omega}$  are related to the coordinate systems  $\vec{x}$  and  $\vec{\omega}$  by the same orthogonal transformation. In two dimensions, for example, the projectionslice theorem states that the one-dimensional Fourier transform of a projection at an angle  $\theta$  is a slice at the same angle of the two-dimensional Fourier transform of the original object. This relationship is depicted in Figure 1-5.

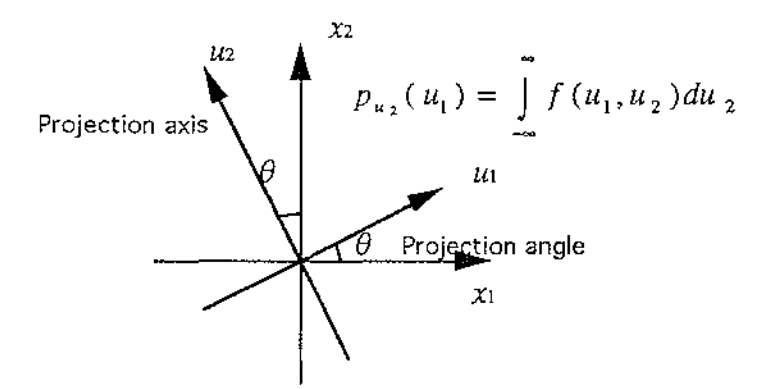

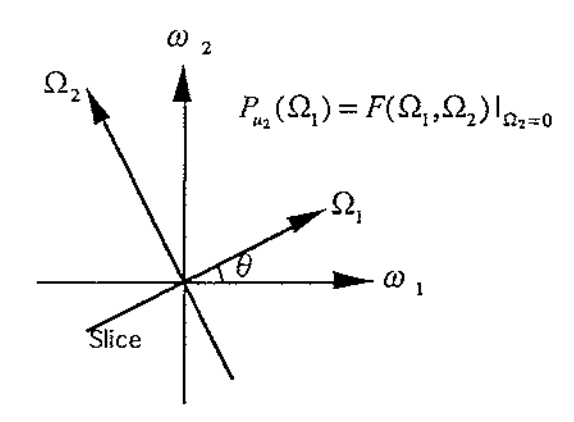

Fig. 1-5 The relationship between the projection of a two-dimensional function and slice of its Fourier transform.

#### **1.2.1.5. The Basis for Reconstruction from Projections**

From the projection-slice theorem, we see that specification of a projection in signal space corresponds to the specification of a slice in Fourier space and thus represents a partial specification of the signal itself. In principle, then, if an unlimited number of projections at different orientations are available, the Fourier transform of  $f(\vec{x})$  can be obtained and therefore so can  $f(\vec{x})$  itself. Generally, in any practical context, we are restricted to a finite number of projections.

Under certain assumptions, it is possible to carry out an exact reconstruction from a finite number of projections. If the structure is highly symmetrical, a finite number of projections might suffice for exact reconstruction. For example, for a two-dimensional circularly symmetric function all of its projections are identical and consequently such a function can be represented exactly by a single projection. Similarly, in three dimensions, for an object which is cylindrically symmetric all of the projections for which the axis is normal to the longitudinal axis are identical and consequently, in this case also, a single projection is sufficient.

In uitilizing projections for reconstruction, many of the algorithms involve computing the Fourier transforms of the projections. The Fourier transform

of each projection is a function of a set of continuous variables, but only a finite number of points from each Fourier transform can be computed and stored. Thus from the projections, only samples in the Fourier domain are available, in part because of the limited number of projections and in part because only samples of the Fourier transform on each slice can be obtained. The essence of the reconstruction problem, then, is to approximate all of Fourier space from its values on a discrete point set.

#### **1.2.1.6. Reduction of the Dimensionality of the Reconstruction Problem**

As we saw in Section 4, the underlying basis for reconstruction is to obtain samples in the Fourier plane by transforming projections. Intuitively it seems reasonable that projections need not be taken in all orientations. For three-dimensional objects, for example, we could imagine using only projections in the spatial domain on planes parallel to one of the coordinates axis, say  $x_1$ . Slices of these projections at  $x_1 = A$  are then projections of the two-dimensional function  $f(A, x_2, x_3)$  and, consequently, a two-dimensional reconstruction algorithm can be applied to reconstructing this twodimensional slice of the three-dimensional object. In this way, the threedimensional object can be built up slice by slice and, consequently, the threedimensional problem can be reduced to a series of two-dimensional problems. In the general case, we can apply a similar argument to reduce an N-dimensional problem to a set of (N-1)-dimensional problems each of which can in principle be reduced to an (N-2)-dimensional problem, etc.

Thus in principle, an N-dimensional problem can be reduced to a set of twodimensional problems. Often this procedure requires considerably less storage and is simpler computationally than solving the N-dimensional problem directly. Furthermore, in many cases, we may be content with very coarse sampling in one or several dimensions. For the three-dimensional problem, for example, reconstruction of only a few slices may be sufficient.

# **CHAPTER 2. INTRODUCTION TO PARALLEL PROCESSING AND TRANSPUTERS**

# **2.1. The Principles of Parallel Processing Systems**

In real life, things occur in parallel. Consider how unrealistic it would be if that were not the case. It would be most strange if, whilst waiting for a roll of film to be developed at the printer, the photographer did not continue to take photographs, assuming both film and camera were available and operative.

The manager who needs to present information in a meaningful way, does not wait until a report has been typed before undertaking any further work. To be efficient, these tasks must be carried out in parallel.

The reasons for finding the parallel method of operation preferable to the sequential mode are quite apparent. The sequential mode leads to a very uneconomical time management function, being a tremendous waste of time and resources.

It is the same that a simple-minded approach to gain speed, as well as power, in computing is through parallelism; here many computers would work together, all simultaneously executing some portions of a procedure used for solving a problem. Such an approach rests on the following assumptions:

- (1) The availability of many low-cost, high speed computers that can be put together to work in unison, as in a concert;
- (2) the existence of a strategy to partition a problem into smaller problems, such that most of these can be solved simultaneously, and from which we can easily construct the solution to the entire problem: this is popularly known as the "divide-and-conquer strategy".

Fortunately, the first of these assumptions is facilitated by the recent advances in microelectronics, solid state and superconduction devices technology. Using very large scale integration (VLSI) it is now possible to

**Service** State

 $\sim 10$ 

fabricate millions of transistor-equivalent devices on a single 4mm square silicon ship. Several hundreds of thousands of such chips can be put together to build several thousands of processors within a few cubic centimetres at a reasonable cost.

 $\mathcal{L}^{\mathcal{L}}$ 

The second of these assumptions, namely the application of the divide-andconquer strategy, raises three basic issues:

- (1) decomposability,
- (2) complexity, and
- (3) communication.

We shall consider these issues below.

# Decomposability.

Decomposibility is a measure of the degree by which a problem can be split into components which can be computed in parallel. Some problems appear to be inherently serial in nature and not amenable to parallel processing. It is however not easy to determine whether a problem is inherently serial as it is often possible to reformulate problems into a form suitable for parallel processing.

A very simple example is the sum of a set of figures. This appears to be an inherently serial problem. However if we reformulate the problem in a hierachical form, the addition of pairs of numbers may be partially computed in parallel.

e.g.,  $A=1,2,5,7,9$ 

Let  $S=sum(A)$  and formulate the solution as in figure 2-1, then two summation may be performed in parallel.

 $\bar{z}$ 

 $\mathcal{L}^{\text{max}}_{\text{max}}$  and  $\mathcal{L}^{\text{max}}_{\text{max}}$ 

**Contractor** 

 $\sim$   $\sim$ 

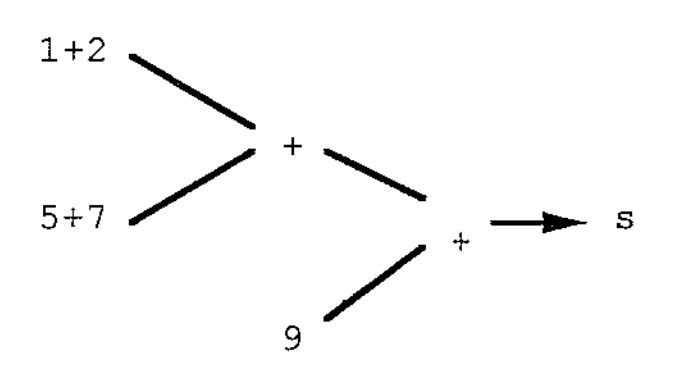

Fig. 2-1. Diagram to show that two summation can be performed in parallel

Complexity.

As mentioned before, to obtain the maximum gain in speed, several processors should be used to process the decomposed tasks. The effectiveness of this depends on how well a problem can be partitioned for solution by a given computer architecture or by an algorithm.

For instance, let T be the total time taken by an algorithm in which there is a serial portion taking time T<sub>s</sub> and a parallel portion taking time  $T_p$ , so that  $T_s + T_o = T$ ; then, no matter how many processors are used, the serial portion would limit the increase in speed by a factor of at most  $T/T_s$ ; this is because at best  $T_p$  can go down to near zero! Thus, if an algorithm has a 10% serial portion, the speed increase that can be achieved by putting infinitely many processors to work would still be limited to ten times.

Therefore a judicious choice is needed in partitioning an algorithm and minimizing the serial portion.

# Communication.

When a large problem is broken into smaller tasks, it is necessary to set up coordination between these tasks. To obtain this coordination we need communication links between the different tasks. The larger the number of pieces a problem is split into, the more communication links the resulting algorithm requires. In fact, the number of directed two-way communication

links between any two tasks among n tasks could be n(n-1) and so the communication complexity grows quadratically. The communication problem introduces a new dimension to parallel programming and parallel architecture design. This means that in addition to the computing time and memory space requirements of an algorithm, we must also consider the communication costs and set a bound on the complexity of communication. This would imply that communication between tasks which are not close enough (closeness being measured by a suitably defined criterion for an architecture) should be avoided; that is, the communication should preferably be confined to only those processes that are very close neighbours.

When a large number of processors are assigned to carry out the split tasks, it is possible that simultaneous request or access to certain data or tasks may create a conflict or collision. This could slow down the anticipated speed advantage resulting from the multiple processors, or may even lead to a state of inactivity or standstill when two processes or processors wait for each other indefinitely (deadlock), or may delay some process indefinitely (lockout). Since the computational speeds for different tasks are unpredictable (non-deterministic), the different processes may loss synchronisation, leading to a total breakdown of the tasks.

The communication problem is therefore concerned with the minimisation of communication complexity, prevention of deadlocks and improved coordination.

In recent years, the models and techniques employed to solve the three basic issues, namely decomposability, complexity and communication, have grown into a major interdisciplinary science of parallel processing. This science deals with both the theoretical studies and the practical aspects of design to achieve the best results.

#### **2.2. Description of Parallel Processes**

Traditionally, computer users are taught to program processes which are essentially sequential. The sequential nature gives rise to a deterministic set

Á

of operations. Therefore, a sequential program is easily described with the help of flow diagrams containing the following well-known deterministic constructs (or boxes):

(1) begin (start); (2) assignment (set); (3) if B then S else T (decision); (4) while B do S (indefinite loop);  $(5)$  for  $i=1$  to n (definite loop); (6) end (halt).

In the case of parallel or non-sequential programs, in addition to the above constructs we need the following mechanisms:

- (1) parallel initiation and termination mechanisms;
- (2) synchronisation, protection and communication mechanisms;

# **2.2.1. Initiation and Termination Mechanisms**

When a set of processes are non-sequential we need to have constructs that can begin a list of processes simultaneously and end a list of processes when all of them terminate. These are respectively called cobegin and coend constructs.

# **2.2.2. Synchronization Mechanism**

When a set of processes are non-sequential, the processes may have several simultaneous inputs or outputs and they may need to pass data to one another or to communicate. Since the speed at which each process works is not determinable, non-determinism arises in linking the processes. For instance, even if several processes begin together they may not all end simultaneously. Therefore we say there is a *race condition* and the parts of computation containing such processes are *time critical.* A need therefore arises to introduce a mechanism to coordinate and control the temporal order in which processes are executed to realise a given non-sequential algorithm. Such a mechanism is called a *synchronisation mechanism.* 

#### **2.2.3. Protection Mechanism**

The synchronisation mechanism alone is not adequate to carry out nonsequential programming. In order to coordinate the processes it is also necessary to prevent clashes among them. That is, we must restrict the access of a shared variable or a resource to one process at a time. This is achieved by using another mechanism called the protection mechanism. This protection mechanism prevents interference or clashes from other processes when a particular process is using a shared variable or a resource.

The sequence of statements in which access to a shared variable or resource is to be exclusively provided to a process is called a critical section or critical region. When a process is about to execute its critical section we avoid a clash by ensuring that no other process is executing its own critical region at the same time. Then once access is given to a process, access by another process should be allowed by an unlocking process. In other words, the protection mechanism should provide a locking facility to allow each process to perform its critical section and to unlock and let the other processes do their own critical sections.

#### **2.2.4. Communication Mechanism**

Two distinctly different methods are used for synchronisation among processes.

(1) Shared-variable method.

In this method, synchronisation and communication among the processes are achieved using shared mechanisms under a centralised control.

(2) Message-passing method.

In this method the processes are autonomously controlled by sending and receiving messages, without sharing data; they are coordinated by using

 $\mathcal{L}_{\text{max}}$  and  $\mathcal{L}_{\text{max}}$  and  $\mathcal{L}_{\text{max}}$ 

 $\alpha$  and  $\alpha$ 

delay and wait operations among them. These two methods have contributed to the development of new styles of programming languages for concurrent programming.

The design of methods for the description of parallel processes and the synchronisation and protection mechanisms has been a very active area of research during recent years. As a result of these studies, new concepts and analytic models have been developed for the programming, complexity and analysis of parallel and concurrent processes.

# **2.3. The Transputer**

The transputer comprises a single chip, made using very large scale integration (VLSI) techniques which condense the equivalent of 250,000 transistors onto a chip measuring 9mm square. Some of the transputer's circuitry and elements are as small as 1.5 micrometers.

The objective of the transputer is to generate high performance calculations and currently, the most powerful transputer can process 10 million program instructions per second. This is faster than any other 32-bit microprocessor and has the advantage of being increased when working in conjunction with other transputers.

The transputer does not operate using a series of sequential steps, but is a parallel processor with the ability to carry out several computations simultaneously. The management of this parallel facility may be carried out via the purpose-built concurrent programming language Occam.

# **2.3.1.0verview**

Typically, the transputer comprises a single chip with processor, 2K or 4K of on-chip memory and communications links. Additional special circuitry needed to adapt it to a particular use, e.g. a disk controller, may also be included.

 $\Delta \sim 100$ 

 $\sim 10^{-11}$ 

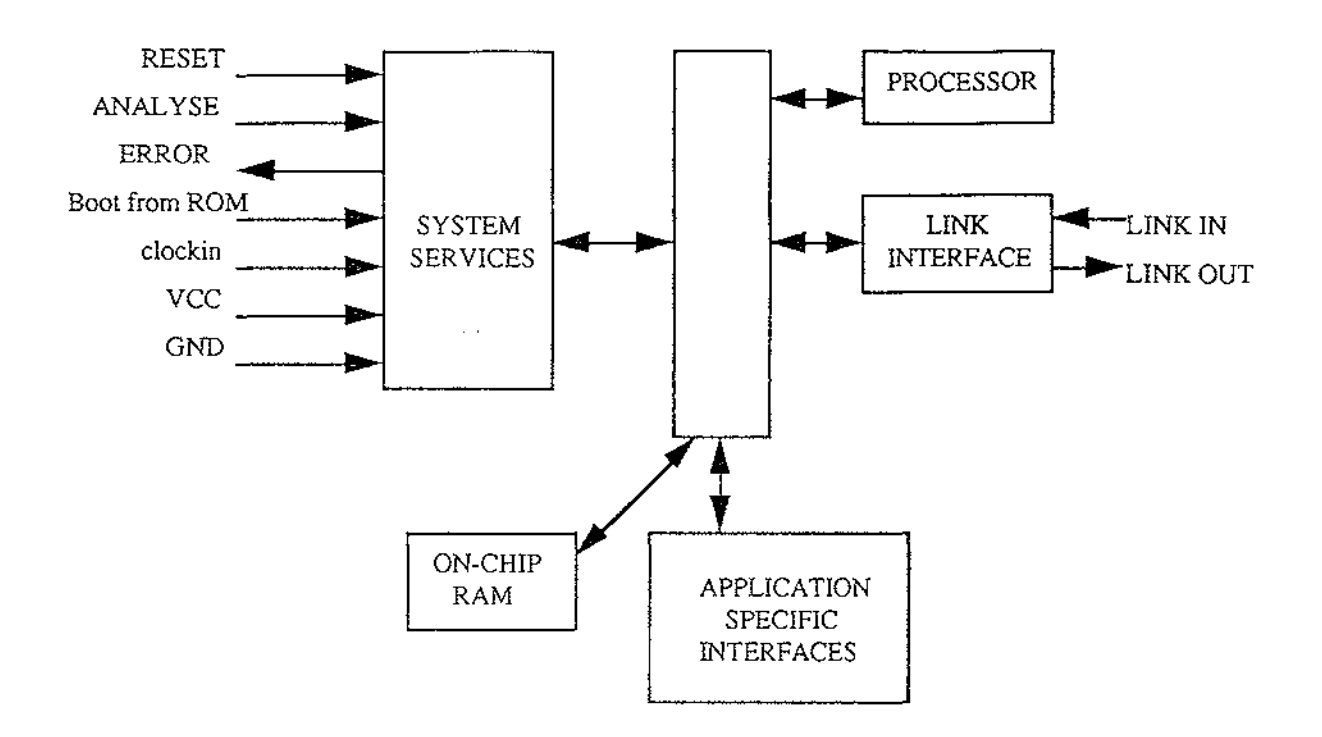

Fig. 2-2 Block diagram of the transputer

The transputer has been specifically developed for concurrent processing. The on-chip local memory assists in eliminating processor-to-memory bottlenecks, and each transputer supports 4 asynchronous, high speed serial links to other transputer units. The efficient utilisation of each processor's time slices is carried out by a microcoded scheduler.

The transputer-to-transputer links provide a combined data communications capacity of 5 Megabytes/sec and operate concurrently with internal processes. This is a radical departure from the shared bus concept employed in the majority of multiprocessor architectures. It allows parallel connection without the overhead resulting from having to provide the complex communications between conventional parallel processors. The advantages over multi-processor buses are as follows:

- No contention for communications
- No capacity load penalty as transputers are added
- The bandwidth does not become saturated as the system increases in size.
The system architecture may comprise either a single transputer chip or a network of transputers functioning together as a concurrent system.

Low cost systems which perform at supercomputer speeds are quite easily achieved. This is because when transputers are connected together there is an increase in processing power available which, as there is no communication overhead, theoretically has no limit.

#### **2.3.2. Occam**

The system supports a high level concurrent programming language, Occam, specifically designed to run efficiently on transputer systems. Occam allows access to machine features and removes the need for a low level assembly language.

Occam and the transputer were designed together enabling optimal implementations of Occam to be achieved with respect to concurrency and communications. The transputer instruction sets have been designed for efficient and simple Occam compilation.

An Occam program comprises a set of sequential or parallel processes, or may comprise a number of other processes.

There are three primitive processes upon which all else is based, these being assignment , input and output.

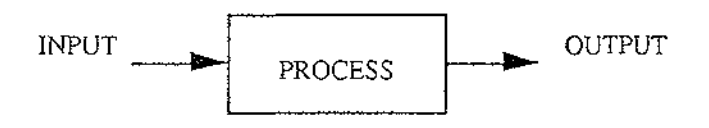

Fig. 2-3. Processes of a transputer

An assignment changes the value of a variable, an input receives a value from a channel, and an output sends a value to a channel.

In Occam, an assignment is indicated by the symbol  $:=$ . The example

#### **v:=e**

sets the value of the variable **v** to the value of the expression **e** and then terminates.

An input is indicated by the symbol ? The example

#### **c?x**

inputs a value from channel **c,** assigns it to the variable **x** and then terminates.

An output is indicated by the symbol ! The example

**c!e** 

outputs the value of the expression **e** to channel **c.** 

Sequential programming languages deal with processes as a number of statements to be executed strictly in sequence. In the real world, just as a large, work intensive task would be split between many people in order to utilise the available workforce and to improve performance levels, so a process can be expressed in terms of modules which may be executed concurrently. The Occam language enables an application to be expressed in terms of a number of concurrent processes which communicate using channels.

For example, Occam can express an application as follows:

PAR Pl P2 P3  $\ddotsc$ 

28

 $\sim$ 

 $\omega \rightarrow \tau$ 

The component processes Pl, P2, P3 ... are executed together, and are called concurrent processes. The construct terminates after all of the component processes have terminated, for example:

PAR cl? x  $c2!y$ 

allows the communications on channels cl and c2 to take place together.

The parallel construct is unique to OCCAM. It provides a straightforward way of writing programs which directly reflects the concurrency inherent in real systems.

Occam can be applied to a system with one transputer or one which is made up of many transputers. A program written in Occam may be implemented on a single transputer, or, without modification, (although some modification may enhance performance) it may be implemented on a system with more than one transputer. In this situation each transputer would be executing an Occam process, and the links between the transputers would provide the Occam channels. Occam may be used as a design language for such a system, describing both the system as a whole, as well as each individual transputer.

OCCAM programs may be configured for execution on one or many transputers. The transputer development system provides the necessary tools for correctly distributing a program configured for many transputers.

Configuration does not affect the logical behaviour of a program. However, it does enable the program to be arranged to ensure that performance requirements are met.

## **PLACEDPAR**

A parallel construct may be configured for a network of transputers by using the PLACED PAR construct. Each component process (termed a placement) 1s executed by a separate transputer. The variables and times used in a placement must be declared within each placement process.

## **PRIPAR**

On any individual transputer, the outermost parallel construct may be configured to prioritise its components. Each process is executed at a separate priority. The first process has the highest priority, the last process has the lowest priority. Lower priority components may only proceed when all higher priority components are unable to proceed.

#### **2.3.3. Communication Channels**

Two processes or equivalently, two transputers, communicate via channels. These channels are one-way with one process writing to the channel and the other process reading from the channel. When it is required that communications between processes takes place, the two processes must synchronise, that is, they must both be ready. If necessary, one process must wait for the other.

Two processes communicating is equivalent to two transputers communicating; this mode of communication is similar to the handshake method used in hardware systems.

Internally, there may be many concurrently performing communications channels because Occam may be used for a single transputer or a whole network of maybe thousands. If the system comprises a single transputer then the processor time is shared between the concurrent processes with channels being achieved by a block movement of data in memory.

If a network of transputers makes up the system then each may execute an individual process and communications are carried out directly via explicit transputer-to-transputer links. The same machine instruction is used whether a single transputer or many are being utilised.

Concurrent processes communication only by using channels, and communication is synchronized. If a channel is used for input in one process, and output in another, communication takes place when both the inputting and the outputting processes are ready. The value to be output is copied from the outputting process to the inputting process, and the processes then proceed.

 $\sim$   $\sim$ 

Communication between processes on a single transputer is via memory-tomemory data transfer. Between processes on different transputers it is via standard links. In either case the OCCAM program is identical.

 $\mathcal{L}(\mathcal{A})$  and  $\mathcal{L}(\mathcal{A})$  and  $\mathcal{L}(\mathcal{A})$  and

 $\bar{z}$ 

# **CHAPTER 3. RECONSTRUCTION ALGORITHMS FOR PARALLEL AND FAN BEAM PROJECTIONS**

The projection slice theorem [5] relates the Fourier transform of a projection to the Fourier transform of the object along a single radial. Thus given the Fourier transform of a projection at enough angles the projections could be assembled into a complete estimate of the two-dimensional transform and then simply inverted to arrive at an estimate of the object, while this provides a simple conceptual model of tomography, practical implementations require a different approach.

The algorithm that is currently being used in almost all applications of straight ray tomography is the filtered backprojection algorithm. It has been shown to produce accurate reconstructions and amenable to fast implementation, it is derived from the Projection Slice Theorem. This theorem is brought into play by rewriting the inverse Fourier transform in polar coordinates and rearranging the limits of the integration therein. The derivation of this algorithm is perhaps one of the most illustrative examples of how we can obtain a radically different computer implementation by simply rewriting the fundamental expressions for the underlying theory.

In this chapter, details will be presented for the filtered backprojection algorithms for two types of scanning geometries, parallel beam and fan beam. Then, a modified reconstruction algorithm will be advanced, it reduces the computational requirements of backprojection. The computer implementation of these algorithms requires the projection data to be sampled and then filtered. We will first provide an intuitive rationale behind the filtered backprojection approach.

#### **3.1 Reconstruction Algorithm for Parallel Projections**

### **3.1.1. The Idea**

The filtered backprojection algorithm can be given a rather straightforward intuitive rationale because each projection represents a nearly independent measurement of the object. This isn't obvious in the space domain but if the

Fourier transform is found of the projection at each angle then it follows easily by the Projection Slice Theorem [5]. We say that the projections are nearly independent (in a loose intuitive sense) because the only common information in the Fourier transforms of the two projections at different angles is the de term.

To develop the idea behind the filtered backprojection algorithm, we note that because of the Fourier Slice Theorem the act of measuring a projection can be seen as performing a two-dimensional filtering operation. Consider a single projection and its Fourier transform. By the Fourier Slice Theorem, this projection gives the values of the object's two-dimensional Fourier transform along a single line. If the values of the Fourier transform of this projection are inserted into their proper place in the object's two-dimensional Fourier domain then a simple (albeit very distorted) reconstruction can be formed by assuming the other projections to be zero and finding the twodimensional inverse Fourier transform. The point of this exercise is to show that the reconstruction so formed is equivalent to the original object's Fourier transform multiplied by the simple filter shown in Figure 3-1.

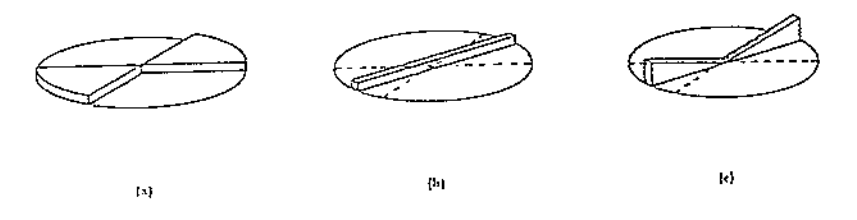

#### Fig. 3-1 Filter process

This figure shows the frequency domain data available from one projection. (a) is the ideal situation. A reconstruction could be formed by simply summing the reconstruction from each angle until the entire frequency domain is filled. What is actually measured is shown in (b). As predicted by the Fourier Slice Theorem, a projection gives information about the Fourier transform of the object along a single line. The filtered backprojection algorithm takes the data in (b) and applies a weighting in the frequency domain so that the data in (c) are an approximation to those in (a).

What we really want from a simple reconstruction procedure is the sum of projections of the object filtered by pie-shaped wedges as shown in Figure 3-1.

It is important to remember that this summation can be done in either the Fourier domain or in the space domain because of the Fourier transform. As will be seen later, when the summation is carried out in the space domain, this constitutes the backprojection process.

As the name implies, there are two steps to the filtered backprojection algorithm: The filtering part, which can be visualized as a simple weighting of each projection in the frequency domain, and the backprojection part, which is equivalent to finding the elemental reconstructions corresponding to each wedge filter mentioned above.

The first step mentioned above accomplishes the following: A simple weighting in the frequency domain is used to take each projection and estimate a pie-shaped wedge of the object's Fourier transform. Perhaps the simplest way to do this is to take the value of the Fourier transform of the projection,  $s_a(\omega)$ , and multiply it by the width of the wedge at that frequency. Thus if there are K projections over 180° then at a given frequency *w,* each wedge has a width of  $2\pi|\omega|/K$ .

The effect of this weighting by  $2\pi|\omega|/K$  is shown in Figure 3-1(c). Comparing this to that shown in (a) we see that at each spatial frequency,  $\omega$ , the weighted projection,  $(2\pi|\omega|/K)s_{\theta}(\omega)$ , has the same "mass" as the pie-shaped wedge. Thus the weighted projections represent an approximation to the pie shaped wedge but the error can be made as small as desired by using enough projections.

The final reconstruction is found by adding together the two-dimensional inverse Fourier transform of each weighted projection. Because each projection only gives the values of the Fourier transform along a single line, this inversion can be performed very quickly. This step is commonly called a backprojection since, it can be perceived as the smearing of each filtered projection over the image plane.

The complete filtered backprojection algorithm can therefore be written as:

\* Sum for each of the K angles,  $\theta$ , between 0 and 180°

- \* Measure the projection,  $P_a(t)$
- \* Fourier transform it to find  $s_a(\omega)$
- \* Multiply it by the weighting function  $2\pi|\omega|/K$
- \* Sum over the image plane the inverse Fourier transforms of the filtered projections (the backprojection process).

There are two advantages to the filtered backprojection algorithm over a frequency domain interpolation scheme. Most importantly, the reconstruction procedure can be started as soon as the first projection has been measured. This can speed up the reconstruction procedure and reduce the amount of data that must be stored at any one time. To appreciate the second advantage, it should be noted that in the filtered backprojection algorithm, when we compute the contribution of each filtered projection to an image point, interpolation is often necessary; it turns out that it is usually more accurate to carry out interpolation in the space domain, as part of the backprojection or smearing process, than in the frequency domain. Simple linear interpolation is often adequate for the backprojection algorithm while more complicated approaches are needed for direct Fourier domain interpolation.

#### **3.1.2. Theory**

The derivation of the backprojection algorithm for a parallel beam geometry begins with the inverse Fourier transform: [7]

$$
f(x,y) = \int_{-\infty-\infty}^{+\infty} \int_{-\infty}^{\infty} F(u,v)e^{j2\pi(ux+vy)} du dv
$$
 (3.1)

Converting to polar coordinates and substituting the Fourier transform of the projection at angle  $\theta$ ,  $s_{\theta}(\omega)$ , for the two-dimensional Fourier transform  $F(\omega,\theta)$ , we get

$$
f(x,y) = \int_{0}^{\pi} Q_{\theta}(x\cos\theta + y\sin\theta) d\theta
$$
 (3.2)

where

$$
Q_{\theta}(t) = \int_{-\infty}^{+\infty} S_{\theta}(\omega) |\omega| e^{j2\pi \omega t} d\omega
$$
 (3.3)

This estimate of f(x,y), given the projection data transform  $s_{\theta}(\omega)$ , has a simple form. Equation (3.3) represents a filtering operation, where the frequency response of the filter is given by  $\{\omega\}$ ; therefore  $Q_{\rho}(t)$  is called a "filtered projection." The resulting projections for different angles  $\theta$  are then added to form the estimate of  $f(x,y)$ .

Equation (3.2) calls for each filtered projection,  $Q_{\alpha}$ , to be "backprojected." This can be explained as follows. To every point  $(x,y)$  in the image plane there corresponds a value of  $t = x \cos \theta + y \sin \theta$  for a given value of  $\theta$ , and the filtered projection  $Q_{\rho}$  contributes to the reconstruction its value at t  $(=\cos\theta+\sin\theta)$ . This is further illustrated in Figure 3-2. It is easily shown that for the indicated angle  $\theta$ , the value of t is the same for all (x,y) on the line LM. *Therefore, the filtered projection*,  $Q_{\theta}$ , *will make the same contribution to the reconstruction at all of these points.* Therefore, one could say that in the reconstruction process each filtered projection,  $Q_{\theta}$ , is smeared back, or backprojected, over the image plane.

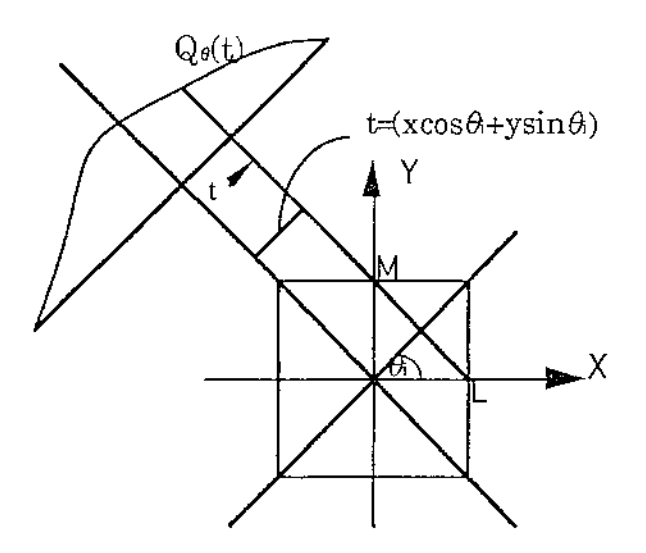

Fig. 3-2 Backprojection reconstruction

The equation (3.2) can be further changed to

$$
Q_{\theta}(t) = \int_{-w}^{+W} s_{\theta}(\omega) |\omega| e^{j2\pi \omega t} dw \approx \frac{2W}{N} \sum_{m=-N/2}^{N/2} s_{\theta}(m \frac{2W}{N}) |m \frac{2W}{N}| e^{j2\pi m (\frac{2W}{N})t}
$$
(3.4)

where the frequency domain is assumed bandlimited and the projection data is assumed to be zero for large values of It1.

However the requirement of finite order and finite bandwidth will lead to artifacts in the reconstructed image. The artifacts can be eliminated by the following alternative implementation of (3.3) which doesn't require the approximation used in the discrete representation of (3.4). When the highest frequency in the projections is finite, (3.3) may be expressed as

$$
Q_{\theta}(t) = \int_{-\infty}^{+\infty} S_{\theta}(\omega) H(\omega) e^{j2\pi \omega t} d\omega
$$
 (3.5)

where

$$
H(\omega) = |\omega| b_w(\omega)
$$
 (3.6)

where, again,

$$
b_{w}(\omega) = \begin{cases} 1 & |\omega| < W \\ 0 & \text{otherwise} \end{cases}
$$
 (3.7)

 $\label{eq:2.1} \mathcal{L}(\mathbf{r}) = \mathcal{L}(\mathbf{r}) \mathcal{L}(\mathbf{r}) = \mathcal{L}(\mathbf{r}) \mathcal{L}(\mathbf{r}) = \mathcal{L}(\mathbf{r}) \mathcal{L}(\mathbf{r})$ 

 $\overline{a}$ 

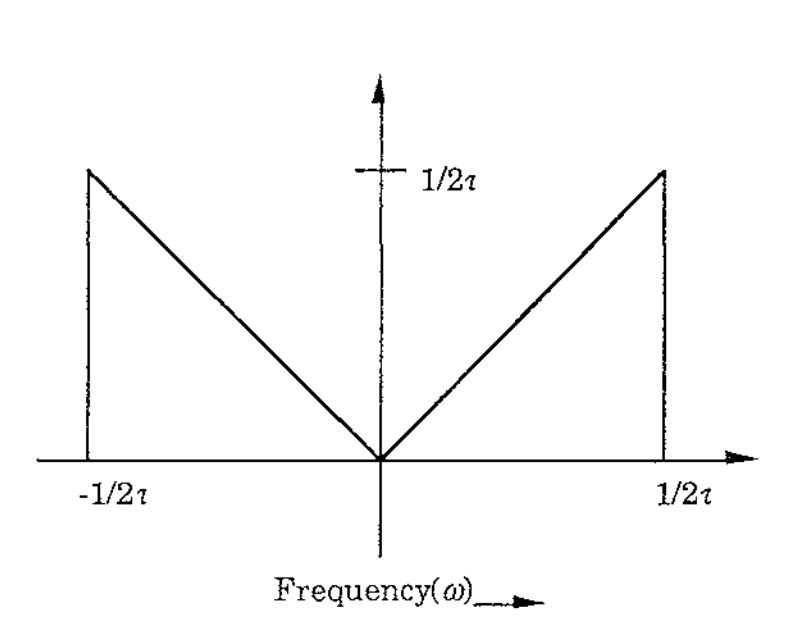

 $\bar{1}$  .  $\sim$  $\mathcal{L}_{\mathcal{A}}$  $\bar{z}$  $\sim$  .  $\bar{\mathcal{L}}$  .

Fig. 3-3 The ideal filter response for the filtered backprojection algorithm is shown here. It has been bandlimited to  $1/2\tau$ .

 $H(\omega)$ , shown in Figure 3-3, represents the transfer function of a filter with which the projections must be processed. The samples of impulse response,  $h(n\tau)$ , of this filter is given by the inverse Fourier transform of  $H(\omega)$  and is

$$
h(n\tau) = \begin{cases} 1/4\tau^2, & n = 0 \\ 0, & n \text{ even} \\ -\frac{1}{n^2\pi^2\tau^2}, & n \text{ odd} \end{cases}
$$
(3.8)

This function is shown in Figure 3-4.

 $\bar{z}$  .

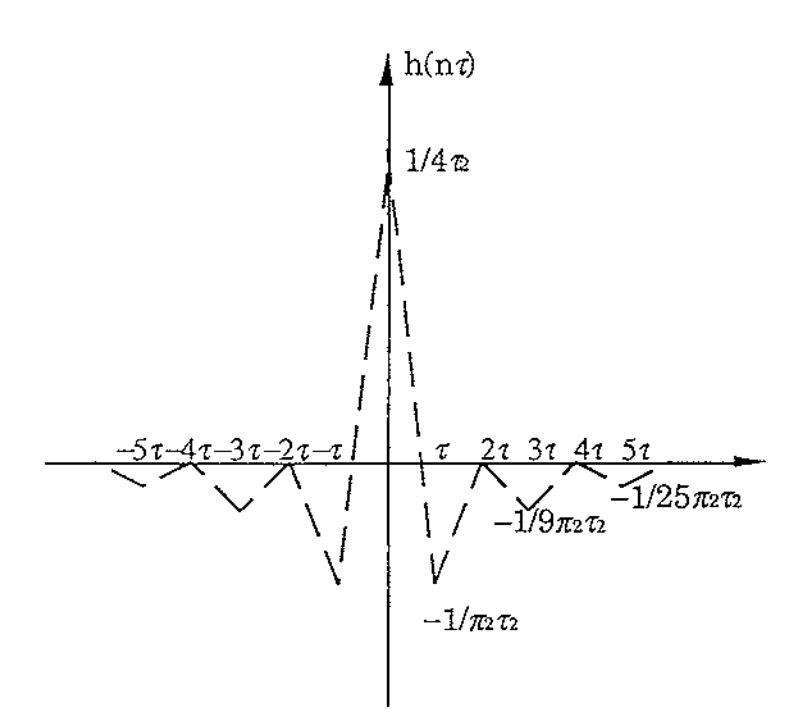

 $\hat{\boldsymbol{\cdot}$ 

Fig. 3-4 The impulse response of the filter shown in Fig. 3-3

Since both  $P_0(t)$  and h(t) are now bandlimited functions, they may be expressed as

$$
P_{\theta}(t) = \sum_{k=-\infty}^{\infty} P_{\theta}(k\tau) \frac{\sin 2\pi W(t - k\tau)}{2\pi W(t - k\tau)}
$$
(3.9)

$$
h(t) = \sum_{k=-\infty}^{\infty} h(k\tau) \frac{\sin 2\pi W(t - k\tau)}{2\pi W(t - k\tau)}
$$
(3.10)

By the convolution theorem the filtered projection (3.5) can be written as

$$
Q_{\theta}(t) = \int_{-\infty}^{\infty} P_{\theta}(t')h(t-t')dt'
$$
 (3.11)

Substituting (3.9) and (3.10) in (3.11) we get the following result for the values of the filtered projection at the sampling points:

$$
Q_{\theta}(nt) = \tau \sum_{k=-\infty}^{\infty} h(n\tau - k\tau) P_{\theta}(k\tau)
$$
\n(3.12)

 $\hat{r}$  ,  $\hat{r}$ 

In practice each projection is of only finite extent. Suppose that each  $P_{\theta}(k\tau)$  is zero outside the index range  $k=0, \ldots, N-1$ . We may now write the following two equivalent forms of (3.12):

$$
Q_{\theta}(n\tau) = \tau \sum_{k=0}^{N-1} h(n\tau - k\tau) P_{\theta}(k\tau), \quad n = 0, 1, 2, ..., N-1
$$
 (3.13)

or

$$
Q_{\theta}(n\tau) = \tau \sum_{k=-(N-1)}^{N-1} h(k\tau) P_{\theta}(n\tau - k\tau), \quad n = 0, 1, 2, \dots, N-1
$$
 (3.14)

The discrete convolution in (3.13) or (3.14) may be implemented directly on a general purpose computer.

#### **3.2. Reconstruction Algorithm for Fan Projections**

The theory in the preceding section dealt with reconstructing images from their parallel projections. In generating these parallel data a source-detector combination has to linearly scan over the length of a projection, then rotate through a certain angular interval, then scan linearly over the length of the next projection, and so on. This usually results in times that are as long as a few minutes for collecting all the data. A much faster way to generate the line integrals is by using fan beams such as those shown in Figure 3-5. One now uses a point source of radiation that emanates a fan-shaped beam. On the other side of the object a band of detectors is used to make all the measurements in one fan simultaneously. The source and the entire bank of detectors are rotated to generate the desired number of fan projections. As might be expected, one has to pay a price for this simpler and faster method of data collection; as we will see later the simpler backprojection of parallel beam tomography now becomes a weighted backprojection. There are two types of fan projections depending upon whether a projection is sampled at equiangular or equispaced intervals. Because the reconstruction algorithm for these two types of fan projection is similar, we only discuss the equiangular here.

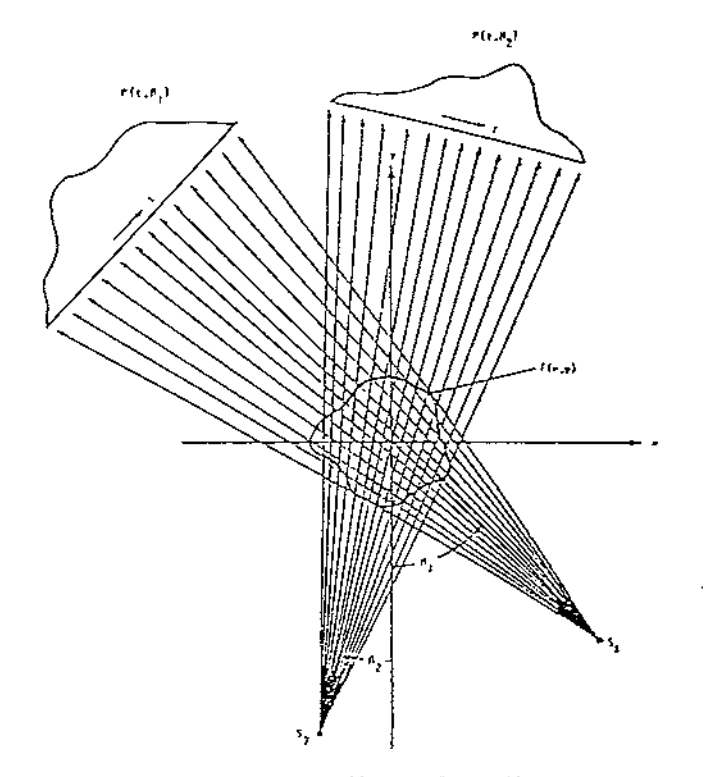

Fig. 3-5. A fan beam projection is collected if all the rays meet in one location.

According to the [7], The final equation for fan beam geometry to reconstruct an image is:

$$
f(r,\phi) = \frac{1}{2} \int_0^{2\pi} \frac{1}{L^2} Q_{\beta}(\gamma) d\beta
$$
 (3.15)

where

$$
Q_a(\gamma) = R'_a(\gamma) * g(\gamma)
$$
\n(3.16)

and where

J.

$$
R_{\beta}(\gamma) = R_{\beta}(\gamma) \cdot D \cdot \cos\gamma \tag{3.17}
$$

and the state of the state

 $\bar{1}$ 

 $\bar{z}$ 

 $\mathcal{L}^{\text{max}}$ 

41

Here  $\beta$  is the angle that the source S makes with a reference axis, and angle y gives the location of a ray within a fan, and Dis the distance of the source S from the origin O.

This calls for reconstructing an image using the following three steps:

Step 1:

Assume that each projection  $R_p(\gamma)$  is sampled with sampling interval  $\alpha$ . The known data are then  $R_{\beta_i}(n\alpha)$  where n takes integer values and  $\beta_i$  are the angles at which projections are taken. The first step is to generate for each fan projection  $R_{\beta_i}(n\alpha)$  the corresponding  $R_{\beta_i}(n\alpha)$  by

$$
R'_{\beta_i}(n\alpha) = R_{\beta_i}(n\alpha) \cdot D \cdot \cosh(\alpha)
$$
\n(3.18)

Note that  $n=0$  corresponds to the ray passing through the center of the projection.

Step 2:

Convolve each modified projection  $R_{\beta}$  (na) with g(na) to generate the corresponding filtered projection:

$$
Q_{\beta_i}(n\alpha) = R_{\beta_i}(n\alpha) * g(n\alpha)
$$
\n(3.19)

Step 3:

Perform a weighted backprojection of each filtered projection along the fan. The backprojection here is very different from that for the parallel case. For the parallel case the filtered projection is backprojected along a set of parallel lines as shown in Figure 3-6 (a). For the fan beam case the backprojection is done along the fan (Fig. 3-6 (b)).

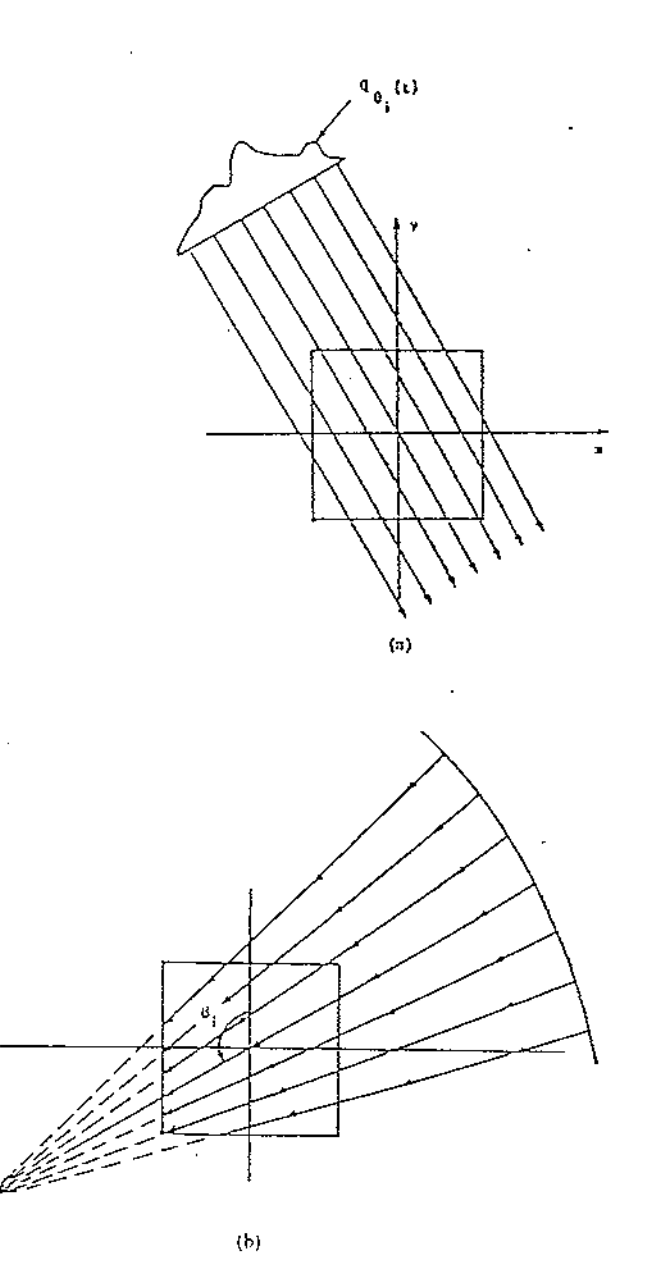

Fig. 3-6. Fan and parallel beam projections.

While the filtered projections are backprojected along parallel lines for the parallel beam case (a), for the fan beam case the backprojection is performed along converging lines (b).

This concludes our presentation of the algorithm for reconstructing projection data measured with detectors spaced at equiangular increments. From the presentation, it is obvious that the reconstruction algorithm for fan beam projection is similar to the parallel projection, so we will only consider the parallel projection.

#### **3.3. Modified Back.projection Algorithm**

From section 3.1, we know that the standard reconstruction equations are

$$
f(x,y) = \frac{1}{2} \int_{0}^{2\pi} \int_{-\infty}^{\infty} Q(\theta, t) \cdot \delta(x \cos \theta + y \sin \theta - t) dt d\theta
$$
 (3.20)

$$
Q(\theta, t) = \int_{-\infty}^{\infty} P(\theta, \alpha) g(t - \alpha) d\alpha
$$
 (3.21)

Equation (3.21) convolves the parallel projection P with an anti-blurring kernel g and equation (3.20) performs the backprojection of the filtered projection Q over the reconstruction area f using the mapping function  $\delta$ . The name *mapping function* is adopted because it maps the projection functions onto the reconstruction area.

The measurement hardware provides a finite number of projections N at equi-angular displacements around the object, each containing M rays, and the reconstruction area is divided up into an array of rectangular pixels (Cartesian pixel geometry). Incorporating these into equation (3.20) gives the discrete backprojection equation

$$
f(l\Delta x, k\Delta y) = \frac{1}{2} \sum_{n=0}^{N-1} \sum_{m=-M}^{M} Q(n\Delta\theta, m\Delta t) \delta(l\Delta x \cos(n\Delta\theta) + k\Delta y \sin(n\Delta\theta) - m\Delta t)
$$
(3.22)

where  $l=1,2,3, ..., L.$  k=1,2,3, ..., K.

An interpolating mapping function  $\delta_i$  is now required because the backprojection of any ray value  $Q(n\Delta\theta, m\Delta t)$  will in general not coincide exactly with any of the discrete pixels  $f(\Delta x, k\Delta y)$ . The interpolation of the

 $\sim$ 

function  $\delta_i$  may be nearest-neighbour, linear, or other more elaborate interpolation scheme. However linear and nearest-neighbour are the most common due to their low computational requirement.

An obvious implementation of equation (3.22) would be to pre-calculate the values of the mapping function and store them in a look-up table for subsequent retrieval at run-time. For the standard algorithm using nearestneighbour interpolation, this requires  $N \times W$  elements in the table (where N is the number of projections, and W is the number of pixels in the reconstruction area).

It is possible to reduce the size of the mapping function by a factor of N by discretising the reconstruction area using a non-Cartesian coodinate system. In order to develop an algorithm which will achieve this reduction, the coordinates of the standard backprojection equation (3.20) are transformed from Cartesian  $(x,y)$  to polar  $(r,\phi)$ .

$$
f(r,\phi) = \frac{1}{2} \int_{0}^{2\pi} \int_{-\infty}^{\infty} Q(\theta,t) \delta(r \cos[\phi - \theta] - t) dt d\theta
$$
 (3.23)

Equation (3.23) describes the system as continuous in both the reconstruction area and the projection space. However the projection space is discrete **by**  nature of the physical hardware in both the ray position t and the projection angle  $\theta$ . Thus equation (3.23) becomes

$$
f(r,\phi) = \frac{1}{2} \sum_{n=0}^{N-1} \sum_{m=-M}^{M} Q(n\Delta\theta, m\Delta t) \delta_i (r\cos[\phi - n\Delta\theta] - m\Delta t)
$$
 (3.24)

An interpolating mapping function  $\delta_i$  is required because the filtered projection data is only available at discrete points, although the reconstruction space f is still described as continuous. The reconstruction area can be divided into N equal angular segments of size  $\Delta\theta$  where  $\Delta\theta$  is the angular displacement between projections. The angle  $\phi$  in equation (3.24) can be replaced by  $j\Delta\theta + \phi'$  where j indicates the segment and  $\phi'$  indicates the angular offset within the segment such that  $0\leq \dot{\varphi^{'}} < \Delta\theta,$ 

 $\mathcal{L}(\mathcal{A})$  and  $\mathcal{L}(\mathcal{A})$  and  $\mathcal{L}(\mathcal{A})$ 

$$
j = \text{truncation}(\frac{\phi}{\Delta \theta}), \quad \phi = \text{modulo}(\phi, \Delta \theta)
$$
 (3.25)

Equation (3.24) becomes

$$
f(r, j\Delta\theta + \phi') = \frac{1}{2} \sum_{n=0}^{N-1} \sum_{m=-M}^{M} Q(n\Delta\theta, m\Delta t) \delta_i (r\cos[(j-n)\Delta\theta + \phi'] - m\Delta t)
$$
(3.26)

Since  $(j-n)\Delta\theta$  is azinuthally periodic it may be replaced by the expression module  $((j-n),N)\Delta\theta$ , and by defining the mapping function for values j=0, ..., N-1 at one angle n $\Delta\theta$ , the function  $\delta_i$  is defined for all projection angles  $n\Delta\theta$ ,  $n=1, ..., N$ . The general modified backprojection equation is

$$
f(r, j\Delta\theta + \phi') = \frac{1}{2} \sum_{n=0}^{N-1} \sum_{m=-M}^{M} Q(n\Delta\theta, m\Delta t) \delta_i(\text{reos}[\text{mod}[(j-n), N]\Delta\theta + \phi'] - m\Delta t)
$$

(3.27)

The mapping function  $\delta_{\rm I}$  in equation (3.27) is reduced by a factor of N from equation (3.26).

To implement equation (3.27) using a digital computer it is necessary to discretise the reconstruction area f. Since most current tomographic systems require a large number of projections, the number of sectors in the reconstruction area will also be large (because the number of sectors is determined by the number of projections N). It is reasonable then to discretise the rotational component in equation (3.75) from  $j\Delta\theta + \phi$  to  $i\Delta\phi$ , where  $\Delta \phi = \Delta \theta$  (as the segment angle is the same as the projection increment angle), and the radial component from r to  $(h-\frac{1}{2})\Delta r$  where h is an integer greater than zero. This pixel geometry is shown in Figure 3-11 and is described by

$$
f([h - \frac{1}{2}]\Delta r, i\Delta\phi) = \frac{1}{2} \sum_{n=0}^{N-1} \sum_{m=-M}^{M} Q(n\Delta\theta, m\Delta t) \delta_i([h - \frac{1}{2}]\Delta r \cos[(i - n)\Delta\theta] - m\Delta t)
$$

(3.28)

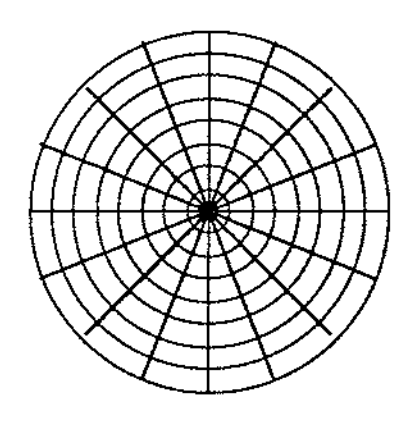

Fig. 3-7. Equi-Radial/Angular Pixel Geometry

To arrange this reconstruction area onto a Cartesian array of elements appropriate for digital processing, we consider the radial component r in the x-direction, and the angular component  $\phi$  in the y direction. Equation (3.28) can now be written

$$
f(x,y) = \frac{1}{2} \sum_{n=0}^{N-1} \sum_{m=-M}^{M} Q(n\Delta\theta, m\Delta t) \delta_i(x\cos(y - n\Delta\theta) - m\Delta t)
$$
 (3.29)

where  $x=1,2,3, ..., X$ ;  $y=1,2,3, ... Y$ .

Using nearest-neighbour interpolation the mapping function is

$$
\delta_{\mathbf{I}}(\mathbf{t}) = \delta(\mathbf{r} \mathbf{n} \mathbf{d}[\frac{\mathbf{t}}{\Delta \mathbf{t}}])\tag{3.30}
$$

where rnd indicates the mathematical rounding operation.

Let the mapping function  $\delta_1$  be defined for all points  $(x,y)$  in the first projection ( $n\Delta\theta = 0$ ). Noting that an x-directional shift in the exponential conformal  $(x,y)$  domain corresponds to a rotation in the  $(r, \phi)$  domain about the origin, shifting the mapping function values in the y-direction corresponds to a rotation of the projection over the reconstruction space.

47

To maximise the rate at which the algorithm can be processed, equation (3.29) must be broken down into small computational blocks which can all process information at the same time. In this form it is easy to implement on a systolic array, where each block makes up one element of the array.

The modified algorithm is well suited to pre-calculated table look-up techniques since the number of values in the mapping function are reduced by a factor of N (the number of projections), leaving the number of values equal to the number of pixels  $(X \times Y)$ .

Defining the look-up table as  $\gamma(x, y)$ , equation (3.29) may be expressed as:

$$
f(x,y) = \frac{1}{2} \sum_{n=0}^{N-1} \sum_{m=-M}^{M} Q(n\Delta\theta, m\Delta t) \delta_i(\gamma(x,y) - m\Delta t)
$$
 (3.31)

By performing the round operation on the pre-calculated values, the argument in the mapping function will be integer, and mapping function  $\delta_{\rm I}$ becomes the dirac function  $\delta$ .

To separate the algorithm into a large number of cells suitable for systolic array organisation, each pixel (x,y) becomes an individual process. From equation (3.31) it is clear that each process involves selecting the correct value of  $Q$  corresponding to the appropriate  $\gamma$  value. This value is then added to the pixel value. To implement this process each cell must contain:

- (1) Storage for the image cell  $f(e^x, y)$
- (2) Storage for the filtered ray value  $Q(n\Delta\theta,m\Delta t)$
- (3) Storage for the pre-calculated mapping function argument value  $\gamma(x,y)$
- $(4)$  A counter m to increment the ray number m $\Delta t$
- (5) A comparitor to determine when the dirac argument is zero
- (6) An adder to add the appropriate ray values to the image cell

 $\Delta\Delta\sim 10^{-11}$ 

After the first projection, calculation of the look-up table can be performed by circular shifting the  $\gamma$  values in the y-direction of the array after each projection.

Figure 3-8 shows a block diagram of the hardware for a single block of the systolic array.

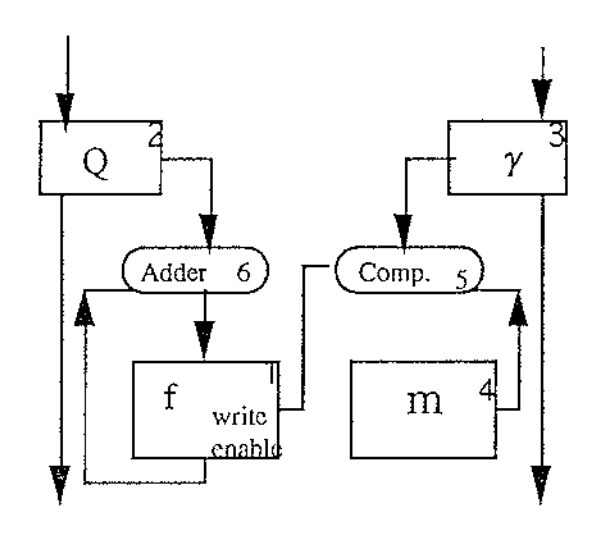

Fig. 3-8 Block diagram of the hardware for a single block of the systolic array

The filtered data Q is passed through the array by the block interconnections at regular synchronised time intervals. Each filtered ray value is passed into the storage cell Q for one cycle only, whereas the look-up values remain in the storage cell  $\gamma$  for 2M cycles (1 projection duration).

Figure 3-9 shows how these blocks are arranged in the systolic array.

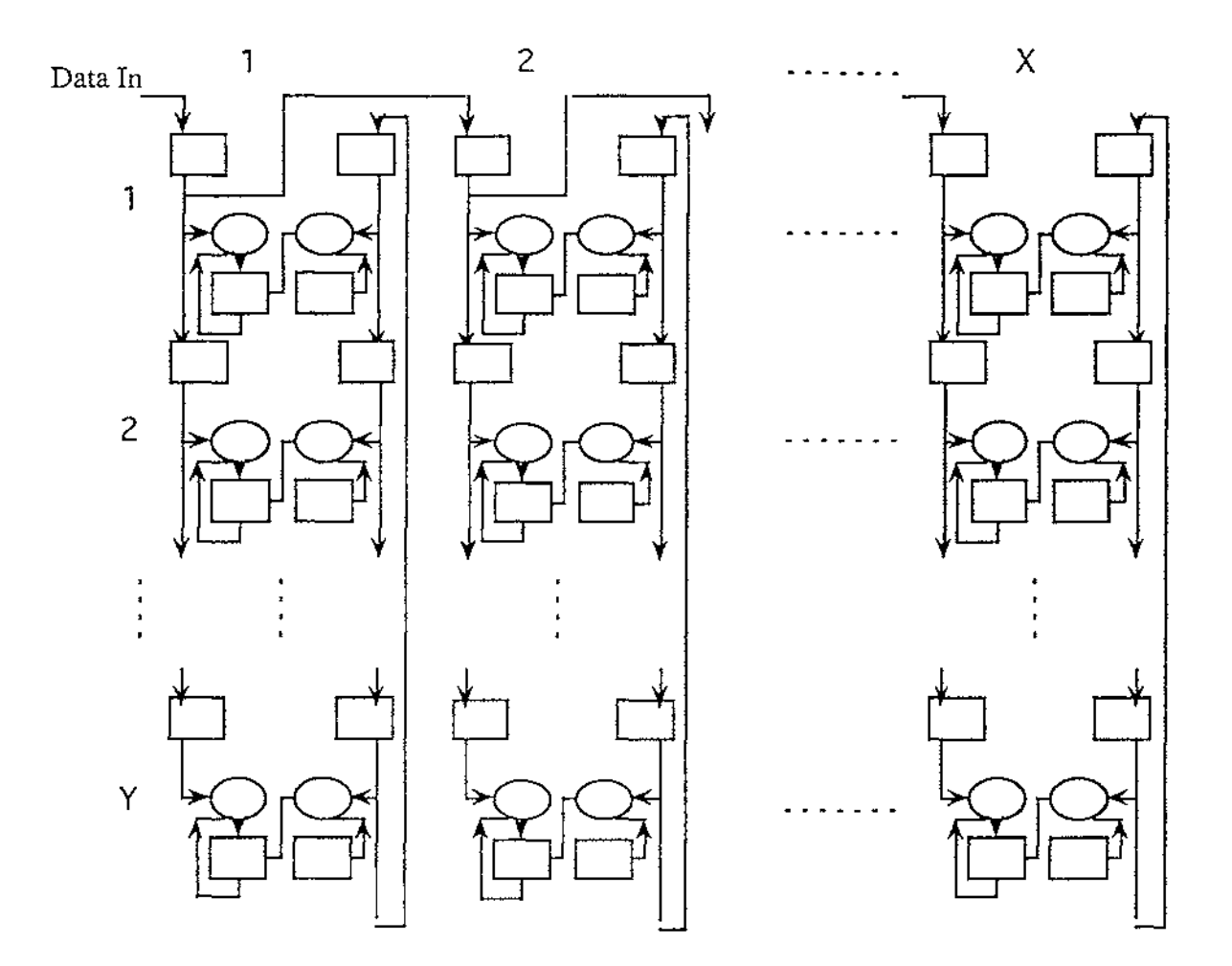

Fig. 3-9 The blocks in systolic arrays

Note from Figure 3-9 that there are three variations on the basic cell.

(1) The top left cell is the only cell to receive filtered data Q from outside the system. The data is passed to the cell below, and the cell to the right.

(2) The top row of cells receive ray data from the cell to the left, and pass the ray value to the right, as well as down to the cell below.

(3) The bottom row of cells do not pass the ray data on.

Because of the cell interconnections the data is rippled through the array from top left to bottom right moving one cell per cycle. Processing is parallel going from bottom left to top right (since all diagonal cell process the same

ray value Q), and pipelined going from top left to bottom right. All projection data moves through the array in unison, so registers can be used to shift the ray data. However since the  $\gamma$  values all move at once and only when the cell has processed an entire projection, a temporary storage unit  $\gamma$  is required to store the old  $\gamma$  value before the new  $\gamma$  value is written. Without this the old  $\gamma$ value would be overwritten before being shifted to the cell below. The cell layout now becomes

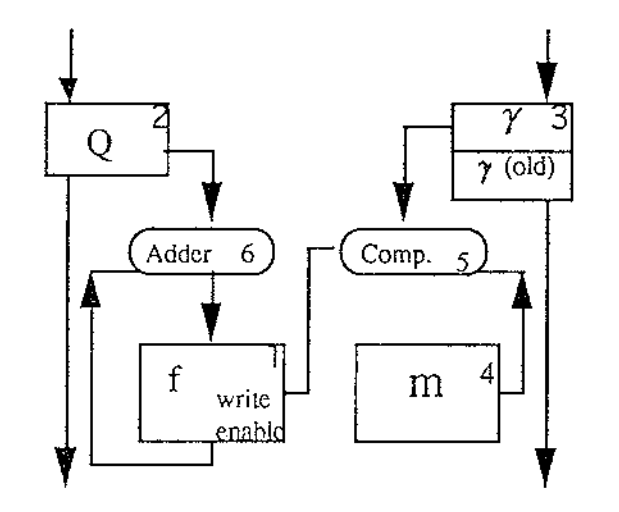

Fig. 3-10 The new block diagram of the hardware for a single block of the systolic array

Note that Y is equal to the number of projections N, so the top cell at position X will be ready to process the first ray of projection n while the bottom cell at position xis processing the first ray of projection n-1. Therefore it is possible for the array of cells to be processing multiple rays from multiple projections at the same time.

For implementation purposes it is noted that the motion of the  $\gamma$  values with respect to the pixel values f is relative, and it is advantageous to keep the  $\gamma$ values stationary whilst moving the pixel values f through the array after each projection. This simplified the retrieval of the reconstructed image because after completion the pixels may be shifted out.

# **CHAPTER 4. PARALLEL PROCESSOR IMPLEMENTATION IN COMPUTERIZED TOMOGRAPHY USING TRANSPUTERS**

To reconstruct an image in real time, one solution is to use Parallel Processing. Normally, the time spent in tomographic reconstruction is very long. According to the algorithms introduced in the last chapter, in which we simulated the reconstruction of a simple image in a general PC machine, the reconstruction time is about 25 minutes. In this chapter, we discuss how transputers are used to reconstruct such an image in a much shorter time.

#### **4.1. Analysis of the Reconstruction Algorithms**

The procedure we use to reconstruct an image is:

- (1) Sample the projection data  $P_{\theta}$ (k $\tau$ ), k=0,1, ..., N-1. Where  $\tau$  is the projection data spatial sampling interval.
- (2) Use the equation

 $\sim$ 

$$
Q_{\theta}(n\tau) = \sum_{k=0}^{N-1} h(n\tau - k\tau) P_{\theta}(k\tau), \quad n=0,1,2,..., N-1
$$
\n(4.1)\nwhere  $h(n\tau) =\begin{cases}\n1/4\tau^2, & n=0 \\
0, & n=even \\
-\frac{1}{n^2\pi^2\tau^2}, & n=odd\n\end{cases}$ \n(4.1)

to generate the filtered projection data  $Q_{\theta}(n\tau)$ .

(3) In polar coordinates, the reconstructed image  $f(x,y)$  can be obtained using the modified backprojection algorithm of equation (3.31).

$$
f(x,y) = \frac{1}{2} \sum_{n=0}^{N-1} \sum_{m=-M}^{M} Q(n \Delta \theta, m \Delta t) \delta_i(\gamma(x,y) - m \Delta t)
$$
 (4.2)

 $\mathcal{L}_{\text{max}}$  and  $\mathcal{L}_{\text{max}}$ 

L.

 $\sim 10^{-1}$ 

Note that, x represents the radial component r, y represents the angular component  $\phi$ .

- ( 4) In order to reconstruct an image to display in a Cartesian coordination, we need to interpolate to obtain the X-Y data. The nearest neighbour interpolation method is used here.
- (5) The X-Y data of step 4 is used to display the reconstructed image.

During the simulation, the steps 1 and 5 are not part of the image reconstruction, so they were done in the general PC machine. Steps 2, 3 and 4 were done in the transputer network.

According to the analysis of Chapter 2, if we want to use a transputer network, we should first consider the Decomposability, Complexity of the algorithm and its Communication requirement.

## Decomposition.

 $\mathcal{L}^{\mathcal{A}}(\mathcal{A})=\mathcal{L}^{\mathcal{A}}$ 

Let us study the steps 2, 3 and 4 in detail. It is obvious that we can execute the image reconstruction in a polar coordination only after filtered projection data are obtained. This means that steps 2 and 3 are sequential and can not be executed in parallel. Step 4, must also be executed after step 3 because only after we have the reconstruction image in polar coordination, can we interpolate them to a Cartesian coordination. In general, steps 2, 3 and 4 must be executed in sequence, they can be computed in parallel only for mutiple reconstructions and with suitable synchronisaton. But how about the individual steps, can they be internally executed in parallel?

For step 2, the projection data coming in from step 1 are view by view, each view consists of certain rays, i.e. projection data  $P_a(k\tau)$ ,  $k=0, 1, ...$ , N-1 can be rewritten as  $P_{\theta}[j][i], i=0, 1, \ldots$ , (rays-1); j=0, 1, ..., (views-1), rays  $\times$  views=N. From the equation (4.1), convolved data can be obtained.

 $\mathcal{L}^{\text{max}}_{\text{max}}$  and  $\mathcal{L}^{\text{max}}_{\text{max}}$ 

 $\mathcal{A}$  and  $\mathcal{A}$  are  $\mathcal{A}$  and  $\mathcal{A}$  are  $\mathcal{A}$  and  $\mathcal{A}$ 

 $\sim$   $\sim$ 

$$
Q_{\theta}[j][i] = \sum_{r=0}^{\text{rays-1}} h(i-r)P_{\theta}[j][r], \quad i=0, 1, ..., (\text{rays-1}); j=0, 1, ..., (\text{views-1})
$$
\n(4.3)

From equation (4.3), we can see that it is possible to decompose using either the rays or views because they do not have a sequential relationship. Since the projection data is coming in ray by ray, it is best to decompose the rays. So step 2 can be used in a transputer network.

For step 3, from the chapter 3, we know that the reconstruction image  $f(x,y)$  is given by:

$$
f(x,y) = \int_{0}^{\pi} Q_{\theta}(x\cos\theta + y\sin\theta)d\theta
$$

 $Q_{\theta}$  is a convolved projection at angle  $\theta$ . The equation's meaning is that the reconstruction image  $f(x,y)$  is formed by the integration of the values of the convolved projections associated with all rays passing through the point  $(x,y)$ . This is the normal algorithm. In the modified algorithm, the reconstruction area is divided into sections and rings, every block represents a reconstruction point (x,y), so the more sections and rings, the higher resolution. When convolved data arrives view by view, every block records a component of the rays passing through them, the sum of these ray components is the reconstruction value of that point. In the reconstruction area, it is obvious that every reconstruction pixel value calculation is the same, so if we have enough transputers in the network, each transputer can execute a pixel reconstruction. If we have not enough transputers in the network because the number of image pixels is very large, we can group them together, then each transputer can deal with a different group of pixels. In general, it is possible to decompose the backprojection step.

For step 4, in order to display the reconstructed picture, the nearest neighbour interpolation method is used to translate the point from polar coordination to Cartesian coordination. Because the Cartesian reconstruction area was defined as a square, it can be decomposed using the X and Y-axes. The X-axis or Y-axis

 $\mathcal{A}$  is a set of the set of the set of the set of the set of  $\mathcal{A}$ 

can be divided into parts, each transputer calculates a different part, then connects them together to get the value of the whole reconstructed image.

From the above analysis, the steps 2, 3 and 4 must be in sequence, but internally step 2 itself can be executed in parallel, as can steps 3 and 4.

## Complexity.

How effective is the divide-and-conquer strategy in obtaining the maximum gain in speed when several processors are used to process the decomposed tasks? To answer this question one should study how well a problem can be partitioned for solution by a given computer architecture or by an algorithm. For instance, let T be the total time taken by an algorithm in which there is a serial portion taking time  $T_s$  and a parallel portion taking time  $T_p$ , so that  $T_s + T_o = T$ ; then, no matter how many processors are used, the serial portion would limit the increase in speed by a factor of at most  $T/T_s$ ; this is because at best  $T<sub>e</sub>$  can go down to near zero! Thus, if an algorithm has a 10% serial portion, the speed increase that can be achieved by putting infinitely many processors to work would still be limited to ten times.

Therefore a judicious choice is needed in partitioning an algorithm and minimizing the serial portion.

Studying step 2, from equation (4.3), we see that every convolved data Q[j][i] has the same calculation equation, no matter which transputer it is used in. Most of the transputers in the network would have the same programming and arrangement. This satisfies our programming requirements.

Similarly for step 3, the modified reconstruction algorithm is the same for every reconstructed pixel, when they (pixels) are grouped together to be executed in a transputer, the transputer processing procedure is the same. So the backprojection can not only be decomposed but also suitable for use in a transputer network.

 $\sim$ 

For step 4, interpolation to Cartesian system, when the X-axis is decomposed, every group in a transputer has the same interpolation calculation equation, so it is suitable to use in transputer network.

## Communication.

When a large problem is broken into smaller tasks, it is necessary to organise the coordination between these tasks. To achieve this coordination we need communication links between the different tasks. The larger the number of pieces a problem is split into, the more communication links the resulting algorithm requires. In fact, the number of directed two-way communication links between any two tasks among n tasks could be n(n-1) and so the communication complexity grows quadratically. The communication problem introduces a new dimension to parallel programming and parallel architecture design. This means that in addition to the computing time and memory space requirements of an algorithm, we must also consider the communication costs and set a bound on the complexity of communication. This would imply that communication between tasks which are not close enough (closeness being measured by a suitably defined criterion for an architecture) should be avoided; that is, the communication should preferably be confined to only those processes that are very close neighbours.

When a large number of processors are assigned to carry out the split tasks, it is possible that simultaneous request or access to certain data or tasks may create a conflict or collision. This could slow down the anticipated speed advantage resulting from the multiple processors, or may even lead to a state of inactivity or standstill when two processes or processors wait for each other indefinitely (deadlock), or may delay some process indefinitely (lockout). Since the computational speeds for different tasks are unpredictable (nondeterministic), the different process may become unsynchronized, leading to a total breakdown of the tasks.

The communication problem is therefore concerned with the minimisation of communication complexity, prevention of deadlocks and improved coordination.

Communication is important in parallel processing. We will discuss the communication problem of our reconstruction algorithm in section 4.4 after the transputer we used and the structure of our transputer network are introduced.

## **4.2. IMS T414 Transputer**

The IMS T414 transputer is one of the transputer family products of the INMOS company. It is a 32 bit CMOS microcomputer with 2 Kbytes of on-chip RAM for high speed processing, a configurable memory interface and four standard INMOS communication links. The instruction set achieves efficient implementation of high level languages on a single transputer or a network. Procedure calls, process switching and typical interrupt latency are submicrosecond. The IMS T414 provides high performance arithmetic and microcode support for floating point operations. A device running at 20 MHZ achieves an instruction throughput of 10 MIPS.

The basic blocks of the IMS T414 are shown in Figure 4-1.

 $\sim$ 

 $\sim 10^{11}$  m  $^{-1}$  .

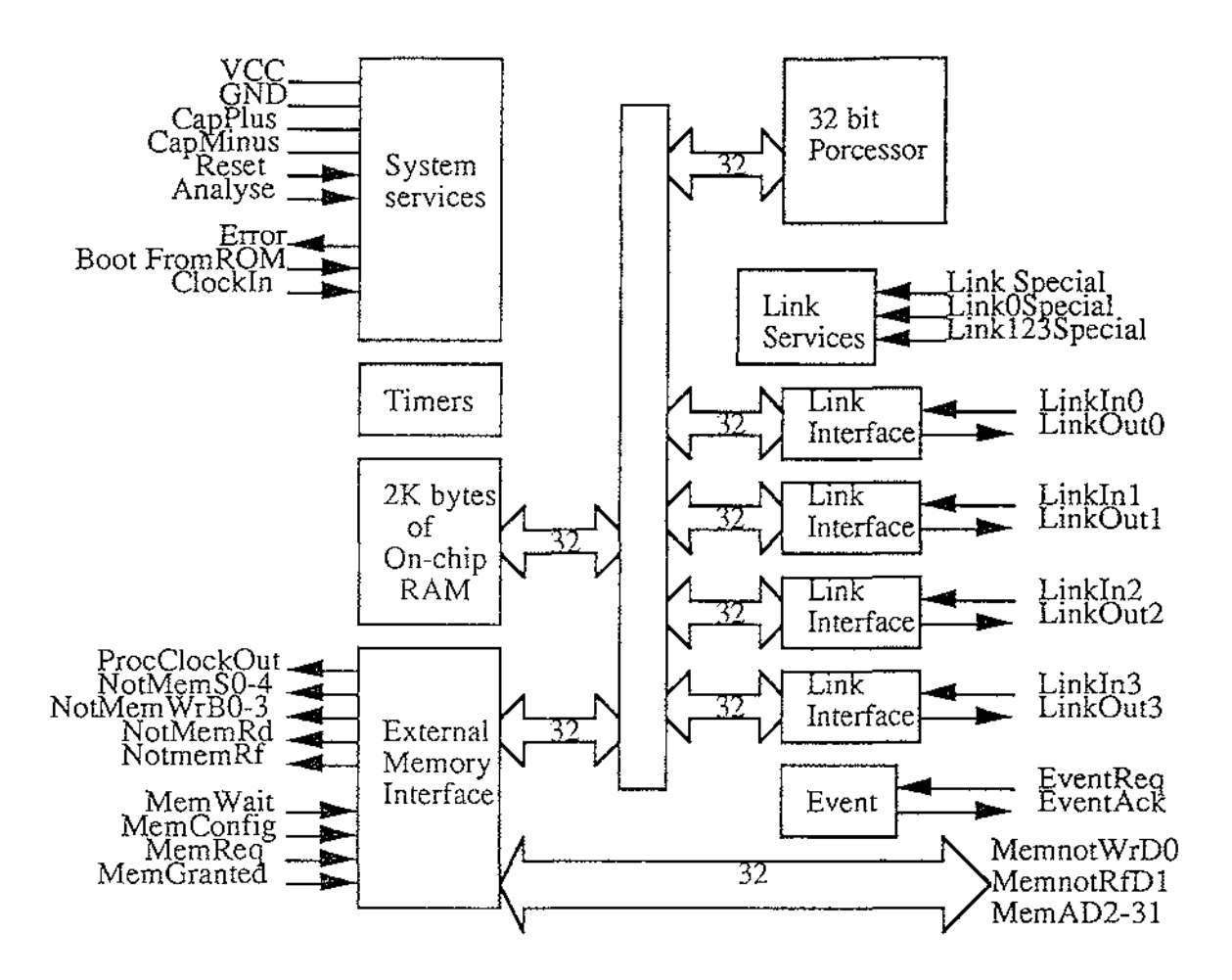

Fig. 4-1. IMS T414 block diagram

The IMS T414 can directly access a linear address space of 4 Gbytes. The 32 bit wide memory interface uses multiplexed data and address lines and provides a data rate of up to 4 bytes every 150 nanoseconds (26.6 Mbytes/sec) for a 20 MHz device. A configurable memory controller provides all timing, control and RAM refresh signals for a wide variety of mixed memory systems.

System services include processor reset and bootstrap control, together with facilities for error analysis.

The INMOS communication links allow networks of transputer family products to be constructed by direct point to point connections with no external logic. The IMS T414 links support the standard operating speed of 10 Mbits/sec, but also operate at 5 or 20 Mbits/sec.

 $\mathcal{L}(\mathcal{A})$  .

 $\Delta \sim 100$ 

# **4.2.1. Pin Designations**

| Pin               | In/Out | $10010$ 1.1, $1000$ 1.11, $0,000$ 1.1000<br>Function |
|-------------------|--------|------------------------------------------------------|
| VCC, GND          |        | Power supply and return                              |
| CapPlus, CapMinus |        | External capacitor for internal clock                |
|                   |        | power supply                                         |
| ClockIn           | in     | Input clock                                          |
| Reset             | in     | System reset                                         |
| Error             | out    | Error indicator                                      |
| Analyse           | in     | Error analysis                                       |
| BootFromRom       | in     | Bootstrap from external ROM or from                  |
|                   |        | link                                                 |
| DisableInRAM      | in     | Disable internal RAM                                 |
| HoldToGND         |        | Must be connected to GND                             |
| DoNotWire         |        | Must not be wired                                    |

Table 4.1. IMS T414 system services

 $\Delta \phi = \sqrt{2}$ 

# Table 4.2. IMS T414 external memory interface

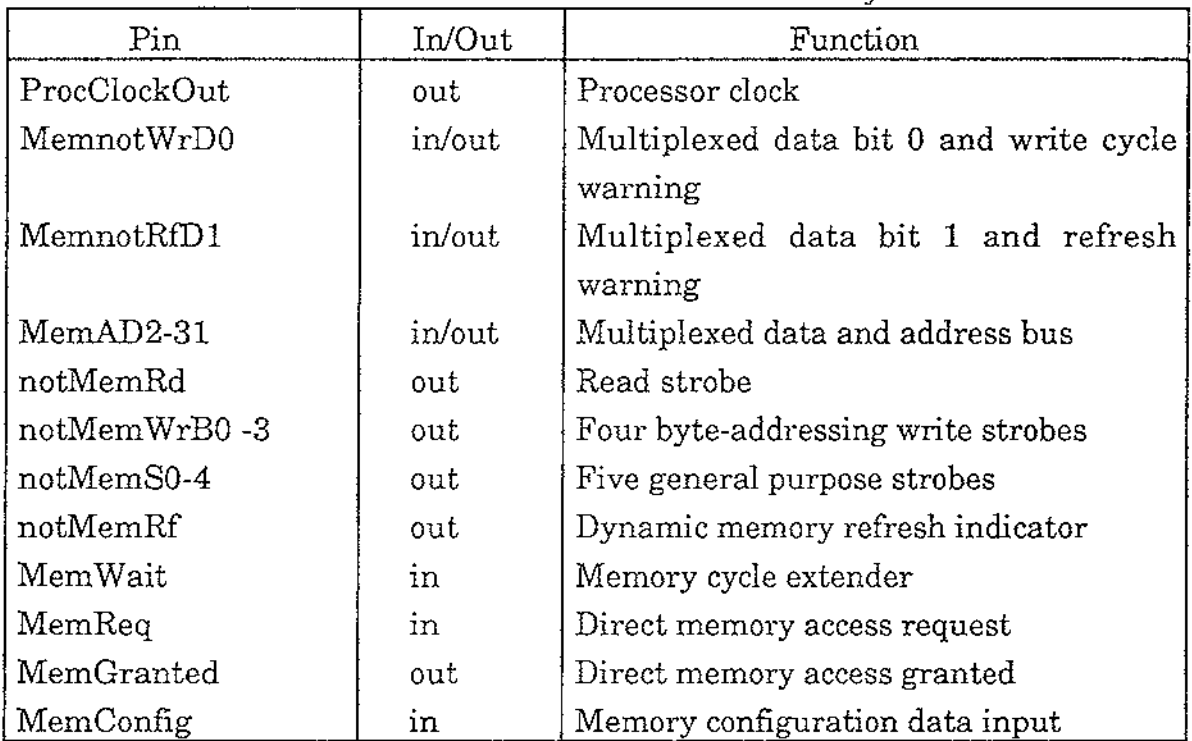

 $\hat{\mathcal{A}}$ 

 $\mathcal{A}^{\mathcal{A}}$  and  $\mathcal{A}^{\mathcal{A}}$  are the set of the set of  $\mathcal{A}^{\mathcal{A}}$ 

Table 4.3. IMS T414 event

| Pin      | [n/Out<br>--------- | Function                  |
|----------|---------------------|---------------------------|
| EventReq | ın                  | Event request             |
| EventAck | out                 | Event request acknowledge |

| Pin            | In/Out | Function                             |  |
|----------------|--------|--------------------------------------|--|
| LinkIn0-3      | in     | Four serial data input channels      |  |
| LinkOut0-3     | out    | Four serial data output channels     |  |
| LinkSpecial    | in     | Select non-standard speed as 5 or 20 |  |
|                |        | Mbits/sec                            |  |
| Link0Special   | ın     | Select special speed for link 0      |  |
| Link123Special | ın     | Select special speed for links 1,2,3 |  |

Table 4.4. IMS T414 event

## **4.2.2. Processor**

The 32 bit processor contains instruction processing logic, instruction and work pointers, and an operand register. It directly accesses the high speed 2 Kbyte on-chip memory, which can store data or program where larger amounts of memory or programs in ROM are required, the processor has access to 4 Gbytes of memory via the External Memory Interface (EMI). The processor has a microcoded scheduler which enables any number of concurrent processes to be executed together, sharing the processor time. This removes the need for a software kernel.

At any time, a concurrent process may be

Active - Being executed

- On a list waiting to be executed.

Inactive - Ready to input.

- Ready to output.
- Waiting until a specified time.

The scheduler operates in such a way that inactive processes do not consume any processor time. It allocates a portion of the processor's time to each process in turn. Active processes waiting to be executed are held in two linked lists of process workspaces, one of high priority processes and one of low priority processes. Each list is implemented using two registers, one of which points to the first process in the list, the other to the last. In the Linked Process List Figure 4-2, process S is executing and P, Q and R are active, awaiting execution. Only the low priority process queue registers are shown; the high priority process ones perform in a similar manner.

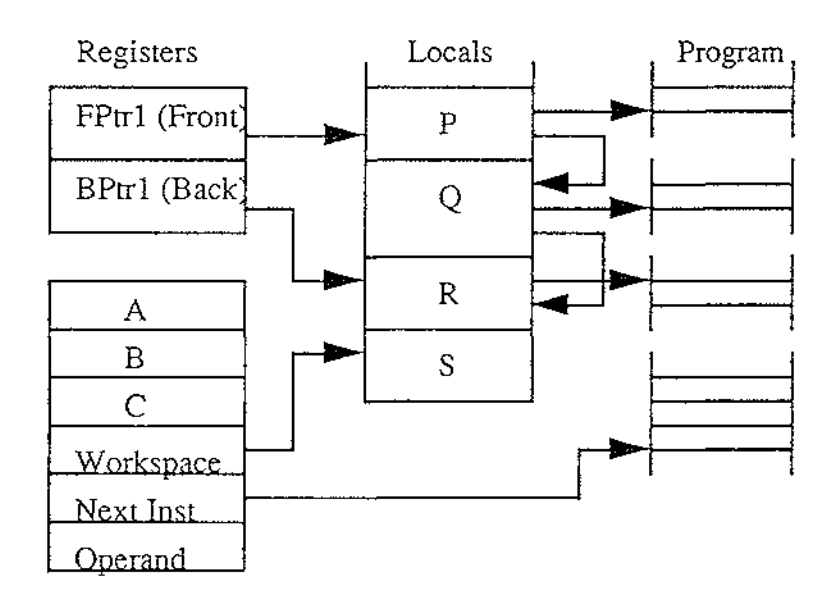

Fig. 4-2. Linked process list

Each process runs until it has completed its action, but is descheduled whilst waiting for communication from another process or transputer, or for a time delay to complete. In order for several processes to operate in parallel, a low priority process is only permitted to run for a maximum of two time slices before it is forcibly descheduled at the next descheduling point. The time slice period is 5120 cycles of the external 5 MHz clock, giving ticks approximately lms apart.

A process can only be descheduled on certain instructions, known as descheduling points. As a result, an expression evaluation can be guaranteed to execute without the process being timesliced part way through.

Whenever a process is unable to proceed, its instruction pointer is saved in the process workspace and the next process taken from the list. Process scheduling pointers are updated by instructions which cause scheduling operations, and should not be altered directly. Actual process switch times are less than 1  $\mu$ s, as little state needs to be saved and it is not necessary to save the evaluation stack on rescheduling.

The processor provides a number of special operations to support the process model, including start process and end process. When a main process executes a parallel construct, start process instructions are used to create the necessary additional concurrent processes. A start process instruction creates a new process by adding a new workspace to the end of the schdeduling list, enabling the new concurrent process to be executed together with the ones already being executed. When a process is made active it is always added to the end of the list, and thus cannot pre-empt processes already on the same list.

The correct termination of a parallel construct is assured by use of the end process instruction. This uses a workspace location as a counter of the parallel construct components which have still to terminate. The counter is initialised to the number of components before the processes are started. Each component ends with an end process instruction which decrements and test the counter. For all but the last component, the counter is zero and the main process continues.

## **4.2.3. Communications**

Communications between processes is achieved by means of channels. Process communication is point-to-point, synchronised and unbuffered. As a result, a channel needs to process queue, no message queue and no message buffer.

A channel between two process executing on the same transputer is implemented by a single word in memory; a channel between processes executing on different transputers is implemented by point-to-point links. The processor provides a number of operations to support message passing, the most important being *input* message and *output* message.

 $\sim 10^{11}$  km  $^{-1}$ 

 $\sim 10$ 

 $\omega = 1$
The *input* message and *output* message instructions use the address of the channel to determine whether the channel is internal or external. Thus the same instruction sequence can be used for both, allowing a process to be written and compiled without knowledge of where its channels are connected.

The process which first become ready must wait until the second one is also ready. A process performs an *input* or *output* by loading the evaluation stack with a pointer to a message, the address of a channel and a count of the number of bytes to be transferred, and then executing an input message or output message instruction. Data is transferred if the other process is ready. If the channel is not ready or is an external one the process will deschedule.

### **4.2.4. Timers**

The transputer IMS T414 has two 32 bit timer clocks which 'tick' periodically. The timers provide accurate process timing, allowing processes to deschedule themselves until a specific time.

One timer is accessible only to high priority processes and is incremented every microsecond, cycling completely in approximately 4295 seconds. The other is accessible only to low priority processes and is incremented every 64 microseconds, giving exactly 15625 ticks in one second. It has a full period of approximately 76 hours.

### **4.3. The Structure of the Transputer Network**

A feature of the INMOS transputer is the bi-directional interprocessor links that allow a transputer to directly communicate with up to four other transputers, thus permitting easy networking. In order to suit image processing, the criteria for selecting an optimum interconnection strategy may be summarised as follows:

 $\sim$ 

- (1) The network diameter should be minimised.
- (2) The mean interprocessor distance should be minimised.
- (3) The system should be incrementally extensible.

(4) Any single faults should not lead to a complete failure of the system.

(5) Algorithms should be able to be implemented as simply as possible.

According to the analysis of R. F. Browne and R .M. Hodgson [25], symmetric chordal networks of degree four offer a practical means of interconnecting processors having four interprocessor links. The symmetry of the networks makes the mapping of algorithms onto the network a comparatively simple task. In particular, for image processing applications, an image will map very simply and conveniently onto the network. In the above paper techniques have been given for determining the diameter and mean interprocessor distance for a given network. It has been shown that if a network is chosen to have a minimum diameter (by appropriate choice of the number nodes and/ or the chord length) then the mean internode distance will also be a minimum. Although the networks are not incrementally extensible, any number of processors can be added to a general chordal ring network. If the number of additional processors is large the optimum chordal length degradation in performance and a minimum of three faults can be tolerated in the network before any nodes become isolated. Although a simple algorithm exists for routing in an optimal chordal ring network, routing in non optimal and broken networks might best be achieved by means of look-up tables.

For a transputer-based image processing system to be effective, there are two particular requirements:

(a) A link must be provided so that a master or host can communicate with the network.

(b) The segmented image should map readily onto the network.

Requirement (a) means that the chordal ring must be broken. Since a pure chordal ring is symmetric the break can be made at any point, and for convenience will be made in the edge connecting nodes N-1 and 0. Requirement (b) depends on the manner in which images are segmented. Since this is commonly carried out in a cellular fashion, chordal rings that are isomorphic to cellular arrays (with appropriate edge connections) are of particular interest. The cellular array is of particular interest in image

processing since rectangular images can be readily segmented in a cellular fashion. Thus the mapping of a segmented image onto a cellular array is conceptually simple, although by no means necessary since a suitable operating system will make all interprocessor communications transparent to the user.

The Production Technology Department's twenty transputer network can be segmented as five rows of four columns, using a chordal displacement of four. Allowing for the break between nodes 43 and 00, the diameter is four, which gives amean distance of 2.120. The corresponding mean distance for the optimum displacement is 2.080. The requirement for cellular mapping thus involves a net efficiency of 98.1%.

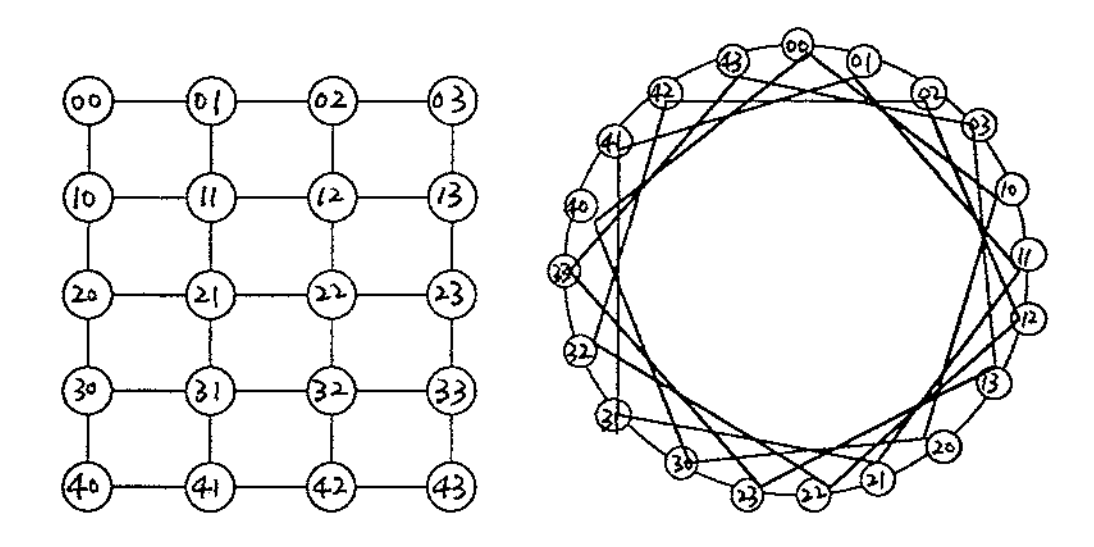

Fig. 4-3 The arrangement of transputer network

#### **4.4. Connectivity of the Transputer System**

Every transputer has four communication links. Each link is connected to the main processor via a link interface allowing direct memory access. A transputer can communicate simultaneously on all four links, whilst executing an internal process. Each link implements two occam channels, one for input, the other for output. Figure 4-4 shows the link names and their addresses.

 $\mathcal{L}^{\mathcal{L}}(\mathbf{z})$  and  $\mathcal{L}^{\mathcal{L}}(\mathbf{z})$  and  $\mathcal{L}^{\mathcal{L}}(\mathbf{z})$ 

Linklout, for example, is a name chosen by INMOS convention to represent the output channel on link 1.

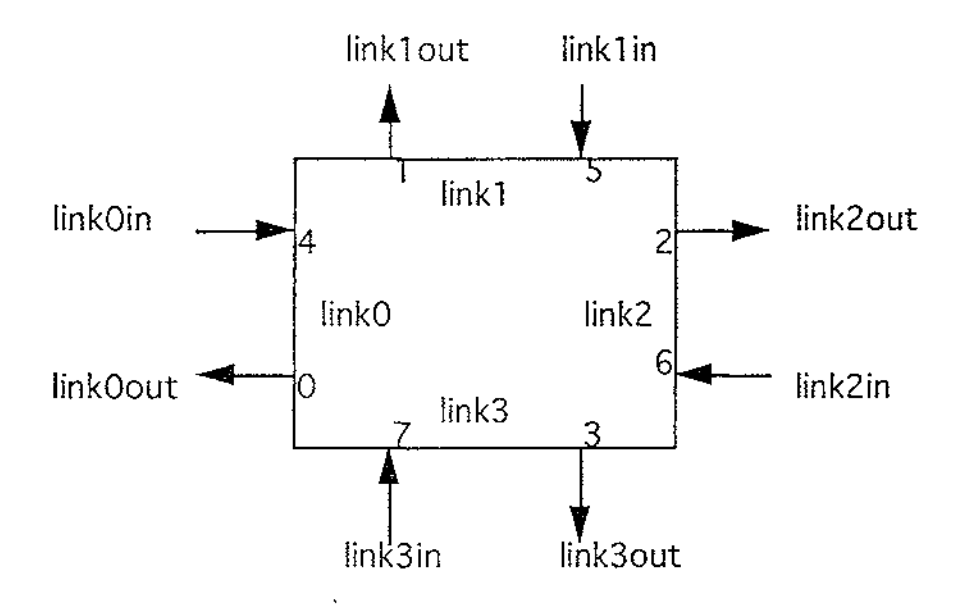

Fig. 4-4 Link names and addresses

# Internal Channels (soft channels)

These channels are within a single transputer and are not mapped onto links. Instead, when a channel is defined, a single word of storage is allocated. The two processes which are connected by the channels can access this word. The first one to do so writes a "ready" signal into this word and is then suspended until the second process is ready to communicate. Transfer of data then occurs directly (i.e. not through any real channel) between the processes; the second process continues ( it is never suspended), and the first joins the queue of other processes waiting to execute.

# External Channels (hard channels)

These are mapped onto the physical links. The link interfaces are responsible for descheduling the process, transferring the entire message ( its length in bytes and the data itself) and then rescheduling the process. The transferred message is stored directly in the memory of the receiving transputer without interrupting its processor, thus allowing fast processing.

Two transputers can be linked by connecting them with two one-directional signal wires, along which data is transmitted serially. Each byte of the message must be acknowledged before the next is sent. A byte is transmitted as eleven bits: two leading ones, the eight bits of data and then a zero as a stop bit. The receiving transputer requires only a single-byte buffer, in the link interface, to ensure no information is lost.

#### **4.4.1. Topology of Transputer System**

The twenty transputers of Production Technolgy Department are connected as shown in table 4.5.

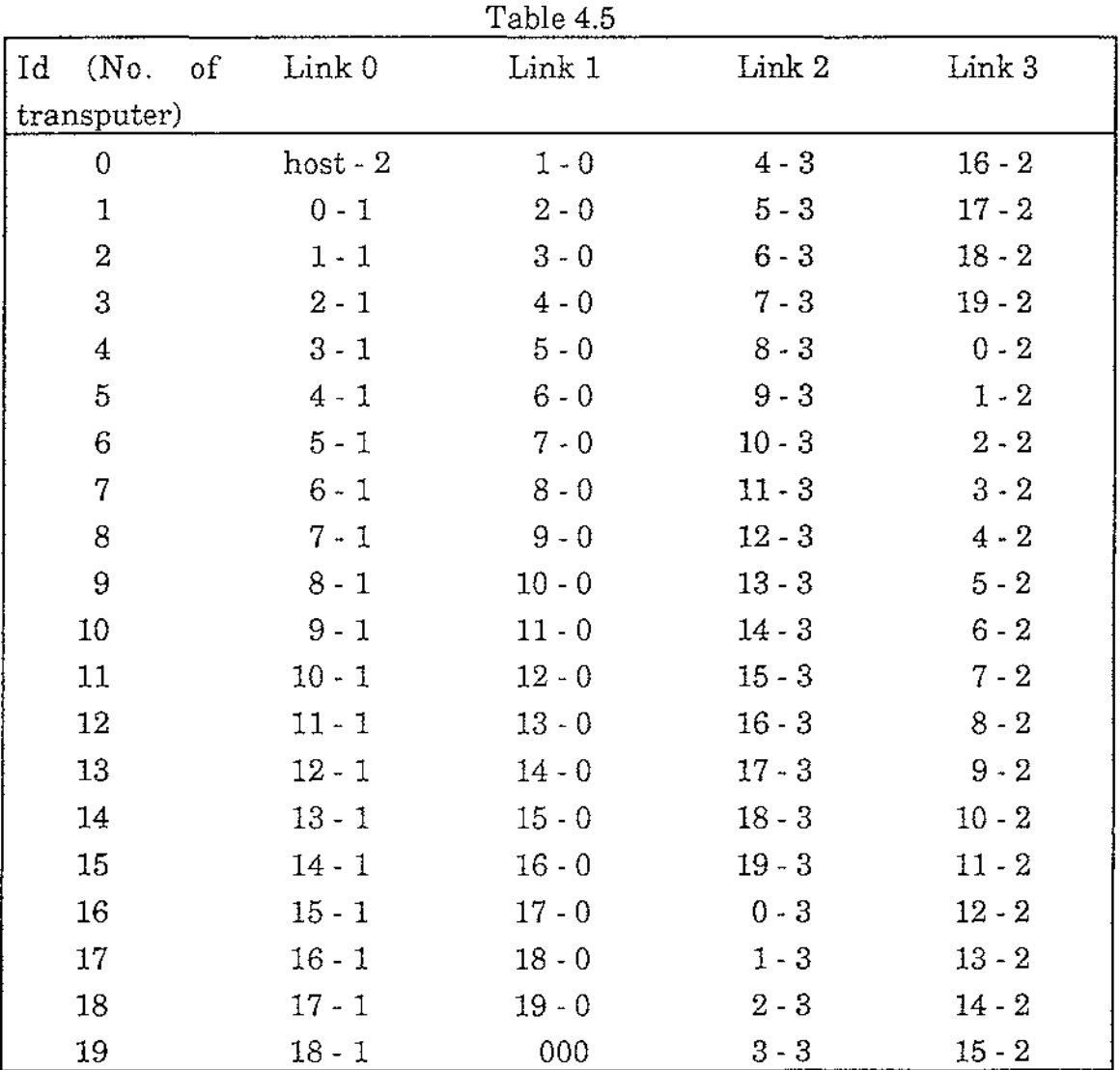

Note: 000 indicates that a link is unattached. a-b indicates that a link is attached to transputer a's link b.

 $\sim$  100  $\pm$ 

In the transputer development system, only the host transputer can contact outside the network. The other transputers in the network can only communicate within the network. According to table 4-5, we see that only transputer O can connected to the host computer, so the simplest transputer network consists of the host and transputer 0, as shown in Figure 4-5. This system will be termed the target system.

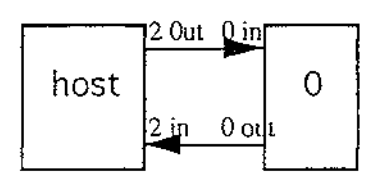

Fig.4-5. Block diagram of target system

The target system was used to test the algorithms and to show the processing time required for a single transputer system.

The inherently sequential nature of the three components of the reconstruction algorithm suggest that the resultant data at each stage should reside in transputer O ( with connection to the host).

Table 4.5 was used to determine the network size and transputer order for a network structure as shown in figure 4-6. The selection criteria is to select the maximum number of transputers such that the communication connection overhead is minimised, i.e. very close neighbour connection. This led to a 17 transputer network.

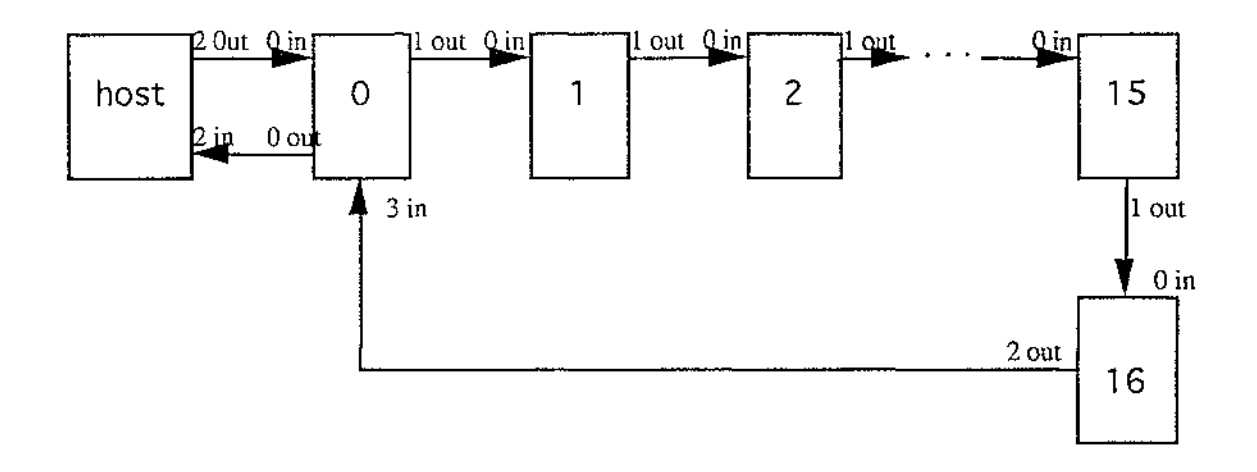

Fig 4-6. The Communication Structure of the Transputer Network

#### **4.5. Algorithm Structure**

The full reconstruction algorithm is divided into three components, covolution, backprojection and interpolation. Before we show how they are implemented on the transputer system, we will discuss them again.

#### **4.5.1. Convolution**

It is known that the projection data is ray by ray over views, i.e. projection data  $P_e(k\tau)$ , k=0, 1, ..., N-1 can be rewritten as  $P_e[j][i]$ , i=0, 1, ..., (rays-1); j=0, 1, ..., (views-1), rays  $\times$  views=N. From the equation (4.1), convolved data can be calculated using

$$
Q_{\theta}[j][i] = \sum_{r=0}^{\text{rays-1}} h(i-r)P_{\theta}[j][r], \quad i=0, 1, ..., (\text{rays-1}); j=0, 1, ..., (\text{views-1})
$$
\n(4.4)

This FIR filter implements a derivative function and is symmetric with a theoritically optimal length of twice the number of rays in a view. However as the extra data points are achieved by zero padding the restriction of the filter length to just the number of rays in a view reduces the computational effort without significantly reducing the performance of the filter.

# **4.5.2. Backprojection**

According to the modified backprojection algorithm explained in Chapter 3, the backprojection process consists of:

### (i) Initialization

This step defines the initialized values of the counter (m), the old  $\gamma$  ( $\gamma$ ) and new  $\gamma$  values in every reconstruction block. The reconstruction values F and convolved data Q are zeroed in the beginning state so that they can be dealt with easily in later operations.

# (ii) ShiftQ

This step completes the convolved data move according to the algorithm illustrated in Figure 3-9. New convolved data comes in from the top left cell Q[0][0]. The filtered data (convolved data) are passed to the cell below and right. The top row of cells receive ray data from the cell to the left, and pass the ray values to the right, as well as down to the cell below. The bottom row of cells do not pass the ray data on.

(iii) Check  $\gamma$ 

If  $\gamma$ =m, then reconstruction value of that point equals F[j][i]+Q[j][i].

# (iv) IncM

After finishing the above procedures, counter M should be increased by 1. When one view (one projection) is fully completed, the m values change to zero and a temporary storage unit  $\gamma'$  is required to store the old  $\gamma$  value before the new y value is written.

# **4.5.3. Interpolation**

After obtaining the backprojection value F[j][i], we have the reconstruction values in polar coordinates. In order to display the reconstructed image, nearest neighbouring interpolation was used to translate from polar coordinates to Cartesian coordinates.

> $\sim$  $\bar{z}$

# **4.6. Implementation Details**

The algorithm was first implemented in the target system in order to easily check the correctness of the implementation and to provide timing information when only one transputer is used to solve the reconstruction.

### **4.6.1. Algorithm Implementation in Target System**

The three components of the algorithm were implemented individually, so enabling an assessment of the time taken for each component to be achieved.

### i) Convolution

An example is used to explain the implementation. In this example, the projection data consists of 60 projections with 65 rays. Transputer O executes the convolution. The host transputer reads the projection data, sending them to the transputer O and receiving the convolved data back, then writing them to the controlling PC.

When equation (4.1) is used, the time taken to perform the convolution is 7 minutes 43 seconds, but by using equation (4.4), the convolution time is reduced to only 16 seconds.

### ii) Backprojection

Because convolution, backprojection and interpolation are in sequence, after convolution is finished, the host transputer sends the convolved data to transputer O to execute the backprojection. The time taken to perform backprojection( Initialization, ShiftQ, Cheeky, and IncM) is 11 minutes.

### iii) Interpolation

When the backprojection is completed, if we need to display the image then interpolation will need to be implemented in the transputer target system. The interpolation time is 4 minutes and 48 seconds.

From the above results, we can see that the convolution time is short, but backprojection and interpolation time are much longer, so we should consider the multiple transputer network to reduce the reconstruction time.

 $\mathcal{A}^{\mathcal{A}}$  and  $\mathcal{A}^{\mathcal{A}}$  and  $\mathcal{A}^{\mathcal{A}}$ 

# **4.6.2. Algorithm Implementation in Multiple Transputer Network System**

The algorithm was reconfigured for solution on the multiple processors of the transputer network. Once again the three components were developed seperately.

# i) Convolution

 $\Delta \phi = 1$ 

Because the projection data is projection by projection, it is best to decompose by rays. In our example, there are 65 rays, and for convenience, we arrange transputer 0 to convolve projection data  $P[j][0]$ , i.e. the first ray was convolved in transputer 0; transputers 1 to 16 execute P[j][i-4 to i], i.e. each transputer executes 4 rays. The communication is:

- (a) Transputer 0 convolves  $P[i][[0],$  then transmits the convolved data conl[j][0] to transputer 1.
- (b) Transputer 1 executes P[j][i], to obtain conl[j][i], (i from 1 to 4), then receive the conl[j][0] from transputer 0, connect them together, and send the connected conl[j][i]  $(i=0, 1, ..., 4)$  to transputer 2.
- (c) Transputers 2 to 15 are configured similarly to transputer 1.
- (d) The end transputer (16) processes  $P[j][i]$ , i=61, ..., 64, connected data conl[j][i]  $(i=0,1, ..., rays-1)$ , sending them to transputer 0, ready for backprojection.

The convolution time is 8 seconds. It is obvious that the convolution time is not much shorter, the reason is that communication between the transputers wastes much of the expected time gain.

 $\mathcal{L}^{\mathcal{A}}$  , where  $\mathcal{L}^{\mathcal{A}}$  is a subset of the set of the set of  $\mathcal{L}^{\mathcal{A}}$ 

#### ii) Backprojection

 $\bar{z}$ 

We know that the communication rule is that the less the communication, the shorter the reconstruction time. From the Figure 3-9, we see the backprojection structure is:

- (1) The top left cell is the only cell to receive filtered data Q from the convolution step. The convolved data is passed to the cell below and the cell to the right.
- (2) The top row of cells receives ray data from the left cell, and passes the ray value to the right, as well as down to the cell below.
- (3) The bottom row of cells do not pass the ray data on.

When the backprojection is run on multiple transputers, it is obvious that we should decompose the backprojection column by column. Since the number of columns is 65, the same as for the convolution step, transputer 0 processes the first column  $(i=0)$ , the other transputers deal with 4 columns each. According to the structure of Figure 4-5, after obtaining the convolved data conl[j][i], the backprojection processing step is:

- (a) In transputer 0, we firstly initialize m, F, Q and  $\gamma$ , then input convolved data to Q[0][0] and output Q[0][0] to transputer 1. With shiftQ, check  $\gamma$  and incM, finishing this part of the backprojection, sending the reconstruction value  $F[j][i]$  (j=0 .. 119, i=0) to transputer 1.
- (b) In transputer 1, firstly m, F, Q,  $\gamma$  were initialized. Then data Q[0][0] was received from transputer 0 and Q[0][4] was sent to next transputer. Then shift $Q$ , check $\gamma$  and incM, so finishing this part of the backprojection. Lastly, connecting F[j][i] from transputer 0 and sending the F[j][i]  $(j=0$ ... 119,  $i=0$  ... 4) to the next transputer.
- (c) The same procedure is applied to every transputer, then transputer 16 initializes the last dividing part, connecting the whole reconstructed image F[j][i] (i.e.  $j=0$  .. 119,  $i=0$  .. 64), and sending this to transputer 0, so

 $\alpha = \alpha$  .

 $\sim 10^{11}$ 

 $\sim$ 

 $\alpha = \alpha$  , where  $\alpha = \alpha$ 

finishing the complete backprojection and preparing the backprojection data for interpolation.

The time taken to run the backprojection in a 17 transputer network is 1 minutes 3 seconds. This result is very good, the backprojection time is much shorter.

### iii) Interpolation

After obtaining the F[j][i], we have the reconstruction value of every block in Figure 4-7. This is in polar coordinates. In order to display the reconstructed image, nearest neighbouring interpolation was used to transform the image from polar coodinates to Cartesian coodinates.

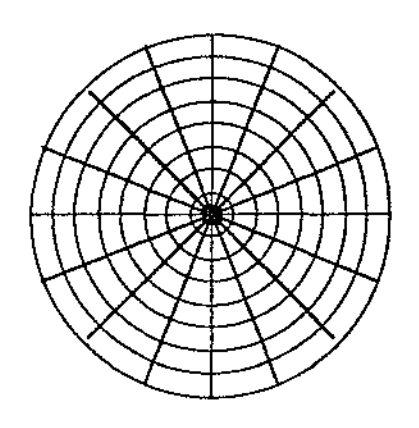

Fig. 4-7 Polar coodinate reconstruction geometry

The Cartesian reconstruction area was defined as the square shown in the Figure 4-8. The reconstruction points in the shadow area were assumed to have a value of 0. By the nearest neighbour interpolation method, every reconstruction point can be obtained. In order to use the transputer network, we should decompose the calculation step. Because we divided the reconstruction area evenly, decomposing the X-axis and Y-axis has the same effect. In my program, the X-axis was divided into several parts, every transputer calculating a different part, then connecting them together to get the whole reconstructed image.

 $\bar{L}$ 

 $\mathcal{A}^{\mathcal{A}}$  .

 $\sim 10^{11}$  m  $^{-1}$ 

In the example, we divided the whole interpolation into 17 transputers, communication is similar to the convolution and backprojection components. The time taken for interpolation in the transputer network is 48 seconds.

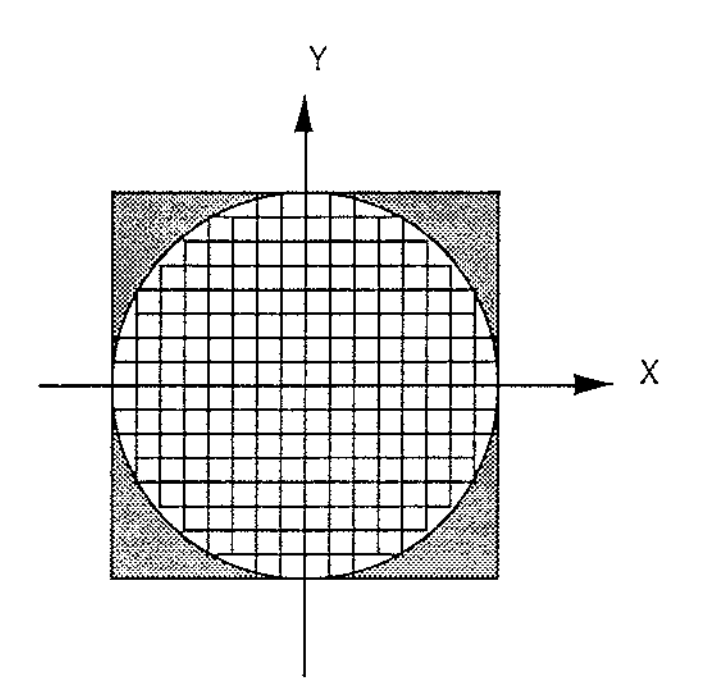

Fig. 4-8 Cartesian reconstruction geometry

iv) Convolution and Backprojection in Transputer Network System

Because interpolation is only necessary to display the image, sometimes the reconstruction value F[j][i] will satisfy our requirements. So we now consider only the convolution and backprojecton together in the transputer network.

We know that the convolution time in the target system is very short, and running it in multiple transputers does not appear to give much advantage, so we arrange transputer 0 to execute the convolution and transputers 1 to 16 to execute the backprojection. The procedure is:

(a) In transputer 0, the projection data P[j][i] were received from host transputer. After they were convolved, the convolution data conl[j][i] were sent to transputer 1.

(b) In transputer 1, convolution data conl[j][i] was stored as Q[0][0] one by one. Transputer 1 executes  $i=0$  to 4,  $Q[0][4]$  was sent to transputer 2. Reconstructed values F[j][i] ( j=0 to 119, i=0 to 4) were calculated and sent to transputer 2.

and and a strip

and a state

- (c) In transputer 2,  $Q[0][4]$  is firstly received to do backprojection, then  $F[j][i]$  (  $i=5$  FOR 4) were obtained, connecting them with F[j][i] ( $i=0$  FOR 5) from transputer 1, we finish with the  $F[j][i]$  (j=0 to 119, i=0 to 8), sending them to transputer 3.
- (d) The same as (c) for the other transputers. Transputer 16 receives Q[0][60], for the backprojection,  $F[j][i]$  (j=0 to 119, i=61 to 64) were obtained. Connect the F[j][i] from the previous transputer,  $F[i][i]$  (j=0 to 119, i=0 to 64) were sent to transputer 0.
- (e) Transputer 0 sent  $F[j][i]$  (j=0 to 119, i=0 to 64) to the host transputer, then the host transputer tranfered these to the controlling PC. This is our reconstructed value in polar coordinates.

Executing (a) to (e), the time is 1 minute 14 seconds. The transputer network improved the reconstruction time considerably.

v) Convolution, Backprojection and Interpolation in Transputer Network

Finally all these components were connected. Convolution and backprojection were structured as in (iv) above. The polar to cartesian transformation took place sequentially using the entire network. The time taken to perform the reconstruction for 128 by 128 pixels is 1 minute 56 seconds and the reconstructed image and original image are shown in Figure 4-9. It is obvious that the effect of the reconstruction is very good. In order to compare, we simulated the complete reconstruction in the host transputer, the time taken was 22 minutes and 25 seconds. The 1 minute 56 seconds required by the transputer network is a significant reduction in the reconstruction time.

L.

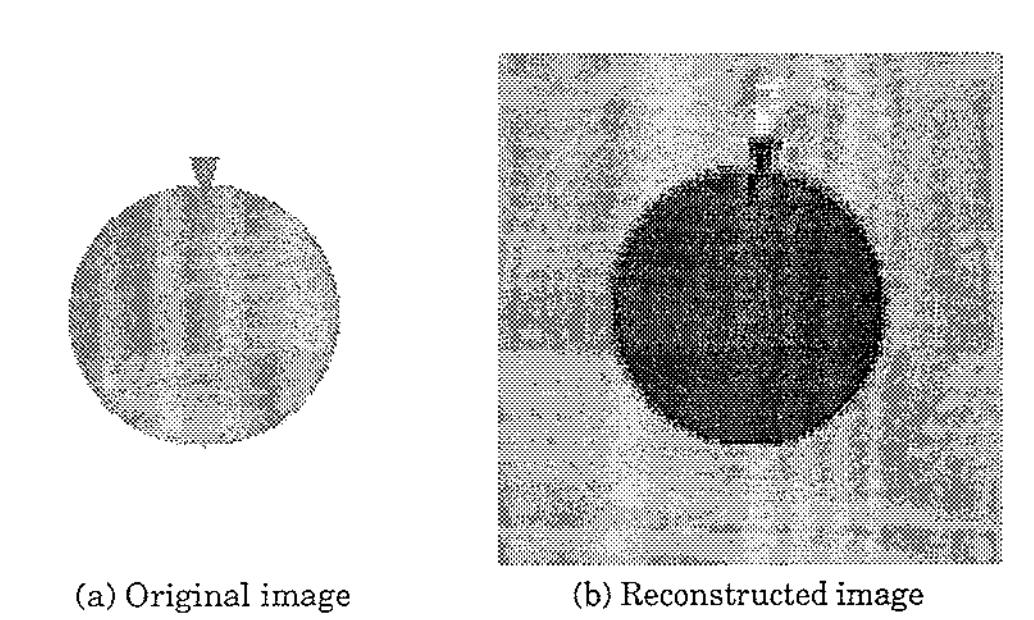

Fig. 4-9 Comparison of the reconstructed image with the original image

 $\hat{r}$  .

 $\bar{z}$ 

 $\mathbb{Z}^2$ 

### **CHAPTER 5. CONCLUSION**

In this thesis, using a parallel processing method, the reconstruction time in the computerized tomography is greatly reduced.

a digital color

In order to achieve the above reduction, firstly, a modified backprojection algorithm was developed. It makes the standard backprojection equation used in tomographic reconstruction suitable for high-speed table look-up methods.

Secondly, in order to apply tomographic reconstruction in the transputer network, the algorithm structure is analysed. Convolution, backprojection and interpolation are the three components of the algorithm. Although these three components can not be executed in parallel, they can be internally executed in parallel.

A simple structure - the target system was advanced to test the algorithm and show the processing time required for a single transputer system. In order to reduce the reconstruction time as much as possible, the maximum number of transputers in the network should be used and the communication connection overhead should be minimised. According to this criteria, 17 transputers were selected to establish the transputer network.

Finally, an example of 60 projections with 65 rays was used to test the reconstruction result. Firstly, the implementation was used in the target sysem, then the implementation was used in the multiple transputer network system. Five kinds of struture (convolution, backprojection, interpolation, convolution and backprojection, convolution and backprojection and interpolation) were considered. The reconstruction results are good and the reconstruction time is significantly reduced.

 $\alpha=1$ 

 $\overline{\phantom{a}}$ 

#### **REFERENCES:**

1. Webb, s.: ' The Physics of Medical Imaging.' Philadelphia, U.S.A. : IOP Publishing Ltd, 1988.

and the company of the company

- 2. Castleman, K. R.: ' Digital Image Processing.' Prentice-Hall, Englewood Cliffs, New Jersey.
- 3. Jain, A. K.: 'Fundamentals of Digital Image Processing.' U.S.A.: Prentice-Hall, 1989.
- 4. Scudder, H.J.:' Introduction to Computer Aided Tomography.' Proceedings of the IEEE, Vol. 66, No. 6, June 1978.
- 5. Mersereau, R.M. and Oppenheim, A. V.: ' Digital Reconstruction of Multidimensional Signals from Their Projections.' Proceedings of IEEE, Vol. 62, No. 10, October 1974.
- 6. Herman, G. T.: 'Image Reconstruction from Projections.' New York, U.S.A., Academic Press, 1980.
- 7. Kak, A. C. and Slaney, M.: ' Principles of Computerized Tomographic Imaging.' New York, U.S.A., IEEE Press, 1988.
- 8. Offen, R. J.: 'VLSI Image Processing.' London, UK, Collins Professional and Technical Books, 1985.
- 9. Webber, H. C.: ' Image Processing and Transputers.' Amsterdam, Netherlands, IOS Press, 1992.
- 10. Carling, A.: 'Parallel Processing: The Transputer and Occam.' England, UK, Sigma Press, 1988.
- 11. Krishnamurthy E.V.: ' Parallel Processing: Principles and Practice.' Singapore, Addison-Wesley Publishing Company, 1989.

12. Ellison, D.: ' Understanding Occam and the Transputer.' England, U. K., Sigma Press, 1991.

**Service** 

- 13. Inmos: ' Transputer Databook.' Trowbridge, UK, Redwood Burn Ltd., 1989.
- 14. Burns, A. ' Programming in Occam 2.' England, UK, Addison-Wesley Publishing Company, 1988.
- 15. Fleming, P. I. ' Parallel Processing in Control: the transputer and other architectures.' London, UK, Peter Peregrinus Ltd., 1988.
- 16. Jane, M.R., Fawcett, R. J., Mawby, T.P.: ' Transputer Applications progress & prospects.' Amsterdam, Nethlands, 108 Press, 1992.
- 17. Bakkers, A.: ' Applying Transputer Based Parallel Machines.' Amsterdam, Netherlands, IOS Press, 1989.
- 18. Pritchard, D. J. & Scott, C. J.: 'Applicatiokns of Transputer 2, Proceedings of the Second International Conference on Applications of Transputers. 11-13 July 1990-Southampton, UK.' IOS Press, 1990.
- 19. Kunii, T. L. and May, D.: 'Transputer/ Occam JAPAn3.' Proceedings of the 3rd Transputer / Occam International Conference, 17-18 May 1990 - Tokyo, Japan, IOS Press, 1990.
- 20. Stiles, G. 8.: 'Transputer Research And Applications 1.' Proceedings of the First Conference of the North American Transputer Users Group, April 5- 6, 1989 - Salt Lake City, Utah, IOS Press, 1990.
- 21. Board, J. A.: 'Transputer Research and Applications 2.' Proceedings of the Second Conference of the North American Transputer Users Group, October 18-19, 1989 - Durham, NC, IOS Press, 1990.

 $\sim$   $\sim$ 

22. Wagner, A. S.: 'Transputer Research and Applications 3.' Proceedings of the Third Conference of the North American Transputer Users Group, April 26-27, 1990 - Sunnyvale, CA, IOS Press, 1990.

and an article and a

- 23. Fielding, D. L.: ' Transputer Research and Applications 4.' Proceeding of the Fourth Conference of the North American Transputer Users Group, October 11-12, 1990 - Ithaca, NY. IOS Press, 1990.
- 24. Welch, P, Stiles, D. Kunii, T. L. and Bakkers A.: ' Transputing '91.' Proceedings of the World Transputer Use Group Conference, 22-26 April 1991 - Sunnyvale, CA. IOS Press, 1991.
- 25. Browne, R. F and Hodgson, R. M.: ' Symmetric Degree-four Chordal Ring Networks.' IEE Proceedings, Vol. 137, Pt. E, No. 4, July 1990.

 $\bar{z}$ 

 $\sim$   $\sim$ 

 $\alpha=1$  and

 $\bar{z}$ 

#### **APPENDIX:**

#USE strings #USE ufiler #USE filerhdr

1. This is the exe program for convolution, backprojection and interpolation.

 $\alpha$  ,  $\alpha$  , and  $\alpha$  , and  $\alpha$ 

#USE uservals #USE interf #USE userio #USE snglmath PROC read. write() ((( hard channel placement values VAL linkOout IS 0: VAL linklout IS 1: VAL link2out IS 2: VAL 1ink3out IS 3: VAL link0in IS 4: VAL linklin IS 5: VAL link2in IS 6: VAL link3in IS 7: }}} ((( channel CHAN OF ANY app.in, app.out: }}} ((( placements PLACE app.in AT link2out: PLACE app.out AT link2in: }}} ((( vals VAL pi IS 3.1415 (REAL32): VAL pi2 IS 9.8596 (REAL32): VAL M IS 3900: VAL t IS l.0(REAL32): VAL al IS 1.0(REAL32): VAL a2 IS 4.0(REAL32): VAL a3 IS 0.0(REAL32): VALNIS64: VAL bl IS 0.5(REAL32): VAL b2 IS 2.0(REAL32): VAL b3 IS 1.0(REAL32): VAL b4 IS 0.0(REAL32): VAL b5 IS 255.0(REAL32): VAL XIS 65:--number of rings VAL rays IS 65: VAL Y IS 120:--number of sectors VAL views IS 60: }}} ((( main program PAR ((( read [4000]INT ax: INT kj: SEQ

 $\mathcal{L}^{\text{max}}_{\text{max}}$  and  $\mathcal{L}^{\text{max}}_{\text{max}}$ 

 $\overline{a}$ 

 $\bar{z}$ 

 $\bar{z}$ 

{({ vals VAL MIS 3900: }}} ({( read original data in INT input.error: SEQ CHAN OF INT filekeys: CHAN OF INT keyboard IS filekeys: -- channel from simulated keyboard CHAN OF ANY echo: CHAN OF ANY screen IS echo: -- echo channel with scope local to this PAR only PAR SEQ keystream.from.file (from. user.filer[2], to. user.filer[2], keyboard,1, input.error) -- check input.error when real screen accessible again scrstream.sink (screen) -- consume everything echoed INTx: INT kchar: SEQ  $j := 0$ ((( read a sequence of real numbers kchar  $:= 0$  $x := 1(INT)$ write.char(screen, '\$') WHILE (x <> l000000(INT)) AND (kchar <> ft.terminated) SEQ write.char(screen, '>') read.echo.char (keyboard, screen, kchar) IF kchar $< 0$ SKIP  $kchar = (INT'#')$ INT hexx RETYPES x: read.echo.hex.int (keyboard, screen, hexx, kchar) TRUE read.echo.int (keyboard, screen, x, kchar) IF kchar = ft.terminated SKIP TRUE SEQ IF kchar = ft.number.error beep (screen) TRUE SKIP  $ax[j] := x$  $j = j + 1$ )}} newline (screen) ( $\{$  consume rest of file if any IF (kchar >= 0) OR (kchar = ft.number.error) keystream.sink (keyboard) -- consume the rest of the keyboard file

 $\sim$ 

 $\sim 10^{11}$  km  $\mathcal{L}$ 

 $\omega_{\rm c} = \omega_{\rm c}$ 

 $\sim$ 

TRUE SKIP -- keyboard file has terminated or failed }}} write.endstream (screen) -- terminate scrstream.sink {([ test input.error, if OK tabulate IF ((( input error input.error <> 0 SEQ }}} write.full.string (screen, "File reading error: ") write.int (screen, input.error, 0) newline (screen) TRUE SKIP }}} }}} SEQi=0FORM app.in ! ax[i] }}} ((( write [3JBYTE str: [3]BYTE strl: [3JBYTE str2: [128][128]INT outarray: INT len,result: VAL attr IS [ft.opstext, fc.source.text, 2]: INT fold. member: CHAN OF ANY from.ws IS from.user.filer[0]: CHAN OF ANY to.ws IS to.user.filer[0]: SEQ ((( vals VAL pi IS 3.1415 (REAL32): VAL pi2 IS 9.8596 (REAL32): VAL MIS 3900: VALNIS64: VAL bl IS 0.5(REAL32): VAL b2 IS 2.0(REAL32): VAL b3 IS 1.0(REAL32): VAL b4 IS 0.0(REAL32): VAL b5 IS 255.0(REAL32): VAL XIS 65:--number of rings VAL rays IS 65: VAL Y IS 120:--number of sectors VAL views IS 60: }}} SEQj=0 FOR 2\*N SEQ i=O FOR 2\*N app.out ? outarray(j][i] SEQ len:=0 append.int (len, str1,  $2*N$ , 0) len:=0 append.int (len, str2,  $2*N$ , 0) create.new.fold(from. ws, to. ws, fold.member,"xydata", attr, "", result)

and a strain

 $\bar{z}$ 

÷,

 $\sim 10^{11}$  km  $^{-1}$ 

 $\sim 10^{-1}$  .

```
write.record.item (from.ws, to.ws, strl, result) 
     write.record.item (from.ws, to.ws, str2, result) 
    SEQj=O FOR 2*N 
     SEQ i=O FOR 2*N 
     SEQ 
       len := 0append.int(len, str, outarray(j][i], 3) 
         write.record.item (from.ws, to.ws, str, result) 
      finish.new.fold(from.ws, to.ws, fold.member, TRUE, result) 
  }}} 
 }}} 
\ddot{\phi}{(( running 
INT any: 
SEQ 
  write.full.string (screen, "started running--") 
  newline(screen) 
}}} 
((( read & write 
 read.write() 
}} } 
((( finished and pause 
  write.full. string(screen, "finished running--") 
 keyboard ? any 
}}}
```
 $\mathcal{L}^{\pm}$  is a single

 $\sim 10^7$ 

 $\sim$ 

 $\sim$   $\sim$ 

 $\hat{\mathcal{L}}$ 

 $\mathcal{L}^{\text{c}}$  , and  $\mathcal{L}^{\text{c}}$  ,  $\mathcal{L}^{\text{c}}$ 

 $\sim 10^{-1}$  .

 $\bar{z}$ 

 $\ddot{\phantom{a}}$ 

2. This is the network program for convolution, backprojection and interpolation.

 $\omega = \omega_{\rm eff}$ 

 $\tau=1$ 

({( SC conl0 #USE strings #USE ufiler #USE filerhdr #USE uservals #USE interf #USE userio #USE snglmath PROC conl0(CHAN OF ANY input, output, receive, send) [120][65]INT F: [3900]INT conl: SEQ [7800JINT V RETYPES F: {{{ convolution [3900]INT ax: [7800]REAL32 h: INT<sub>k</sub>,M<sub>p</sub>: REAL32w0: {{( VALS VAL al IS 1.0(REAL32): VAL a2 IS 4.0(REAL32): VAL a3 IS 0.0(REAL32): VAL pi2 IS 9.8596 (REAL32): VAL M IS 3900: VAL PIS 17: VAL t IS l.0(REAL32): }}} SEQ  $Mp:=M/P$ SEQ n=0 FOR ((2\*M)-1) SEQ  $k:=(n-(M-1))/2$ IF  $n=(M-1)$  $h[n]=a1/a2$  $((n-(M-1))-(2*k))=0$ h[n]:=a3  $((n-(M-1))-(2*k)) < 0$ SEQ w0:= (REAL32 ROUND (n-(M-1)))  $h[n] := (a1/(w0*(w0*(pi2))))$ SEQ  $r=0$  FOR M SEQ input ? ax[r] output ! ax[r] output ! (Mp+1)  $SEQ$  i=0  $FOR (Mp+1)$ SEQ V[i+(M-1)]:=0 SEQj=0FORM  $V[i+(M-1)]:=((INT \ ROUND \ (h[(i+(M-1))-j)*(REAL32 \ ROUND$ 1)])  $(ax[j])))+V[i+(M-$ 

 $\sim$ 

 $\omega_{\rm{max}}$  and  $\omega_{\rm{max}}$  and  $\omega_{\rm{max}}$ 

 $\sim 10^{11}$  km s  $^{-1}$ 

 $\sim$   $\sim$ 

 $\sim 10^{11}$  km s  $^{-1}$  km s  $^{-1}$ 

ù.

 $\sim 10^{-10}$ 

 $\ddot{\phantom{a}}$ 

```
con[i]:=V[i+(M-1)]
   output ! conl[i] 
 SEQi=0FORM 
  receive? conl[i] 
}}} 
((( backprojection 
[3965]INT vol: 
[120][1]INT m,H,E,G,Q: 
INTa,b,ZZ: 
REAL32 rl,o,z,zl,il,Xljl,Yl,raysl: 
{{{ VALS 
VAL MIS 3900: 
VAL XIS 65:--number of rings 
VAL rays IS 65: 
VAL Y IS 120:--number of sectors 
VAL views IS 60: 
VAL BIS 1: 
VAL pi IS 3.1415926(REAL32): 
VAL c3 IS 0.5(REAL32): 
VAL c2 IS 2.0(REAL32): 
VAL cl IS 1.0(REAL32): 
}}} 
SEQ 
output!B 
 {{{ initialize 
SEQ 
  SEQj=0FORY 
   SEQi=0FORB 
   SEQ 
     F[j][j] := 0a := (5 * rays) - (j + i)b = a/raysm[j][i] := a-(b^*rays)Q[j][i] := 0i = (REAL32 ROUND i)X1 = (REAL32 ROUND X)r1 := (i1 + c3)/X1i = (REAL32 ROUND i)Y1 := (REAL32 ROUND Y)
      o := ((c2*pi)*(((j1+c3)/Y1))z = (r1*COS(0))+c1rays1 := (REAL32 \text{ ROUND rays})z1 := z/(c2/rays1)ZZ := (INT TRUNC z1)IF 
     j>0 
      E[j-1][j] := ZZTRUE 
      E[Y-1][i] = ZZG[j][j] = ZZ}}} 
 SEQ r=0 FOR (M+rays) 
 SEQ 
  IF 
   r<M
```
 $\mathcal{L}^{\text{c}}$  ,  $\mathcal{L}^{\text{c}}$  ,  $\mathcal{L}^{\text{c}}$  ,  $\mathcal{L}^{\text{c}}$  ,  $\mathcal{L}^{\text{c}}$  ,  $\mathcal{L}^{\text{c}}$ 

 $\mathbb{R}^2$ 

 $\alpha$  ,  $\alpha$  ,  $\alpha$  ,  $\alpha$ 

and the company of

```
vol[r] := con[f]TRUE 
     vol[r]:=0 
   output ! Q[0][0] 
   ({{ shiftQ 
   SEQ 
    SEQj=l FOR (Y-1) 
     SEQi=0FORB 
       H[j][i] := Q[i-1][i]H[0J[0]:=vol[r J 
    SEQj=0FORY 
     SEQi=0FORB 
       Q[j][i]=H[j][i]}}} 
   (({ checkG 
  SEQ 
    SEQj=0FORY 
     SEQi=0FORB 
     SEQ 
      IF 
   }}) 
        G[j][i]=m[j][i]F[j][i] := F[j][i] + Q[j][i]TRUE 
        SKIP 
   ({{ incM 
  SEQ 
    SEQj=0FORY 
     SEQi=0FORB 
     SEQ 
        m[j][i]=m[j][i]+1IF 
  }}} 
         mfj][i]>(rays-1) 
        SEQ 
          m[j][i]=0EGJ[i]:=G(j][i] 
        IF 
         j=O 
            G[j][i]:=E[Y-1][i]TRUE 
            G[j][i]=E[j-1][i]TRUE 
        SKIP 
 SEQj=0FORY 
 SEQ 
   SEQi=0FORB 
    output ! FGJ[i] 
   SEQi=0FORX 
    receive ? Ffj][i] 
})} 
{{{ interpolation 
[128][128]INT f: 
REAL32 min,max,scale: 
{({ vals 
VAL YIS 120:
```

```
VAL XIS 65: 
  VALNIS 64: 
  VAL b5 IS 255.0(REAL32):
  }}} 
  SEQ 
   SEQj=0FORY 
    SEQi=0FORX 
     output ! FG][i] 
   SEQj=0 FOR 2*N 
    SEQ i=0 FOR 2*N 
     receive ? f(j][i] 
   SEQ 
    min:=999999.0(REAL32)
    max:=0.0(REAL32) 
    SEQj=0 FOR2*N 
     SEQ i=0 FOR 2*N 
     SEQ 
      IF 
         min>(REAL32 ROUND (f[j][i]))
          min:=(REAL32 ROUND(f[j][ij]))TRUE 
        SKIP 
      IF 
        max<(REAL32 ROUND f[j][i])
         max:=(REAL.32 ROUND ffj][i]) 
       TRUE 
        SKIP 
     scale:=b5/(max-min) 
    SEQj=0 FOR 2*N 
     SEQ i=0 FOR 2*N 
        send ! (INT ROUND (((REAL32 ROUND f[j][i])-min)*scale))
  }}} 
}}}F 
} }} 
{(( SC conll 
:::A 310 
(((F conll 
:::F interf16.tsr 
#USE strings 
#USE ufiler 
#USE filerhdr 
#USE uservals 
#USE interf 
#USE userio 
#USE snglmath 
PROC conll(CHAN OF ANY in, out) 
 [121][65]INT F: 
SEQ 
  [7865]INT V RETYPES F: 
  ((( convolution 
  [3900]INT ax,conl: 
  [7800]REAL32 h: 
  INT k,Mp,i2,i0:
```
 $\alpha$  ,  $\alpha$  ,  $\alpha$  ,  $\alpha$  ,  $\alpha$ 

REAL32w0: {{( VALS VAL pi2 IS 9.8596 (REAL32): VAL M IS 3900: VAL PIS 17: VAL t IS 1.0(REAL32): VAL al IS 1.0(REAL32): VAL a2 IS 4.0(REAL32): VAL a3 IS 0.0(REAL32): }}} SEQ  $Mp:=M/P$ SEQ n=0 FOR ((2\*M)-1) SEQ  $k:=(n-(M-1))/2$ IF  $n=(M-1)$  $h[n]=a1/a2$  $((n-(M-1))-(2*k))=0$  $h[n]=a3$  $((n-(M-1))-(2*k)) < 0$ SEQ w0:= (REAL32 ROUND (n-(M-1)))  $h[n] := (a1/(w0*(w0*(pi2))))$ SEQ r=0 FOR M SEQ in? ax[r] out! ax[r] in? i2  $i0:=i2+(Mp+1)$ out! i0  $SEQ i= i2 FOR (Mp+1)$ SEQ  $V[i+(M-1)]:=0$ SEQj=0FORM  $V[i+(M-1)]:=((INT \ ROUND \ (h[(i+(M-1))-j]*$  $(REAL32 ROUND (ax[j]))+V[i+(M-1)])$  $con[i]=V[i+(M-1)]$ SEQ i=0 FOR i2 in? conl[i] SEQ i=0 FOR i0 out ! conl[i] }}} {(( backprojection [120][65]INT m,Q,E,G,H: INT a,b,ZZ,u,ir,is: REAL32 rl,o,z0,zl,ireal,Xljreal,Yl,raysl: {{( VALS VAL M IS 3900: VAL XIS 65:--number of rings VAL rays IS 65: VAL Y IS 120:--number of sectors VAL views IS 60: VALA IS 4: VAL pi IS 3.1415926(REAL32): VAL c3 IS 0.5(REAL32):

 $\cdot$ 

 $\epsilon = 1$ 

 $\bar{\beta}$ 

```
VAL c2 IS 2.0(REAL32): 
VAL cl IS 1.0(REAL32): 
}}} 
SEQ 
 in? ir 
 is:=(ir+A)out! is 
 ( ( ( initialize 
SEQ 
  SEQj=0FORY 
   SEQ i=ir FOR A 
   SEQ 
     F[j][i] := 0a := (5 * rays) - (j + i)b = a/raysm[j][i] := a-(b*rays)Q[j][i] := 0ireal := (REAL32 ROUND i) 
     X1 := (REAL32 ROUND X)r1 = (ireal+c3)/X1jreal := (REAL32 ROUND j) 
      Y1 := (REAL32 ROUND Y)
      o := ((c2*pi)*((jreal+c3)/Y1))z0 := (r1*COS(o)) + c1rays1 := (REAL32 ROUND rays)z1 := z0/(c2/rays1)ZZ := (INT\,TRUNC\,z1)IF 
     j>0 
       E[j-1][i] := ZZTRUE 
       E[Y-1][i] := ZZG[j][i] := ZZ}}}
 SEQ r=0 FOR (M+rays) 
 SEQ 
  in ?u 
   out! Q[0][(is-1)] 
   ((( shiftQ 
  SEQ 
    SEQj=1 FOR(Y-1)SEQ i=ir FOR A 
      H[j][i] := Q[j-1][i]SEQ i=(ir+l) FOR (A-1) 
     H[0J[i]:=Q[OJ[i-1] 
    H[0][ir]=uSEQj=0FORY 
  }}} 
     SEQ i=ir FORA 
      Q(j][iJ:=H(j][i] 
   ((( checkG 
  SEQ 
    SEQj=0FORY 
     SEQ i=ir FOR A 
     SEQ
```
 $\mathcal{L}^{\text{max}}_{\text{max}}$ 

 $\sim 10^{11}$  km  $^{-1}$ 

 $\alpha$  ,  $\beta$  ,  $\alpha$ 

 $\tau = \tau = -1$  .

 $\bar{z}$ 

```
IF 
   }}} 
         G[j][i]=m[j][i]F[j][i] := F[j][i] + Q[j][i]TRUE 
        SKIP 
    {(( incM 
   SEQ 
     SEQ j=0 FOR Y
      SEQi=irFORASEQ 
        m[j][i]=m[j][i]+1IF 
   }}} 
         m[j][i]>(rays-1) 
        SEQ 
          m[j][i]=0EG][i]:=G[j][i] 
         IF 
          j=O 
             G[j][i] := E[Y-1][i]TRUE 
             G[j][i]:=E[j-1][i]
        TRUE 
        SKIP 
 SEQj=0 FOR Y
  SEQ 
    SEQ i=0 FOR fr 
    in? F(j][i] 
    SEQ i=0 FOR is 
    out! F[j][i] 
}}} 
(({ interpolation 
REAL32 t1,t2,t0,t3,t4,t5,t6,t7,t8,t9,t10,t11,t12,t13,t14,t15:
[5]REAL32 rd:
[130]REAL32 x,y: 
 REAL32 mr,mm,nn,d,z,r,tl6,ql,q,Q0,iljl,Nl: 
 INT ml,nl,mk: 
[128][128]INT f: 
((( vals 
VAL YIS 120: 
VALXIS 65: 
VAL pi IS 3.1415 (REAL32): 
VALNIS 64: 
VALC IS 8: 
VAL bl IS 0.5(REAL32): 
VAL b2 IS 2.0(REAL32):
VAL b3 IS 1.0(REAL32): 
VAL b4 IS 0.0(REAL32): 
}}} 
SEQ 
 SEQj=0FORY 
  SEQi=0FORX 
   in? F[j][i] 
 SEQ i=0 FOR X
  F[Y][i]:=F[0][i]
```
J.

*9'2* 

 $\mathcal{L}^{\pm}$ 

 $\sim$ 

 $\ddot{\phantom{a}}$ 

 $\bar{z}$ 

 $\hat{z}$  ,  $\hat{z}$  ,  $\hat{z}$ 

```
SEQj=0 FOR (Y+l) 
SEQ i=0 FOR X
 out ! F[j][i]d:=b3/(REAL32 ROUND N) 
out!C 
SEQj=0 FOR 2*N 
SEQi=0FORC 
 SEQ 
   il:=REAL32 ROUND i 
   jl:=REAL32 ROUND j 
   Nl:=REAL32 ROUND N 
   x[i]:=((i1-N1)+b1)*dy[j]:=(Gl-Nl)+bl)*d 
   z:=(x[i]*x[i])+(y[j]*y[j])r:=SQRT(z)t16:= (y[j])(x[i])q1:=ATAN(t16)IF 
   y[j}>=b4
   IF 
    x[i]>=b4 
     q:=ql 
    x[i]<b4
     q:=pi+q1y[j]<b4
   IF 
    x[i]>=b4 
      q = (b2*pi) + q1x[i]<b4 
     q:=pi+ql 
 IF 
  r>b3 
    f[j][i]=0r<=b3 
     ((( cal nearest point 
   SEQ 
      Q0:=Cb2*pi)/(REAL32 ROUND Y) 
     mm:=q/Q0 
     ml:=INT TRUNC mm 
     nn:=r/d 
     nl:=INTTRUNC nn 
    SEQ 
                   SEQ 
        t1:=(r^*COS(ABS(q-((REAL32 ROUND m1)*Q0))))t15:=ABS(tl-((REAL32 ROUND nl)*d)) 
        t2:=ABS(r*SIN(ABS(q-((REAL32 ROUND m1)*Q0))))
       t0:=POWER(t15,b2)+POWER(t2,b2) 
       rd[1]=SQRT(t0)SEQ 
        t3:=(r*COS(ABS(q-((REAL32 ROUND (m1+1))*Q0))))t13:=ABS(t3-((REAL32 ROUND nl)*d)) 
        t4:=ABS(r*SIN(ABS(q-((REAL32 ROUND (ml+l))*Q0)))) 
       t5:=POWER(t13,b2)+POWER(t4,b2) 
       \operatorname{rd}[2]\text{:=}\operatorname{SQRT}(t5)
```
**State** 

```
93
```
 $\mathcal{L}^{\text{max}}$ 

 $\sim$   $\sim$ 

```
SEQ 
           t6:=(r*COS(ABS(q-((REAL32 ROUND ml)*QO)))) 
           t14:=ABS(t6-((REAL32 ROUND (nl+l))*d)) 
           t7:=ABS(r*SIN(ABS(q-((REAL32 ROUND ml)*Q0)))) 
           t8:=POWER(t14,b2)+ POWER(t7,b2) 
          rd[3J:=SQRI'(t8) 
               SEQ 
           t9:=r*COS(ABS(q-((REAL32 ROUND (ml+l))*Q0))) 
           t12:=ABS(t9-((REAL32 ROUND (nl+l))*d)) 
           t10:=ABS(r*SIN(ABS(q-((REAL32 ROUND(m1+1))*Q0))))tll:=POWER(t12,b2)+POWER(t10,b2) 
          rd[4]=SQRT(t11){(( decide the shortest rd 
        SEQ 
         mk:=0 
          mr:=l.0(REAL32) 
         SEQk=lFOR4 
         SEQ 
          IF 
            mr>=rd[k] 
            SEQ 
              mr:=rd[k] 
              mk:=k 
           TRUE 
            SKJP 
          IF 
           mk=l 
             f[j][i]=F[m 1][n 1]mk=2 
             f[j][j]=F[m1+1][n1]mk=3 
             f(j][i] :=F[m l][n 1 + 1] 
           mk=4f[j][i] := F[m 1 + 1][n 1 + 1]TRUE 
            SKJP 
        }}} 
      }}} 
     out ! f(j][i] 
{{{ SC conl2.15 
:::A 3 10
{{{F conl2.15 
:::F interf18.tsr 
#USE strings 
#USE ufiler 
#USE filerhdr 
#USE uservals 
#USE interf 
#USE userio 
#USE snglmath
```
}}}

} } } F

} }}

```
94
```
 $\ddot{\phantom{a}}$ 

 $\mathbb{Z}$ 

PROC conl2.15(CHAN OF ANY in, out, VAL INT s) [121][65]INT F: SEQ [7865]INT V RETYPES F: {({ convolution [3900]INT ax,conl: [7800]REAL32 h: INT k,Mp,M.Its,i2,i0: REAL32w0: ((( VALS VAL pi2 IS 9.8596 (REAL32): VAL MIS 3900: VAL PIS 17: VAL t IS 1.0(REAL32): VAL al IS 1.0(REAL32): VAL a2 IS 4.0(REAL32): VAL a3 IS 0.0(REAL32): }}} SEQ Mp:=MIP IF ((( first M REM P transputers  $s < 7$ SEQ M.Its:=Mp+l SEQ n=0 FOR ((2\*M)-1) SEQ  $k:= (n-(M-1))/2$ IF  $n=(M-1)$  $h[n]=a3/a2$  $((n-(M-1)-(2^*k))=0$  $h[n]=a3$  $((n-(M-1)-(2*k)) < 0$ SEQ w0:= (REAL32 ROUND (n-(M-1))) h[n]:=-(a1/(w0\*(w0\*(pi2)))) SEQr=0FORM SEQ in? ax[r] out! ax[r] in ?i2 i0:=i2+M.Its out!i0 SEQ i=i2 FORM.Its SEQ  $V[i+(M-1)]:=0$ SEQj=0FORM V[i+(M-1)]:=((INT ROUND (h[(i+(M-1))-j]\*  $(REAL32 \text{ ROUND }(\text{ax}[j])))+V[i+(M-1)])$  $con1[i]=V[i+(M-1)]$ SEQ i=0 FOR i2 in? conl[i] SEQ i=0 FOR i0 out ! conl[i] l,

 $\sim$ 

 $\sim$ 

 $\mathcal{L}^{\pm}$ 

 $\mathbb{Z}^2$  .

```
(({ the others 
  TRUE 
  SEQ 
  }}} 
}}} 
    M.Its:=Mp 
    SEQ n=0 FOR ((2*M)-1) 
    SEQ 
       k:=(n-(M-1))/2IF 
       n=(M-1)h[n]=a1/a2((n-(M-1))-(2*k))=0h[n):=a3 
        ((n-(M-1))-(2*k)) < > 0SEQ 
          w0:= (REAL32 ROUND (n-(M-1))) 
          h[n):=-(al/(w0*(w0*(pi2)))) 
    SEQr=0FORM 
    SEQ 
      in? ax[r) 
      out! ax[r) 
    in ?i2 
    i0:=i2+M.Its 
   out!i0 
    SEQ i=i2 FORM.Its 
    SEQ 
      V[i+(M-1)]:=0SEQj=0FORM 
         V[i+(M-1)):=((INT ROUND (h[(i+(M-1))-j]* 
               (REAL32 ROUND (axfj)))))+V[i+(M-1))) 
       con[i]=V[i+(M-1)]SEQ i=0 FOR i2 
     in? conl[i) 
    SEQ i=0 FOR i0 
     out ! conl[j) 
{{{ backprojection 
[120][65]INT m,Q,E,G,H: 
INT a,b,ZZ,u,ir,is: 
REAL32 rl,o,z0,zl,ireal,Xljreal,Yl,raysl: 
({{ VALS 
VAL MIS 3900: 
VAL XIS 65:--number of rings 
VAL rays IS 65: 
VAL Y IS 120:--number of sectors 
VAL views IS 60: 
VALAIS4: 
VAL c3 IS 0.5(REAL32): 
VAL c2 IS 2.0(REAL32): 
VAL cl IS 1.0(REAL32): 
VAL pi IS 3.1415926(REAL32): 
}}} 
SEQ 
 in? ir 
 is:=(ir+A)out! is
```
 $\bar{z} = \bar{z}$ 

 $\bar{z}$ 

 $\ddotsc$ 

```
({{ initialize 
SEQ 
 SEQj=0FORY 
  SEQ i=ir FOR A 
  SEQ 
    F[j][i] := 0a := (5 * rays) - (j + i)b := arays
     m[j][j] := a-(b*rays)Q[j][i] := 0irea1 := (REAL32 ROUND i) 
    X1 := (REAL32 ROUND X)
     r1 := (ireal+c3)/X1jreal := (REAL32 ROUND j)Y1 := (REAL32 ROUND Y)
     o := ((c2*pi)*((jreal+c3)/Y1))z0 := (r1*COS(o)) + c1raysl := (REAL32 ROUND rays) 
     z1 := z0/(c2/rays1)ZZ := (INT TRUNC z1)IF 
    j>0 
      E[j-1][i] = ZZTRUE 
      E[Y-1][i] := ZZG[j][i] := ZZ}}) 
SEQ r=0 FOR (M+rays) 
SEQ 
  in ?u 
  out! Q[0][(is-1)] 
  ((( shiftQ 
 SEQ 
   SEQj=l FOR (Y-1) 
    SEQ i=ir FOR A 
     H[j][i] := Q[j-1][i]SEQ i=(ir+1) FOR (A-1)H[0][j]=Q[0][i-1]H[0][ir]:=u 
   SEQj=0FORY 
    SEQ i=ir FOR A 
     Q[j][i] := H[j][i]}}} 
  {{( checkG 
 SEQ 
   SEQj=0FORY 
 }}} 
    SEQ i=ir FOR A 
    SEQ 
     IF 
       G{j][i]=m[j][i] 
         F[j][i]=F[j][i]+Q[j][i]TRUE 
       SKIP 
  {{{ incM
```
 $\overline{a}$ 

 $\bar{z}$ 

 $\bar{z}$ 

 $\bar{\beta}$ 

 $\omega_{\rm{max}}$ 

 $\overline{\phantom{a}}$ 

SEQ SEQj=0FORY SEQ i=ir FOR A SEQ m[j][i]:=m[j][i]+ 1 IF m[j][i]>(rays-1) SEQ  $m[j][i]=0$  $E[j][i]=G[j][i]$ IF j=O Gfj][i] :=E[Y-l][i] TRUE  $G[j][i]=E[j-1][i]$ TRUE SKIP }}} SEQj=0FORY SEQ SEQ i=0 FOR ir in? F[j][i] SEQ i=0 FOR is out! FG][i] }}} ((( interpolation [128][128]INT f: REAL32 tl,t2,t0,t3,t4,t5,t6,t7,t8,t9,t10,tll,tl2,tl3,tl4,tl5: [5]REAL32 rd: [130]REAL32 x,y: REAL32 mr,mm,nn,d,z,r,tl6,ql,q,Q0,iljl,Nl: INT ml,nl,mk: INT ised,irec: ((( vals VAL YIS 120: VAL XIS 65: VAL pi IS 3.1415 (REAL32): VALNIS 64: VAL CIS 8: VAL bl IS 0.5(REAL32): VAL b2 IS 2.0(REAL32): VAL b3 IS 1.0(REAL32): VAL b4 IS 0.0(REAL32): VAL b5 IS 255.0(REAL32): }}} SEQ  $SEQ = 0$  FOR  $(Y+1)$ SEQi=0FORX SEQ in? F[j][i] out ! F(j][i] d:=b3/(REAL32 ROUND N) in? irec ised:=irec+C out! ised SEQ j=0 FOR 2\*N

 $\bar{z}$ 

 $\bar{ }$ 

 $\sim 10^7$ 

 $\sim$ 

L,

 $\sim$   $-1$ 

 $\bar{z}$
```
SEQ i=irec FOR C 
SEQ 
 il:=REAL32 ROUND i
 jl:=REAL32 ROUND j
 N1:=REAL32 ROUND N
  x[i] := ((i1-N1)+b1)*dy[j]:=((j1-N1)+b1)*dz:=(x[i]*x[i])+(y[j]*y[j])r:=SQRT(z) 
  t16:= (y[i])(x[i])q1:=ATAN(t16)IF 
  y[j}>=b4
  IF 
   x[i]>=b4 
    q:=ql 
   x[i]<b4 
    q:=pi+ql 
  yfj]<b4
  IF 
   x[i]>=b4 
    q = (b2*pi)+q1x[i]<b4 
    q:=pi+ql 
IF 
 r>b3 
  f[j][i]=0r<=b3 
   ((( cal nearest point 
  SEQ 
    Q0:=(b2*pi)/(REAL32 ROUND Y) 
    mm:=q/Q0 
    ml:=INT TRUNC mm 
    nn:=r/d 
    nl:=INTTRUNC nn 
  SEQ 
                   SEQ 
      t1:=(r*COS(ABS(q-((REAL32 ROUND m1)*Q0))))t15:=ABS(tl-((REAL32 ROUND nl)*d)) 
      t2:=ABS(r*SIN(ABS(q-((REAL32 ROUND ml)*Q0)))) 
      t0:=POWER(t15,b2)+POWER(t2,b2)rd[1]=SQRT(t0)SEQ 
      t3:=(r*COS(ABS(q-((REAL32 ROUND(m1+1))*Q0))))t13:=ABS(t3-((REAL32 ROUND nl)*d)) 
      t4:=ABS(r*SIN(ABS(q-((REAL32 ROUND (ml+l))*Q0)))) 
      t5:=POWER(t13,b2)+ POWER(t4,b2) 
     rd[2]:=SQRT(t5) 
          SEQ 
      t6:=(r^*COS(ABS(q-((REAL32 ROUND m1)*Q0))))t14:=ABS(t6-((REAL32 ROUND (nl+l))*d)) 
      t7:=ABS(r*SIN(ABS(q-((REAL32 ROUND ml)*Q0)))) 
      t8:=POWER(t14,b2)+ POWER(t7,b2) 
     rd[3]:=SQRT(t8)
```

```
-99
```
 $\bar{\gamma}$ 

```
SEQ 
             t9:=r*COS(ABS(q-((REAL32 ROUND (m1+1))*Q0)))t12:=ABS(t9-(REAL32 ROUND(n1+1))*d))t10:=ABS(r*SIN(ABS(q-((REAL32 ROUND (m1+1))*Q0))))tll:=POWER(t12,b2)+POWER(t10,b2) 
           rd[4]=SQRT(t11)(({ decide the shortest rd 
         SEQ 
          mk=0mr:=1.0(REAL32) 
          SEQk=lFOR4 
          SEQ 
           IF 
             mr>=rd[k] 
             SEQ 
               rnr:=rd[k] 
               rnk:=k 
            TRUE 
             SKIP 
           IF 
            mk=l 
               f[j][i]=F[m 1][n 1]mk=2 
               f[j][i] := F[m 1 + 1][n1]mk=3 
              f[j][i] := F[m 1][n 1 + 1]rnk=4 
              f[j][j] := F[m 1 + 1][n 1 + 1]TRUE 
             SKIP 
         })) 
       ))) 
   SEQ j=0 FOR 2*N 
   SEQ 
     SEQ i=0 FOR irec 
      in ? f(j)[i]SEQ i=0 FOR ised 
      out ! f(j][j] 
  }}) 
}}}F 
{{{ SC con116 
:::A 3 10
{{{F con116 
::F interf17.tsr
#USE strings 
#USE ufiler 
#USE filerhdr 
#USE uservals 
#USE interf 
#USE userio 
#USE snglmath
PROC con116(CHAN OF ANY in, out)
```

```
[121][65JINT F:
```
}) }

 $\overline{z}$ 

SEQ [7865]INT V RETYPES F: ((( convolution [3900]INT ax,conl: [7800JREAL32 h: INT Mp,k,i2: REAL32w0: ((( VALS VAL pi2 IS 9.8596 (REAL32): VAL MIS 3900: VAL PIS 17: VAL t IS 1.0(REAL32): VAL al IS 1.0(REAL32): VAL a2 IS 4.0(REAL32): VAL a3 IS 0.0(REAL32): }}} SEQ  $Mp:=M/P$ SEQ n=0 FOR ((2\*M)-1) SEQ  $k:=(n-(M-1))/2$ IF  $n=(M-1)$  $h[n]=a1/a2$  $((n-(M-1))-(2*k))=0$  $h[n]=a3$  $((n-(M-1))-(2*k)) \leq 0$ SEQ w0:= (REAL32 ROUND (n-(M-1)))  $h[n]:=(a1/(w0*(w0*(pi2))))$  $SEQr=0$  FOR M in ?  $ax[r]$ in? i2 SEQ i=i2 FOR Mp SEQ  $V[i+(M-1)]:=0$ SEQj=0FORM  $V[i+(M-1)]:=((INT \ ROUND (h[(i+(M-1))-i])^*)$ (REAL32 ROUND (ax[j]))))+V[i+(M-1)))  $con[j] := V[i+(M-1)]$ SEQ i=0 FOR i2 in? conl[i] SEQ i=0 FOR (i2+Mp) out ! conl[i] }}} ({( backprojection [120][65]INT m,Q,H,E,G: INT a,b,ZZ,u,ir: REAL32 r1,0,z0,z1,ireal,X1,jreal,Y1,rays1: ((( VALS VAL MIS 3900: VAL XIS 65:--number of rings VAL rays IS 65: VAL Y IS 120:--number of sectors VAL views IS 60: VALA IS 4:

 $\bar{L}$  $\sim 10^{-7}$   $\sim 10^7$ 

l,

 $\bar{z}$ 

```
VAL c3 IS 0.5(REAL32): 
VAL c2 IS 2.0(REAL32): 
VAL cl IS 1.0(REAL32): 
VAL pi IS 3.1415926(REAL32): 
}}} 
SEQ 
 in? ir 
 ( ( ( initialize 
SEQ 
  SEQj=OFORY 
   SEQ i=ir FOR A 
   SEQ 
     F[i][i] := 0a := (5 * rays) - (j + i)b = a/raysm[j][i] := a-(b^*rays)Q[j][i] := 0ireal := (REAL32 ROUND i) 
     X1 := (REAL32 ROUND X)r1 := (ireal+c3)/X1jreal := (REAL32 ROUND j) 
     Y1 := (REAL32 ROUND Y)
      o := ((c2*pi)*((jreal+c3)/Y1))z0 := (r1*COS(o)) + c1rays1 := (REAL32 \text{ ROUND rays})z1 := z0/(c2/rays1)ZZ := (INT TRUNC z1)IF 
     j>0 
      E[j-1][i] := ZZTRUE 
      E[Y-1][i] := ZZG[j][i] := ZZ}}} 
 SEQ r=0 FOR (M+rays) 
 SEQ 
  in ?u 
  ((( shiftQ 
  SEQ 
    SEQj=l FOR (Y-1) 
    SEQ i=ir FOR A 
      H[j][i] := Q[i-1][i]SEQ i=(ir+1) FOR (A-1)H[0][i]:=Q[0][i-1] 
   H[0][ir]=uSEQj=0FORY 
    SEQ i=ir FOR A 
      Q[j][i]=H[j][i]}}} 
  ((( checkG 
 SEQ 
   SEQj=0FORY 
    SEQ i=ir FOR A 
    SEQ 
     IF
```
 $\sim$   $\sim$ 

 $\mathcal{L}$  $\mathcal{L}_{\mathrm{L}}$   $\sim$  11

 $\mathcal{L}$ 

 $\Delta \sim 10$ 

 $\sim 10^{-1}$  m

 $\bar{\bar{z}}$ 

 $\sim$   $\sim$ 

```
}}} 
         G[j][i]=m[j][i]F[j][i]=F[j][i]+Q[j][i]TRUE 
        SKIP 
    (([ incM 
   SEQ 
    SEQj=0FORY 
      SEQ i=ir FORA 
     SEQ 
        m[j][i]=m[j][i]+1IF 
   }}} 
         m[j][i]>(rays-1) 
        SEQ 
          m[j][i]=0E[j][i]=G[j][i]IF 
          j=O 
             G[j][i] := E[Y-1][i]TRUE 
             G[j][i] = E[j-1][i]TRUE 
        SKIP 
 SEQj=0FORY 
  SEQ 
}}} 
   SEQ i=0 FOR ir 
    in? F[j][i] 
    SEQ i=0 FOR (ir+A) 
    out! FGJ[i] 
((( interpolation 
[128][128]INT f: 
REAL32 tl,t2,t0,t3,t4,t5,t6,t7,t8,t9,tl0,tll,tl2,tl3,tl4,tl5: 
[5]REAL32 rd: 
[130JREAL32 x,y: 
 REAL32 mr,mm,nn,d,z,r,tl6,ql,q,Q0,iljl,Nl: 
 INT ml,nl,mk,ised,irec: 
((( vals 
VAL YIS 120: 
VAL XIS 65: 
VAL pi IS 3.1415 (REAL32): 
VALNIS 64: 
VALCISS: 
VAL bl IS 0.5(REAL32): 
VAL b2 IS 2.0(REAL32): 
VAL b3 IS 1.0(REAL32): 
VAL b4 IS 0.0(REAL32): 
}}} 
SEQ 
 SEQ j=0 FOR (Y+1)SEQ = 0 FOR X
   in? F(j][i] 
 d:=b3/(REAL32 ROUND N) 
 in? irec 
 ised:=irec+C
```
 $\bar{\gamma}$ 

 $\sim$ 

 $\mathcal{A}^{\mathcal{A}}$  and

 $\mathcal{L}^{\text{max}}_{\text{max}}$  and  $\mathcal{L}^{\text{max}}_{\text{max}}$ 

 $\sim$   $\sim$ 

 $\mathcal{L}^{\mathcal{L}}(\mathcal{A})$  and  $\mathcal{L}^{\mathcal{L}}(\mathcal{A})$  and  $\mathcal{L}^{\mathcal{L}}(\mathcal{A})$ 

 $\sim$  $\sim$ 

```
SEQ i=0 FOR 2*NSEQ i=irec FOR C 
 SEQ 
  il:=REAL32 ROUND i 
  jl:=REAL32 ROUND j 
  Nl:=REAL32 ROUND N 
  x[i] := ((i1-N1)+b1)*dv[i] := ((i1-N1)+b1)*dz:=(x[i]*x[i])+(y[j]*y[j])r:=SQRT(z) 
  t16 = (y[i])/(x[i])q1:=ATAN(t16)IF 
   yGJ>=b4 
   IF 
    x[i]>=b4 
     q:=ql 
    x[i]<b4 
     q:=pi+ql 
  y[j]<b4
   IF 
    x[i]=b4q = (b2*pi) + q1x[i]<b4 
     q:=pi+ql 
 IF 
  rb3f[j][i]=0r < b3((( cal nearest point 
   SEQ 
     Q0:=(b2*pj)/(REAL32 ROUND Y) 
     mm:=\alpha/Q0ml:=INT TRUNC mm 
     nn:=r/d 
     nl:=INT TRUNC nn 
   SEQ 
                       SEQ 
        t1:=(r*COS(ABS(q-((REAL32 ROUND m1)*Q0))))t15:=ABS(tl-((REAL32 ROUND nl)*d)) 
        t2:=ABS(r*SIN(ABS(q-((REAL32~ROUND~m1)*Q0))))to:=POWER(t15,b2)+POWER(t2,b2) 
      rd[1]=SQRT(t0)SEQ 
        t3:=(r*COS(ABS(q-((REAL32 ROUND (m1+1))*Q0))))t13:=ABS(t3-((REAL32 ROUND nl)*d)) 
        t4:=ABS(r*SIN(ABS(q-((REAL32 ROUND (ml+l))*Q0)))) 
       t5:=POWER(t13,b2)+POWER(t4,b2) 
      rd[2J:=SQRT(t5) 
           SEQ 
       t6:=(r*COS(ABS(q-((REAL32 ROUND ml)*Q0)))) 
       t14:=ABS(t6-((REAL32 ROUND (n1+1))*d))
       t7:=ABS(r*SIN(ABS(q-((REAL32 ROUND ml)*Q0)))) 
       t8:=POWER(t14,b2)+ POWER(t7,b2)
```

```
rd[3]:=SQRT(t8)
```
 $\sim 10^{-1}$ 

 $\sim$ 

 $\bar{z}$ 

SEQ t9:=r\*COS(ABS(q-((REAL32 ROUND (ml+l))\*Q0))) t12:=ABS(t9-((REAL32 ROUND (n1+1))\*d)) t10:=ABS(r\*SIN(ABS(q-((REAL32 ROUND (m1+1))\*Q0)))) tll:=POWER(t12,b2)+ POWER(t10,b2)  $rd[4]=SQRT(t11)$ ((( decide the shortest rd SEQ  $mk:=0$ mr:=1.0(REAL32) SEQk=lFDR4 SEQ IF mr>=rd[k] SEQ mr:=rd[k] mk:=k TRUE SKIP IF mk=l  $f[j][i]=F[m1][n1]$ mk=2  $f[j][i]=F[m 1+1][n1]$ mk=3  $f[j][i] := F[m1][n1+1]$ mk=4  $f[j][i]:=F[m1+1][n1+1]$ TRUE SKIP }}} }}} SEQ j=0 FOR 2\*N SEQ SEQ i=0 FOR irec in ?  $f[j][i]$ SEQ i=0 FOR ised out ! f(j][i] }}} }}}F }}} ((( configuration ((( link constants VAL link0out IS 0: VAL linklout IS 1: VAL link2out IS 2: VAL link3out IS 3: VAL link0in IS 4: VAL linklin IS 5: VAL link2in IS 6: VAL link3in IS 7: ((( vals VALPIS17:

 $\sim$ 

 $\alpha$  and  $\alpha$ 

 $\mathcal{L}$ 

 $\sim$   $\sim$ 

}}}

 $\ddot{\cdot}$ 

}}}

{{{ CHANs [PJCHAN OF ANY pipe: CHAN OF ANY app.in, app.out: } }}

 $\ddot{\phantom{0}}$ 

PLACED PAR PROCESSOR 0 T4 PLACE app.in AT link0in: PLACE app.out AT link0out: PLACE pipe[0] AT link lout: PLACE pipe[P-1] AT link3in: conl0 ( app.in, pipe[0], pipe[P-1], app.out)

 $\mathcal{L}_{\mathrm{c}}$ 

 $\hat{\boldsymbol{\beta}}$ 

PROCESSOR 1 T4 PLACE pipe[0] AT link0in: PLACE pipe[l] AT linklout: conll (pipe[O], pipe[l])

PLACED PAR s=2 FOR (P-3) PROCESSOR s T4 PLACE pipe[s-1] AT link0in: PLACE pipe[s] AT link lout: conl2.15 ( pipe[s-1], pipe[s], s)

PROCESSOR (P-1) T4 PLACE pipe[P-2] AT link0in: PLACE pipe[P-1] AT link2out: conl16 ( pipe[P-2], pipe[P-1]) }} }

 $\mathcal{L}^{\text{max}}_{\text{max}}$  and  $\mathcal{L}^{\text{max}}_{\text{max}}$  and  $\mathcal{L}^{\text{max}}_{\text{max}}$ 

 $\sim$   $\sim$ 

#USE strings #USE ufiler #USE filerhdr #USE uservals #USE interf #USE userio #USE snglmath PROC read. write() ((( hard channel placement values VAL link0out IS 0: VAL link lout IS 1: VAL link2out IS 2: VAL link3out IS 3: VAL link0in IS 4: VAL linklin IS 5: VAL link2in IS 6: VAL link3in IS 7: }}} ((( channel CHAN OF ANY app.in, app.out: }}} ((( placements PLACE app.in AT link2out: PLACE app.out AT link2in: }}} ((( vals VAL pi IS 3.1415 (REAL32): VAL pi2 IS 9.8596 (REAL32): VAL M IS 3900: VAL t IS 1.0(REAL32): VAL al IS 1.0(REAL32): VAL a2 IS 4.0(REAL32): VAL a3 IS 0.0(REAL32): VALNIS 64: VAL bl IS 0.5(REAL32): VAL b2 IS 2.0(REAL32): VAL b3 IS 1.0(REAL32): VAL b4 IS 0.0(REAL32): VAL b5 IS 255.0(REAL32): VAL XIS 65:--number ofrings VAL rays IS 65: VAL Y IS 120:--number of sectors VAL views IS 60: }}} ({{ main program PAR ((( read [4000]INT ax: INT kj: SEQ ((( vals VAL MIS 3900: }}} ((( read original data in

3. This is the exe program for convolution.

```
INT input.error: 
SEQ 
  CHAN OF INT filekeys: 
  CHAN OF INT keyboard IS filekeys: -- channel from simulated keyboard 
 CHAN OF ANY echo: 
  CHAN OF ANY screen IS echo: -- echo channel with scope local to this PAR only 
 PAR 
                  SEQ 
      keystream.from.file (from. user.filer[2], to. user.filer[2], 
              keyboard,1, inputerror) 
    -- check input.error when real screen accessible again 
   scrstream.sink (screen) -- consume everything echoed 
  INTx: 
  INTkchar: 
 SEQ 
  j := 0((( read a sequence of real numbers 
   kchar = 0x := 1(INT)write.char(screen, '$') 
    WHILE (x < 1000000(INT)) AND
       (kchar < f.t.terminated)
   SEQ 
      write.char(screen, '>') 
      read.echo.char (keyboard, screen, kchar) 
    IF 
     kchar < 0SKIP 
       kchar = (INT'#')INT hexx RETYPES x: 
        read.echo.hex.int (keyboard, screen, hexx, kchar) 
     TRUE 
        read.echo.int (keyboard, screen, x, kchar) 
    IF 
      kchar = ft.terminated 
      SKIP 
     TRUE 
     SEQ 
      IF 
         kchar = ft.number.error 
         beep (screen) 
        TRUE 
        SKIP 
       ax[i] := xj = j + 1}}} 
   newline (screen) 
   ((( consume rest of file if any 
  IF 
     (kchar = 0) OR (kchar = ft_number_error)keystream.sink (keyboard) -- consume the rest of the keyboard file 
   TRUE 
      SKIP -- keyboard file has terminated or failed
  }}} 
    write.endstream (screen) -- terminate scrstream.sink
```

```
{{{ test input.error, if OK tabulate 
    IF 
      ((( input error 
      \text{input_error} < 0SEQ 
          write.full.string (screen, "File reading error: ") 
        write.int (screen, input.error, 0) 
        newline (screen) 
     m 
     TRUE 
      SKIP 
    }}} 
   }}} 
   SEQi=0FORM 
     app.in ! ax[i] 
  }}} 
  ((( write 
  [8]BYTE str:
  [ 4000]INT conl: 
  INT len,result: 
  VAL attr IS [ft.opstext, fc.source.text, 2]: 
   INT fold.member: 
   CHAN OF ANY from.ws IS from.user.filer[0]: 
   CHAN OF ANY to.ws IS to.user.filer[0]: 
  SEQ 
   {{{ vals 
   VAL pi IS 3.1415 (REAL32): 
   VAL pi2 IS 9.8596 (REAL32): 
   VAL M IS 3900: 
   VALNIS64: 
   VAL bl IS 0.5(REAL32): 
   VAL b2 IS 2.0(REAL32): 
   VAL b3 IS 1.0(REAL32): 
   VAL b4 IS 0.0(REAL32): 
   VAL b5 IS 255.0(REAL32): 
   VAL XIS 65:--number of rings 
   VAL rays IS 65: 
   VAL Y IS 120:--number of sectors 
   VAL views IS 60: 
   }}} 
   SEQi=0FORM 
    app.out? conl[i] 
   SEQ 
     create.new.fold(from. ws, to. ws, 
         fold.member,"xydata", attr, "", result) 
    SEQi=0FORM 
    SEQ 
      len := 0append.int(len, str, conl[i], 8) 
       write.record.item (from.ws, to.ws, str, result) 
      finish.new.fold(from.ws, to.ws, fold.member, TRUE, result) 
 }}} 
}}} 
\ddot{\cdot}
```

```
{{{ running
```

```
INT any: 
SEQ 
  write.full.string (screen, "started running--") 
  newline(screen) 
} }} 
((( read & write 
 read. write() 
}}} 
((( finished and pause 
  write.full.string(screen,"finished running--") 
 keyboard ? any 
}}}
```
 $\hat{\mathcal{L}}$ 

 $\hat{\mathcal{A}}$ 

 $\mathcal{A}^{\mathcal{A}}$ 

 $\sim 10^{11}$  m  $^{-1}$ 

4. This is the target program for convolution only.

 $\mathcal{L}^{\pm}$  $\sim 10^7$ 

 $\sim$   $\sim$ 

{{( SC conl  ${([F \; con]}$ #USE strings #USE ufiler #USE filerhdr #USE uservals #USE interf #USE userio #USE snglmath PROC conl(CHAN OF ANY input, output)  $[4000]$ INT  $ax, con$ l: [8000]INT k: [8000]REAL32 h, Q, w: {{{ vals VAL pi IS 3.1415 (REAL32): VAL pi2 IS 9.8596 (REAL32): VAL M IS 3900: VAL t IS 1.0(REAL32): VAL a1 IS 1.0(REAL32): VAL a2 IS 4.0(REAL32): VAL a3 IS 0.0(REAL32): VAL N IS 64: VAL b1 IS 0.5(REAL32): VAL b2 IS 2.0(REAL32): VAL b3 IS 1.0(REAL32): VAL b4 IS 0.0(REAL32): VAL b5 IS 255.0(REAL32): VAL X IS 65:--number of rings VAL rays IS 65: VAL Y IS 120:--number of sectors VAL views IS 60:  $]]$ **SEQ** SEQ n=0 FOR ((2\*M)-1) **SEQ**  $k[n] := (n-(M-1))/2$  $IF$  $n=(M-1)$  $h[n]=a1/a2$  $((n-(M-1))-(2*k[n]))=0$  $h[n]=a3$  $((n-(M-1))-(2*k[n])) < > 0$ **SEQ**  $w[n] := (REAL32 \text{ ROUND} (n-(M-1)))$  $h[n] := (a1/(w[n)*(w[n)*(pi2))))$ SEQ j=0 FOR M input?ax[j] SEQ i=0 FOR M **SEQ**  $Q[i+(M-1)]=a3$  $SEQj = 0$  FOR M  $Q[i+(M-1)] := (h[(i+(M-1))-j]^*(REAL32 \text{ ROUND } (ax[j]))+Q[i+(M-1)]$ 

 $\mathcal{L}^{\text{max}}(\mathcal{L}^{\text{max}})$  , where  $\mathcal{L}^{\text{max}}(\mathcal{L}^{\text{max}})$ 

 $\mathcal{L}(\mathcal{A})$  and  $\mathcal{L}(\mathcal{A})$ 

 $\sim$ 

```
conl[i]:=INT ROUND (Q[i+(M-1)]) 
    output ! conl[i] 
\ddot{\cdot}}}}F 
}}} 
((( configuration 
((( link constants 
VAL link0out IS 0: 
VAL linklout IS 1: 
VAL link2out IS 2: 
VAL link3out IS 3:
VAL link0in IS 4: 
VAL linklin IS 5: 
VAL link2in IS 6: 
VAL link3in IS 7: 
} }} 
((( CHANs 
CHAN OF ANY app.in, app.out: 
}}} 
PLACED PAR 
 PROCESSOR 0 T4 
  PLACE app.in AT link0in: 
  PLACE app.out AT link0out: 
  conl ( app.in, app.out) 
} }}
```
 $\sim$   $\sim$ 

 $\mathcal{L}^{\pm}$ 

5. This is the exe program for backprojection **only.** 

#USE strings #USE ufiler #USE filerhdr #USE uservals #USE interf #USE userio #USE snglmath PROC feed.print() {{{ hard channel placement values VAL link0out IS 0: VAL linklout IS 1: VAL link2out IS 2: VAL link3out IS 3: VAL link0in IS 4: VAL linklin IS 5: VAL link2in IS 6: VAL link3in IS 7: }}} {{{ channel CHAN OF ANY app.in, app.out: }}} {{{ placements PLACE app.in AT link2out: PLACE app.out AT link2in: }}} {(( vals VAL M IS 3900: VAL X IS 65:--number of rings VAL rays IS 65: VAL Y IS 120:--number of sectors VAL views IS 60: }}} {{{ main program PAR ((( feed [ 4000]INT ax: [ 4000]INT conl: SEQ ((( vals VAL M IS 3900: VAL views IS 60: VAL rays IS 65: }}} ((( read convoled data in INTj: INT input.error: SEQ CHAN OF INT filekeys: CHAN OF INT keyboard IS filekeys: -- channel from simulated keyboard CHAN OF ANY echo: CHAN OF ANY screen IS echo: -- echo channel with scope local to this PAR only PAR 

SEQ

 $\mathcal{L}=\mathcal{L}$ 

keystream.from.fi1e (from.user.fi1er[2], to.user.fi1er[2], keyboard,1, input.error) -- check input.error when real screen accessible again scrstream.sink (screen) -- consume everything echoed INTx: INT kchar: SEQ  $j := 0$ ((( read a sequence of real numbers kchar  $= 0$  $x := 1(INT)$ write.char(screen, '\$') WHILE (x <> 100000) AND (kchar <> ft.terminated) SEQ write.char(screen, '>') read.echo.char (keyboard, screen, kchar) IF kchar< 0 SKIP  $kchar = (INT'#')$ INT hexx RETYPES x: read.echo.hex.int (keyboard, screen, hexx, kchar) TRUE read.echo.int (keyboard, screen, x, kchar) IF kchar = ft. terminated SKIP TRUE SEQ IF kchar = ft.number.error beep (screen) TRUE SKIP  $ax[j] := x$  $j = j + 1$ }}} newline (screen) ((( consume rest of file if any IF  $(kchar = 0) OR (kchar = ft_number_error)$ keystream.sink (keyboard) -- consume the rest of the keyboard file TRUE SKIP -- keyboard file has terminated or failed }}} write.endstream (screen) -- terminate scrstream.sink ((( test input.error, if OK tabulate IF ((( input error input.error <> 0 SEQ write.full.string (screen, "File reading error: ") write.int (screen, input.error, 0) newline (screen)

}}} TRUE SKIP }}} }}} SEQ i=O FOR (M+rays) SEQ IF i<M conl[i]:=ax[i] i>=M  $con$ *i*[i]:=0 SEQ i=0 FOR (M+rays) app.in ! conl[i] }}} ((( print [SJBYTE str: [130][70JINT F: VAL attr IS [ft.opstext, fc.source.text, 2): INT Y0,X0,q,len,any: INT result: INT fold.member: CHAN OF ANY from.ws IS from.user.filer[0): CHAN OF ANY to.ws IS to.user.filer[0]: SEQ {{{ vals VAL MIS 3900: VAL rays IS 65: VAL X IS 65:--number of rings VAL Y IS 120:--number of sectors }}} SEQj=0FORY SEQi=0FORX app.out ? FGJ[i) SEQ create.new.fold(from. ws, to. ws, fold.member,"backdata", attr, "", result) SEQj=0FORY SEQi=0FORX SEQ  $len := 0$ append.int(len, str, F(j][i],8) write.record.item (from.ws, to.ws, str, result) finish.new.fold(from. ws, to.ws, fold.member, TRUE, result) }}} }}} ÷ {{( running INT any: SEQ write.full.string (screen, "started running--") newline(screen) } }} (({ feed & print feed.print() } }}

 $\bar{z}$ 

 $\bar{z}$ 

115

```
{({ finished and pause 
   write.full.string(screen,"finished running--") 
  keyboard ? any 
} }}
```
 $\sim 10$ 

 $\sim$ 

 $\mathcal{L}(\mathbf{z},t)$  and  $\mathcal{L}(\mathbf{z},t)$  are  $\mathcal{L}(\mathbf{z},t)$ 

6. This is the target program for backprojection only.

{{{ SC backprojection {((F backprojection #USE strings #USE ufiler #USE filerhdr #USE uservals #USE interf #USE userio #USE snglmath PROC backprojection(CHAN OF ANY input, output)  $[130][70]$ INT F,m,Q,E,G,H: [4000]INT conl: INT a,b,ZZ,zz,any: REAL32 r,o,z,z1,i1,X1,j1,Y1,rays1: CHAN OF ANY screen: {{{ vals VAL X IS 65: -- number of rings VAL Y IS 120: -- number of sectors VAL rays IS 65: VAL views IS 60: VAL M IS 3900: VAL pi IS 3.1415926(REAL32): VAL a1 IS 0.5(REAL32): VAL b1 IS 2.0(REAL32): VAL c1 IS 1.0(REAL32):  $]]]$ **SEQ** {{{ initialize **SEQ**  $SEQj = 0 FORY$  $SEQ = 0 FORX$ **SEQ**  $F[i][i] = 0$  $a := (5 * rays) - (j + i)$  $b := a/rays$  $m[j][i] := a-(b*rays)$  $Q[j][i] := 0$  $i1 := (REAL32 ROUND i)$  $Xi := (REAL32 ROUND X)$  $r := (i1 + a1)/X1$  $i = (REAL32$  ROUND j)  $Y1 := (REAL32 \text{ ROUND Y})$  $o := ((b1 * pi) * ((j1 + a1)/Y1))$  $z := (r * COS(o)) + c1$  $rays1 := (REAL32 ROUND rays)$  $z1 := z/(b1/rays1)$  $ZZ := (INT TRUNC z1)$  $IF$  $j>0$  $E[j-1][i] := ZZ$ TRUE  $E[Y-1][i] := ZZ$ 

```
G[j][i] := ZZ}}} 
   SEQ r=0 FOR (M+rays) 
   SEQ 
    input? conl[r] 
    SEQ 
      SEQj=l FOR (Y-1) 
      SEQi=OFORX 
        H[j][i] := Q[j-1][i]SEQ i=1 FOR(X-1)H[0J[i]:=Q[0J[i-1] 
      H[0][0]:=conl[r] 
     SEQj=0FORY 
      SEQi=0FORX 
        Q[j][i]:=H[j][i]((( checkG 
    SEQ 
     SEQj=0FORY 
      SEQi=0FORX 
       SEQ 
    )}} 
       IF 
          G[j][i]=m[j][i] 
           F[j][i] := F[j][i] + Q[j][i] \label{eq:1}TRUE 
         SKIP 
     ((( incM 
    SEQ 
     SEQj=0FORY 
      SEQ i=0 FOR X
      SEQ 
         m[j][i]=m[j][i]+1IF 
    )}} 
          m[j][i]>(rays-1) 
         SEQ 
           m[j][i]=0E[j][i] := G[j][i]IF 
           j=0G[j][i]:=E[Y-1][i]TRUE 
              G{j][i]:=Efj-l][i] 
         TRUE 
         SKIP 
  SEQj=0FORY 
   SEQ = 0 FOR X
    output! F[j][i] 
}}}F
```
t

 $\mathbb{Z}^{\times}$  .

 $\cdot$ 

}}} {{{ configuration {{{ link constants VAL linkOout IS 0: VAL linklout IS 1: VAL link2out IS 2: VAL link3out IS 3: VAL linkOin IS 4: VAL linklin IS 5: VAL link2in IS 6: VAL link3in IS 7: }}} CHAN OF ANY app.in, app.out: PLACED PAR PROCESSOR O T4 }}} PLACE app.in AT linkOin: PLACE app.out AT linkOout: backprojection(app.in, app.out)

119

 $\mathcal{L}_{\text{max}}$  and  $\mathcal{L}_{\text{max}}$ 

7. This is the exe program for interpolation only.

#USE strings #USE ufiler

#USE filerhdr #USE uservals #USE interf #USE userio #USE snglmath PROC read.send() {{{ hard channel placement values VAL link0out IS 0: VAL link1out IS 1: VAL link2out IS 2: VAL link3out IS 3: VAL link0in IS 4: VAL link1in IS 5: VAL link2in IS 6: VAL link3in IS 7:  $]]$ {{{ channel CHAN OF ANY app.in, app.out:  $333$ ({{ placements PLACE app.in AT link2out: PLACE app.out AT link2in: }}} [{{ vals VAL pi IS 3.1415 (REAL32): VAL pi2 IS 9.8596 (REAL32): VAL M IS 3900: VAL t IS 1.0(REAL32): VAL a1 IS 1.0(REAL32): VAL a2 IS 4.0(REAL32): VAL a3 IS 0.0(REAL32): VAL N IS 64: VAL b1 IS 0.5(REAL32): VAL b2 IS 2.0(REAL32): VAL b3 IS 1.0(REAL32): VAL b4 IS 0.0(REAL32): VAL b5 IS 255.0(REAL32): VAL X IS 65:--number of rings VAL rays IS 65: VAL Y IS 120:--number of sectors VAL views IS 60:  $]]]$ {{{ main program PAR {{{ read [10000]INT ax: INT  $k,j$ , any:  $[130][70]$ INT F: **SEQ**  $($   $\alpha$  s  $\alpha$   $\beta$ VAL M IS 3900: **VAL Y IS 120:** 

```
VALXIS65: 
}}} 
 ((( read original data in 
INT input.error: 
SEQ 
  CHAN OF INT filekeys: 
  CHAN OF INT keyboard IS filekeys: -- channel from simulated keyboard
 CHAN OF ANY echo: 
 CHAN OF ANY screen IS echo: -- echo channel with scope local to this PAR only 
 PAR 
         SEQ 
     keystream.from.file (from. user.filer[2], to. user.filer[2], 
             keyboard, 1, input.error)
    -- check input.error when real screen accessible again
   scrstream.sink (screen) -- consume everything echoed
       INTx: 
  INT kchar:
 SEQ 
  j := 0{(( read a sequence of real numbers 
   kchar := 0x := 1(INT)write.char(screen, '$') 
   WHILE (x < 1000000 (INT)) AND
      (kchar <> ft.terminated) 
   SEQ 
      write.char(screen, '>') 
      read.echo.char (keyboard, screen, kchar) 
   IF 
     kchar< 0SKIP 
      kchar = (INT'#')INT hexx RETYPES x: 
        read.echo.hex.int (keyboard, screen, hexx, kchar) 
     TRUE 
        read.echo.int (keyboard, screen, x, kchar) 
   IF 
      kchar = ft.terminated 
     SKIP 
     TRUE 
     SEQ 
      IF 
         kchar = ft.number.error 
         beep (screen) 
       TRUE 
       SKIP 
       ax[j] := xj = j + 1}}} 
   newline (screen) 
   ((( consume rest of file if any 
 IF 
    (kchar >= 0) OR (kchar = ft_number_error)keystream.sink (keyboard) -- consume the rest of the keyboard file 
   TRUE
```
Ŀ,

```
SKIP -- keyboard file has terminated or failed 
    }}} 
      write.endstream (screen) -- terminate scrstream.sink 
             {(( test input.error, if OK tabulate 
 IF 
   {{{ input error 
   input.error < 0
   SEQ 
        write.full.string (screen, "File reading error: ") 
      write.int (screen, input.error, 0) 
      newline (screen) 
   }}} 
   TRUE 
   SKIP 
 }}} 
 }}} 
 SEQj=0FORY 
  SEQi=0FORX 
  SEQ 
     F[j][i] := ax[(j*X)+i]app.in ! F[j][i]}}} 
{{{ send 
[3JBYTE str: 
[3JBYTE strl: 
[3JBYTE str2: 
[130][130]INT outarray: 
INT 1en,any,result: 
VAL attr IS [ft.opstext, fc.source.text, 2]: 
 INT fold.member: 
 CHAN OF ANY from.ws IS from.user.filer[0]: 
CHAN OF ANY to. ws IS to.user.filer[0]: 
SEQ 
 {{{ vals 
 VAL N IS 64:
 VAL YIS 120: 
 VAL XIS 65: 
 }}} 
 SEQj=0 FOR 2*N 
  SEQ i=0 FOR 2*N 
   app.out ? outarrayGJ[i] 
SEQ 
  len:=0 
  append.int(len,strl,2*N,0) 
  len:=0 
  append.int(len,str2,2*N,0) 
   create.new.fold(from.ws, to.ws, 
       fold.member,"xydata", attr, "", result) 
   write.record.item(from. ws, to. ws,str l,result) 
   write.record.item(from. ws, to. ws,str2,result) 
  SEQj=0 FOR 2*N 
   SEQ i=0 FOR 2*N 
   SEQ 
    len := 0append.int(len, str, outarray[j][i], 3) 
      write.record.item (from.ws, to.ws, str, result) 
    finish.new.fold(from.ws, to.ws, fold.member, TRUE, result)
```
 $\cdots$ 

}}} }}} (({ running INT any: SEQ write.full.string (screen, "started running--") newline(screen) } }} ({{ read & send read.send() } } } {(( finished and pause write.full.string(screen,"finished running--") keyboard ? any }}}

 $\Delta \phi = 0.1$ 

 $\mathcal{L}$ 

 $\hat{\mathcal{A}}$ 

 $\mathcal{L}^{\text{max}}_{\text{max}}$  , where  $\mathcal{L}^{\text{max}}_{\text{max}}$ 

 $\mathcal{L}_{\mathcal{A}}$ 

8. This is the target program for interpolation only.

 $\bar{\mathcal{A}}$ 

{{{ SC interpolation  $[$ { $(F$  inter #USE strings #USE ufiler #USE filerhdr #USE uservals #USE interf #USE userio #USE snglmath PROC inter(CHAN OF ANY input, output) [130][70]INT F:  $[130][130]$ INT outarray: [130][130]REAL32 f: REAL32 min, max, scale: REAL32 t1,t2,t0,t3,t4,t5,t6,t7,t8,t9,t10,t11,t12,t13,t14,t15: [5]REAL32 rd: [130]REAL32 x,y: REAL32 mr,m,n,d,z,r,t16,q1,q,Q0,i1,j1,N1:  $INT m1, n1, mk$ :  $\left\{ \left( \begin{array}{c} 1 \end{array} \right)$ VAL pi IS 3.1415 (REAL32): VAL pi2 IS 9.8596 (REAL32): VAL M IS 3900: VAL t IS 1.0(REAL32): VAL a1 IS 1.0(REAL32): VAL a2 IS 4.0(REAL32): VAL a3 IS 0.0(REAL32): VAL N IS 64: VAL b1 IS 0.5(REAL32): VAL b2 IS 2.0(REAL32): VAL b3 IS 1.0(REAL32): VAL b4 IS 0.0(REAL32): VAL b5 IS 255.0(REAL32): VAL X IS 65:--number of rings VAL rays IS 65: VAL Y IS 120:--number of sectors VAL views IS 60:  $]]$ **SEQ**  $SEQ = 0 FORY$ SEQ i=0 FOR X input? F[j][i] SEQ i=0 FOR X  $F[Y][i]:=F[0][i]$ d:=b3/(REAL32 ROUND N)  $SEQ$  j=0  $FOR 2*N$ SEQ i=0 FOR 2\*N **SEQ** ii:=REAL32 ROUND i j1:=REAL32 ROUND j N1:=REAL32 ROUND N  $x[i] := ((i1-N1)+b1)*d$  $y[j] := ((j1-N1)+b1)*d$  $z := (x[i]*x[i]) + (y[j]*y[j])$ 

```
r:=SQRT(z)t16:= (y[j])(x[i])q1:=ATAN(t16)IF 
 yfj]>=b4 
 IF 
  x[i]=b4q:=ql 
  x[i]<b4
   q:=pi+ql 
 yfjl<b4
 IF 
  x[i]>=b4 
   q = (b2*pi) + q1x[i]<b4 
   q:=pi+ql 
IF 
r>b3 
  f[i][i]=b4r \leq b3{({ cal nearest point 
 SEQ 
   Q0:=(b2*pi)/(REAL32 ROUND Y) 
   m:=\alphaQ0
   ml:=INT TRUNC m 
   n:=r/d 
   nl:=INT TRUNC n 
  SEQ 
                 SEQ 
     t1:= (r*COS(ABS(q-((REAL32 ROUND m1)*Q0))))t15:=ABS(tl-((REAL32 ROUND nl)*d)) 
     t2:=ABS(r*SIN(ABS(q-((REL32 ROUND m1)*Q0))))t0:=POWER(t15,b2)+ POWER(t2,b2) 
    rd[1]=SQRT(t0)SEQ 
     t3:=(r*COS(ABS(q-((REAL32 ROUND (ml+l))*Q0)))) 
     t13:=ABS(t3-((REAL32 ROUND nl)*d)) 
     t4:=ABS(r*SIN(ABS(q-((REAL32 ROUND (m1+1))*Q0))))t5:=POWER(t13,b2)+ POWER(t4,b2) 
    rd[2]:=SQRT(t5) 
         SEQ 
     t6:=(r*COS(ABS(q-((REAL32 ROUND ml)*Q0)))) 
     t14:=ABS(t6-(REAL32 ROUND(n1+1))*d))t7:=ABS(r*SIN(ABS(q-((REAL32 ROUND ml)*Q0)))) 
     t8:=POWER(t14,b2)+ POWER(t7,b2) 
    rd[3]:=SQRT(t8) 
         SEQ 
     t9:=r*COS(ABS(q-((REAL32 ROUND(m1+1))*Q0)))t12:=ABS(t9-((REAL32 ROUND (nl+l))*d)) 
     t10:=ABS(r*SIN(ABS(q-((REAL32 ROUND (ml+l))*Q0)))) 
     tll:=POWER(t12,b2)+ POWER(t10,b2) 
    rd[4]=SQRT(t11)
```
{{{ decide the shortest rd

 $\sim$  $\ddot{\phantom{a}}$ 

L.

 $\bar{z}$ 

```
SEQ 
          mk=0mr:=1.0(REAL32) 
          SEQk=lFOR4 
          SEQ 
           IF 
             mr>=rd[k] 
            SEQ 
               mr:=rd[k] 
               mk:=k 
            TRUE 
             SKIP 
           IF 
            mk=l 
               f[j][i]=REAL32 ROUND (F[m1][n1])mk=2 
               f[j][j]=REAL32 ROUND (F[m1+1][n1])mk=3 
               f[j][i]=REAL32 ROUND (F[m1][n1+1])mk=4f[j][i]=REAL32 ROUND (F[m1+1][n1+1])TRUE 
             SKIP 
        }}} 
      }}} 
  SEQ 
   min:=999999.0(REAL32) 
    max:=0.0(REAL32) 
   SEQ j=0 FOR 2*N 
    SEQ i=0 FOR 2*N 
    SEQ 
     IF 
        min>f[j][i]
        min:=ffj][i] 
       TRUE 
       SKIP 
     IF 
       max<f[j][i] 
        max:=f[j][i]TRUE 
       SKIP 
    sca1e:=b5/(max-min) 
   SEQj=0 FOR 2*N 
    SEQ i=0 FOR 2*N 
    SEQ 
        outarray[j][i]:=INT ROUND ((f[j][i]-min)*scale)
      output ! outarrayfj][i] 
}}}F 
} } } 
{{( configuration 
((( link constants 
VAL link0out IS 0: 
VAL linklout IS 1: 
VAL link2out IS 2:
VAL 1ink3out IS 3:
```
 $\ddot{\cdot}$ 

 $\cdots$ 

 $\mathbf{u}(\mathbf{x})$  , and  $\mathbf{u}(\mathbf{x})$  , and  $\mathbf{u}(\mathbf{x})$  , and  $\mathbf{u}(\mathbf{x})$ 

l,

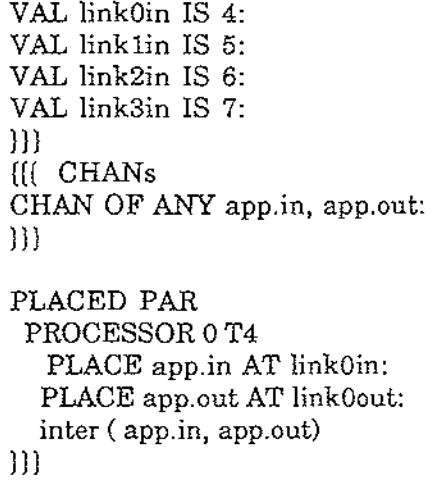

 $\mathcal{L}^{\text{max}}_{\text{max}}$  ,  $\mathcal{L}^{\text{max}}_{\text{max}}$ 

 $\mathcal{A}^{\mathcal{A}}$  and  $\mathcal{A}^{\mathcal{A}}$  are  $\mathcal{A}^{\mathcal{A}}$  . The simple points of  $\mathcal{A}^{\mathcal{A}}$ 

 $\mathbb{R}^2$ 

 $\mathcal{L}^{\text{max}}_{\text{max}}$  and  $\mathcal{L}^{\text{max}}_{\text{max}}$ 

 $\frac{1}{\sqrt{2}}$ 

9. This is the network program for backprojection only.

{{( SC interface {{(F interface  $::F$  interfac.tsr #USE strings #USE ufiler #USE filerhdr #USE uservals #USE interf #USE userio #USE snglmath PROC interface (CHAN OF ANY input, output, CHAN OF ANY send, receive) [120][65]INT F,m,Q,E,G,H: [60][65]INT conl: INT  $a,b,ZZ,zz,any,i0,w,u,i2$ : REAL32 r1,0,z,z1,i1,X1,j1,Y1,rays1: [{{ vals VAL X IS 65: VAL B IS 1: VAL Y IS 120: -- number of sectors VAL rays IS 65: VAL views IS 60: VAL M IS 3900: VAL pi IS 3.1415926(REAL32): VAL a1 IS 0.5(REAL32): VAL b1 IS 2.0(REAL32): VAL c1 IS 1.0(REAL32):  $\{\}$ **SEQ** output!B {{{ initialize **SEQ** SEQ j=0 FOR Y  $SEQ$  i=0 FOR B **SEQ**  $F[j][i] := 0$  $a := (5 * rays) - (j + i)$  $b := a/rays$  $m[j][i] := a-(b^*rays)$  $Q[j][i] \coloneqq 0$  $i1 = (REAL32 ROUND i)$  $X1 := (REAL32$  ROUND  $X)$  $r1 := (i1 + a1)/X1$  $j1 = (REAL32 ROUND j)$  $Y1 = (REAL32 \text{ ROUND } Y)$  $o := ((b1*pi)*(((j1+a1)/Y1))$  $z := (r1*COS(0)) + c1$  $rays1 := (REAL32 \text{ ROUND rays})$  $z1 := z/(b1/rays1)$  $ZZ = (INT TRUNC z1)$ IF  $\geq 0$ 

 $E[j-1][i] := ZZ$ 

 $\sim$   $\sim$ 

 $\mathbb{Z}^2$ 

 $\mathbb{Z}^2$ 

}}} TRUE  $E[Y-1][i] := ZZ$  $G[j][i] := ZZ$ SEQjj=O FOR views SEQ ii=O FOR rays SEQ input ? con1[jj][ii] output! Q[OJ[0] {{( shiftQ SEQ SEQj=l FOR (Y-1) SEQi=0FORB  $\mathbf{H}[j][i] := \mathbf{Q}[j\text{-}1][i]$ H[O][O]:=con1(ij][ii] SEQj=0FORY SEQi=0FORB QGJ[i]:=H(i][i] }}}  $\{ \{ \}$ check $G$ SEQ SEQj=0FORY SEQi=0FORB SEQ }}} IF  $G[j][i]=m[j][i]$  $F[j][i] := F[j][i] + Q[j][i] \label{eq:4}$ TRUE SKIP ((( incM SEQ SEQj=0FORY SEQi=0FORB SEQ  $m[j][i]=m[j][i]+1$ IF }}} mGJ[i]>(rays-1) SEQ  $m[j][i]=0$ Efj][i]:=Gfj][i] IF j=0 G[j][i]:=E[Y-l][i] TRUE  $G[j][i] := E[j-1][i]$ TRUE SKIP SEQ ii=0 FOR rays SEQ output ! Q[0][0] ((( shiftQ SEQ SEQj=l FOR(Y-1)

t,

 $\sim 10^{-1}$ 

 $\sim 10^{11}$  km s  $^{-1}$ 

 $\hat{\mathcal{A}}$ 

 $\bar{\beta}$ 

 $\mathcal{L}^{\text{max}}_{\text{max}}$  and  $\mathcal{L}^{\text{max}}_{\text{max}}$ 

```
SEQ i=0 FOR B
        H[j][i] := Q[j-1][i]H[0][0]:=0SEQj=0FORY 
       SEQi=0FORB 
        Q(j][i]:=H(i][i] 
    }}} 
     \{ \{ \} check<br>G
    SEQ 
      SEQj=0FORY 
       SEQi=0 FOR B
       SEQ 
    }}} 
        IF 
          G[j][i]=m[j][i]F[j][i] := F[j][i] + Q[j][i]TRUE 
          SKIP 
     (({ incM 
    SEQ 
      SEQj=0FORY 
       SEQi=0FORB 
       SEQ 
         m(j][i]:=m(j][i]+ 1 
        IF 
    }}} 
          m(j][i]>(rays-1) 
         SEQ 
            m[j][i]=0EG][i] :=G(j][i] 
          IF 
           j=0GGJ[i]:=E[Y-l][i] 
            TRUE 
              G[j][i]=E[j-1][i]TRUE 
         SKIP 
  SEQj=0FORY 
   SEQ 
}}}F 
\}SEQi=0FORB 
     output ! FG][i] 
    SEQi=0FORX 
     SEQ 
       send ? FGJ[i] 
       receive ! F(j][i] 
((( SC backprojection 
:::A 3 10 
{{(F backprojection 
:::F backpr01.tsr
#USE strings 
#USE ufiler 
#USE filerhdr
```
t

 $\bar{z}$ 

 $\sim$ 

 $\hat{\mathcal{A}}$ 

 $\bar{z}$ 

#USE uservals #USE interf #USE userio #USE snglmath

L.

```
PROC backprojection(CHAN OF ANY in, out)
 [120][65]INT F,m,Q,E,G,H;
 INT a,b,ZZ,zz,any,w,u,uu,i0,i2:
 REAL32 r1,0,z,z1,i1,X1,j1,Y1,rays1:
 {{( vals
 VAL X IS 65:
 VAL A IS 4:
 VAL Y IS 120: -- number of sectors
 VAL rays IS 65:
 VAL views IS 60:
 VAL M IS 3900:
 VAL pi IS 3.1415926(REAL32):
 VAL a1 IS 0.5(REAL32):
VAL b1 IS 2.0(REAL32):
 VAL c1 IS 1.0(REAL32):
]]]SEQ
 in ? i2
 out !(i2+A){{{ initialize
 SEQ
  SEQ j=0 FOR Y
    SEQ i=i2 FOR A
    SEQ
     F[i][i] := 0a := (5 * rays) - (j + i)b = a/raysm[j][i] := a-(b*rays)Q[j][j] := 0i1 := (REAL32 ROUND i)X1 := (REAI.32 ROUND X)r1 := (i1+a1)/X1i = (REALS2 ROUND jY1 := (REAL32 ROUND Y)
      o := ((b1*pi)*((j1+a1)/Y1))z = (r1*COS(0)) + c1rays1 := (REAL32 ROUND rays)z1 := z/(b1/rays1)\operatorname{ZZ}\coloneqq(\operatorname{INT}\operatorname{TRUNC} z1)\rm IFj>0E[j-1][j] = ZZTRUE
       E[Y-1][i] := ZZG[i][i] := ZZ]]SEQ jj=0 FOR views
  SEQ ii=0 FOR rays
  SEQ
```
 $\sim$ 

```
in ?u 
   out! Q[0][((i2+A)-1)] 
   {(( shiftQ 
  SEQ 
    SEQj=1 FOR(Y-1)SEQ i=i2 FORA 
      H[j][i] := Q[j-1][i]SEQ i=(i2+1) FOR (A-1) 
     H[0][i]:=Q[0J[i-1] 
    H[0][i2]:=u 
    SEQj=0FORY 
  })} 
     SEQ i=i2 FORA 
      QGJ[i]:=H[i][i] 
   {(( checkG 
  SEQ 
    SEQj=0FORY 
  }}} 
     SEQ i=i2 FOR A 
     SEQ 
     IF 
        G[j][i]=m[j][i]F[j][i]:=FGJ[iJ+QGJ[i] 
       TRUE 
        SKIP 
   (({ incM 
  SEQ 
    SEQj=0FORY 
     SEQ i=i2 FORA 
     SEQ 
       m[j][i]:=m[j][i]+1IF 
  }}} 
         m[j][i]>(rays-1) 
       SEQ 
          m[j][i]=0E[j][i]=G[j][i]IF 
         j=O 
            G[j][i] := E[Y-1][i]TRUE 
            G[j][i]:=E[j-1][i]TRUE 
        SKIP 
SEQ ii=0 FOR rays 
SEQ 
 in ?uu 
  out! Q[0][((i2+A)-1)] 
  ((( shiftQ 
 SEQ 
   SEQj=l FOR (Y-1) 
   SEQ i=i2 FOR A 
     H[j][i] := Q[j-1][i]SEQ i=(i2+1) FOR (A-1) 
   H[0J[i]:=Q[0][i-1] 
  H[0][i2]:=uu
```
 $\omega = 1$ 

J,

÷,

 $\mathcal{L}^{\mathcal{A}}$ 

 $\sim$ 

 $\bar{z}$ 

 $\sim 10^{11}$ 

J.

 $\sim$ 

```
SEQj=0FORY 
       SEQ i=i2 FOR A 
        Q[j][i]=H[j][i]}}} 
     ((( checkG 
    SEQ 
      SEQj=0FORY 
       SEQ i=i2 FOR A 
       SEQ 
       IF 
          G[j][i]=m[j][i]F[j][i]:=F[j][i]+Q[j][i]TRUE 
          SKIP 
    }}} 
    ((( incM 
    SEQ 
      SEQj=0FORY 
       SEQ i=i2 FOR A 
       SEQ 
         m(j][i]:=m(j][i]+ 1 
       IF 
          m(j][iJ>(rays-1) 
         SEQ 
            m[j][i]=0EG][i]:=G(j][i] 
          IF 
           j=0G[j][i] := E[Y-1][i]TRUE 
              G[j][i]=E[j-1][i]TRUE 
         SKIP 
    }}} 
  SEQj=0FORY 
   SEQ 
    SEQ i=0 FOR i2 
     in ? F[j][i]SEQ i=0 FOR (i2+A) 
     out! F(j][i] 
\ddot{\ddot{\cdot}}}} } F 
}}} 
((( SC back16 
:::A 3 10
((F back16:::F backl600.tsr 
#USE strings 
#USE ufiler 
#USE filerhdr 
#USE uservals 
#USE interf 
#USE userio 
#USE snglmath
```
 $\mathcal{L}^{\mathcal{A}}(\mathcal{A})$  , and  $\mathcal{L}^{\mathcal{A}}(\mathcal{A})$ 

 $\hat{\mathcal{A}}$ 

 $\mathbb{Z}^2$ 

÷,

 $\overline{\phantom{a}}$ 

l,

 $\overline{\phantom{a}}$ 

PROC back16(CHAN OF ANY in, out) [120][65]INT F,m,Q,E,G,H: INT a,b,ZZ,zz,any,w,u,uu,i0,i2: REAL32 r1, 0, z, z1, i1, X1, j1, Y1, rays1: ({(vals VAL X IS 65: VAL A IS 4: VAL Y IS 120: -- number of sectors VAL rays IS 65: VAL views IS 60: VAL M IS 3900: VAL pi IS 3.1415926(REAL32): VAL a1 IS 0.5(REAL32): VAL b1 IS 2.0(REAL32): VAL c1 IS 1.0(REAL32):  $\left\{ \right\} \right\}$ **SEQ** in ? i2 [[[ initialize **SEQ**  $SEQ = 0 FORY$ SEQ i=i2 FOR A **SEQ**  $F[i][i] := 0$  $a := (5 * rays) - (j + i)$  $b := a/rays$  $m[j][i] := a-(b*rays)$  $Q[j][i] := 0$  $i1 := (REAI.32 ROUND i)$  $X1 := (REAL32 \text{ ROUND } X)$  $r1 = (1 + a1)/X1$  $j1 := (REAL32 \text{ ROUND } j)$  $Y1 := (REAL32 ROUND Y)$  $o := ((b1*pi)*(((j1+a1)/Y1))$  $z = (r1*COS(o)) + c1$  $rays1 := (REAL32 ROUND rays)$  $z1 := z/(b1/rays1)$  $ZZ := (INT TRUNC z1)$  $\mathbb{F}$  $\geq 0$  $E[j-1][i] = ZZ$ TRUE  $E[Y-1][i] := ZZ$  $G[j][i] := ZZ$  $]]$ SEQ jj=0 FOR views SEQ ii=0 FOR rays **SEQ** in?u {{{ shiftQ **SEQ**  $SEQj=1 FOR (Y-1)$ SEQ i=i2 FOR A  $H[j][i] := Q[j-1][i]$  $SEQ$  i=(i2+1)  $FOR(A-1)$ 

 $\mathcal{L}$ 

 $\sim$   $\sim$ 

 $\sim$ 

 $\overline{\phantom{a}}$ 

 $\mathbb{R}^2$ 

 $\ddot{\phantom{a}}$
```
H[0][i]:=Q[0][i-1] 
    H[0][i2]:=u 
    SEQj=0FORY 
     SEQ i=i2 FOR A 
      Q[j][i]=H[j][i]}}} 
   {({ checkG 
  SEQ 
    SEQj=OFORY 
     SEQ i=i2 FOR A 
     SEQ 
     IF 
        G[j][i]=m[j][i]F[j][i] := F[j][i] + Q[j][i]TRUE 
       SKIP 
  }}} 
   {{{ incM 
  SEQ 
    SEQj=0FORY 
     SEQ i=i2 FOR A 
     SEQ 
       m[j][i]:=m[j][i]+1IF 
        m[j][i]>(rays-1) 
       SEQ 
          m(j][i]:=0 
          EGJ[i]:=G(j][i] 
        IF 
         j=O 
            G[j][i]=E[Y-1][j]TRUE 
            G(j][i]:=Efj-l][i] 
       TRUE 
       SKIP 
  }}} 
SEQ ii=0 FOR rays 
SEQ 
 in ?uu 
 {{{ shiftQ 
 SEQ 
   SEQ j=1 FOR (Y-1)
   SEQ i=i2 FOR A 
     H[i][i] := Q[i-1][i]SEQ i=(i2+1) FOR(A-1)H[0][i] := Q[0][i-1]H[0][i2]:=UU 
  SEQj=0FORY 
 }}} 
   SEQ i=i2 FOR A 
     Q[j][i]=H[j][i]{{{ checkG 
 SEQ 
  SEQj=0FORY 
   SEQ i=i2 FOR A 
   SEQ
```
 $\omega_{\rm c}$  ,  $\omega_{\rm c}$ 

 $\sim$ 

 $\mathcal{L}$ 

 $\sim$ 

```
IF 
          G[j][i]=mGJ[i] 
            F[j][i] :=F(i][i]+Q[j][i] 
         TRUE 
          SKIP 
    }}} 
     {{{ incM 
    SEQ 
      SEQj=0FORY 
       SEQ i=i2 FOR A 
       SEQ 
         m[j][i]:=m[j][i]+1IF 
          m(j][i]>(rays-1) 
         SEQ 
            m[j][i]=0E[j][i]=G[j][i]IF 
           j=0 
              G(j][i]:=E[Y-l][i] 
            TRUE 
              G[j][i]:=E[j-1][i]TRUE 
         SKIP 
    }}} 
  SEQj=0FORY 
   SEQ 
    SEQ i=0 FOR i2 
     in ? F[j][j]SEQ i=0 FOR (i2+A) 
     out ! F[j][i] 
\ddot{\phantom{a}}}}}F 
}}} 
((( configuration 
((( link constants 
VAL link0out IS 0:
VAL linklout IS 1: 
VAL link2out IS 2: 
VAL link3out IS 3:
VAL link0in IS 4: 
VAL link1in IS 5:
VAL link2in IS 6: 
VAL link3in IS 7:
}}} 
((( vals 
VAL PIS 17: 
}}} 
((( CHANs 
[P]CHAN OF ANY pipe: 
CHAN OF ANY app.in, app.out: 
}} } 
PLACED PAR 
PROCESSOR 0 T4 
   PLACE app.in AT link0in:
```
 $\sim$   $\sim$ 

 $\bar{z}$ 

 $\bar{z}$ 

l,

PLACE app.out AT link0out: PLACE pipe[0J AT link lout: PLACE pipe[P-1] AT link3in: interface ( app.in, pipe[0], pipe[P-1], app.out)

 $\star$ 

PLACED PAR  $s=1$  FOR (P-2) PROCESSOR s T4 PLACE pipe[s-1] AT link0in: PLACE pipe[s] AT linklout: backprojection ( pipe[s-1], pipe[s] )

PROCESSOR (P-1) T4 PLACE pipe[P-2] AT link0in: PLACE pipe[P-1] AT link2out: back16 (pipe[P-2], pipe[P-1])

}} }

 $\bar{z}$ 

 $\cdot$ 

 $\sim$